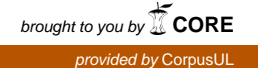

STEVE TOUTANT

# **ÉTABLISSEMENT D'UNE PROCÉDURE D'ACQUISITION ET D'ASSEMBLAGE DE DONNÉES SPATIALES ADAPTÉE AU LABORATOIRE MOBILE ATLANTIS**

# **Vers une chaîne de traitements intégrés de données spatiales en santé environnementale**

Mémoire présenté

à la Faculté des études supérieures de l'Université Laval dans le cadre du programme de maîtrise en géomatique pour l'obtention du grade de maître ès sciences (M.Sc.)

### FACULTÉ DE FORESTERIE ET GÉOMATIQUE UNIVERSITÉ LAVAL QUÉBEC

DÉCEMBRE 2004

© Steve Toutant, 2004

# **Résumé**

Lors d'une étude en santé environnementale il est primordial pour les chercheurs de connaître et de comprendre les relations entre la santé des populations et l'environnement dans lequel elles évoluent. Notre évaluation des étapes actuelles d'acquisition de données en santé environnementale nous a permis de constater qu'aucune méthodologie d'acquisition n'introduit systématiquement les références spatiales et temporelles lors de leur collecte. Nous estimons que la référence spatio-temporelle complémentaire à une procédure d'acquisition standardisée permettrait de donner un sens nouveau aux données hétérogènes, en les transformant en informations utiles à une plus large communauté d'utilisateurs. Nous avons donc défini une procédure d'acquisition de données spatiotemporelles. Cette procédure formalise, via une interface cartographique disponible sur un ordinateur de poche, le positionnement par GPS ou par toponyme d'échantillons utiles aux études en santé environnementale. De plus, elle automatise le peuplement de la base de données et s'assure de l'intégrité du lien entre l'identifiant de l'échantillon, le lieu et le moment de son acquisition jusqu'au rattachement des résultats d'analyses en laboratoire. Les données sont ensuite transférées et stockées dans une base de données multidimensionnelle (via un SOLAP) et accessibles par Internet. Ceci permet le partage direct des informations à d'autres chercheurs en environnement.

La procédure a été implantée et mise à l'épreuve dans le cadre de la première mission du laboratoire mobile Atlantis. Cette mission s'est déroulée aux Bermudes et a permis aux spécialistes en environnement de collecter des échantillons d'eau, de sédiments, de pétoncles et de tissus humains (sang au cordon ombilical et placenta) à l'aide de cette procédure. Les chercheurs ont manifesté beaucoup d'enthousiasme et nos premiers tests montrent que la procédure d'acquisition est conviviale et qu'elle a été d'une grande utilité pour les spécialistes en facilitant leur collecte de données. De plus, il est clair que cette procédure basée sur un référentiel spatial commun favorise le partage des données à la base hétérogènes (toxicologie, microbiologie, chimie) pour parvenir à une analyse réellement intégrée.

# **Avant-propos**

Toute cette aventure a commencé par un simple courriel que j'ai reçu définissant les grandes lignes d'un projet qui allait bientôt débuter. Un court message, mais combien alléchant. Rien dans ce courriel ne me laissait entrevoir que j'allais un jour avoir un mémoire à écrire… Bonne stratégie!

Merci à ma directrice, Jacynthe Pouliot, et à mon co-directeur, Yvan Bédard, de m'avoir donné l'opportunité de travailler sur ce très beau projet qu'est Atlantis. Sincères remerciements à tous les deux pour votre soutien tout au long de ce projet. Bravo à Jacynthe qui, grâce à sa persévérance et à son encadrement soutenu, a réussi à m'amener à écrire ce mémoire.

Merci à Eric Dewailly et à Daria Pereg de me donner la chance de poursuivre mes travaux et de faire partie de la magnifique équipe d'Atlantis. Merci également à Pierre L. Gosselin et à Christopher Furgal qui m'ont fait confiance et qui m'ont offert la chance de réaliser d'autres projets très intéressants en santé environnementale.

Finalement, je tiens à remercier ma famille qui m'a appuyé tout au long de mes études et qui a aussi participé à l'élaboration de ce mémoire, soit en m'encourageant, en le corrigeant, en le traduisant ou simplement en me demandant d'expliquer clairement ce que j'étais en train de faire durant ces deux années.

# Table des matières

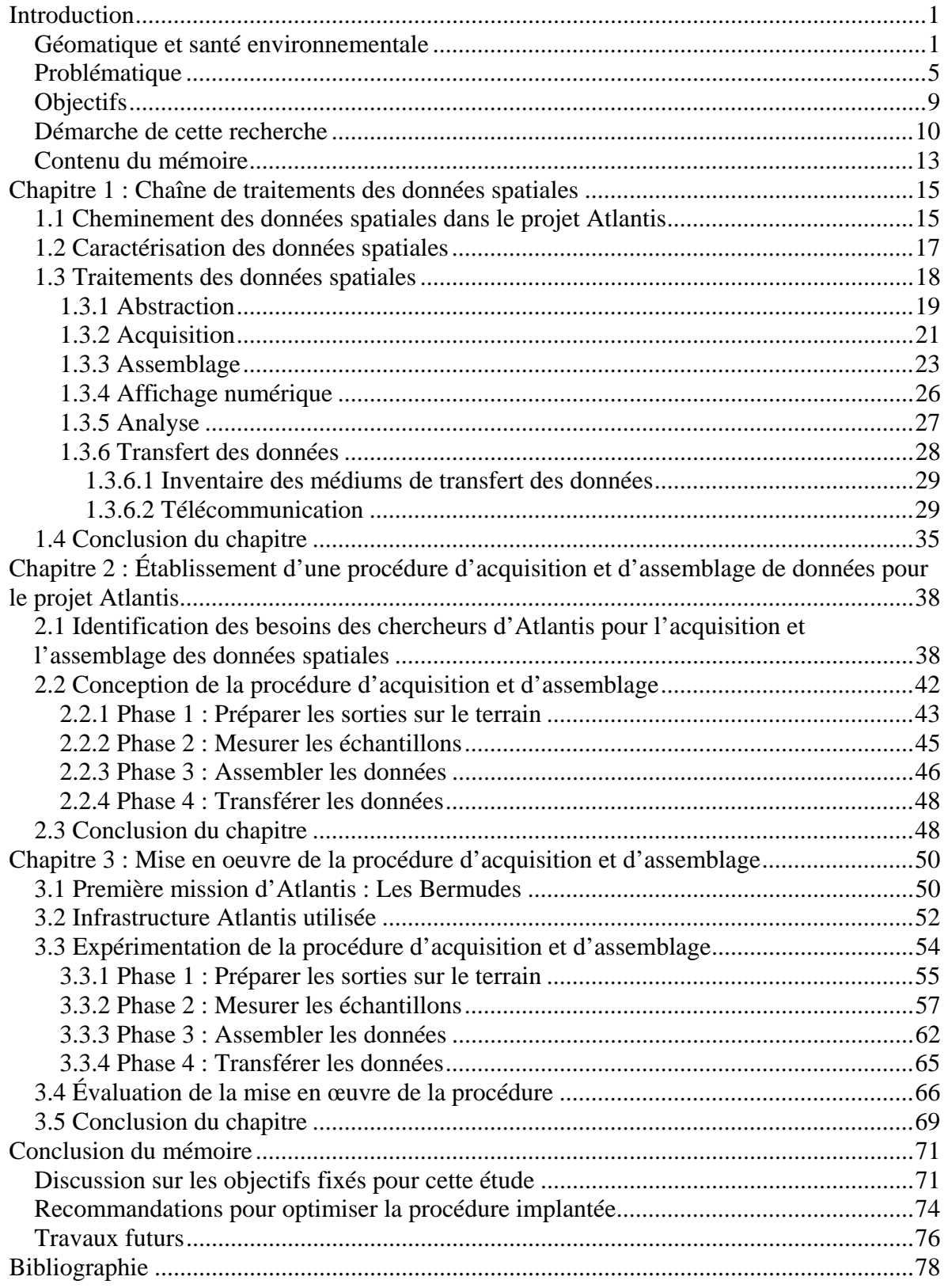

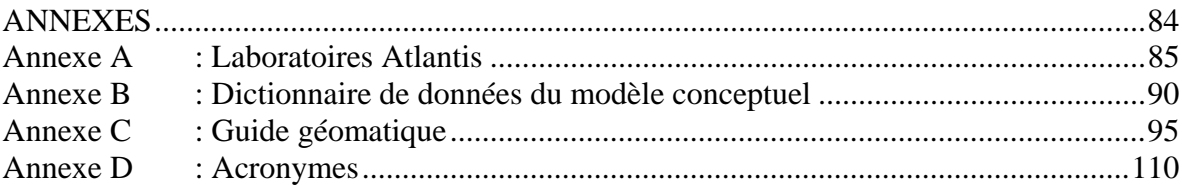

# **Liste des figures**

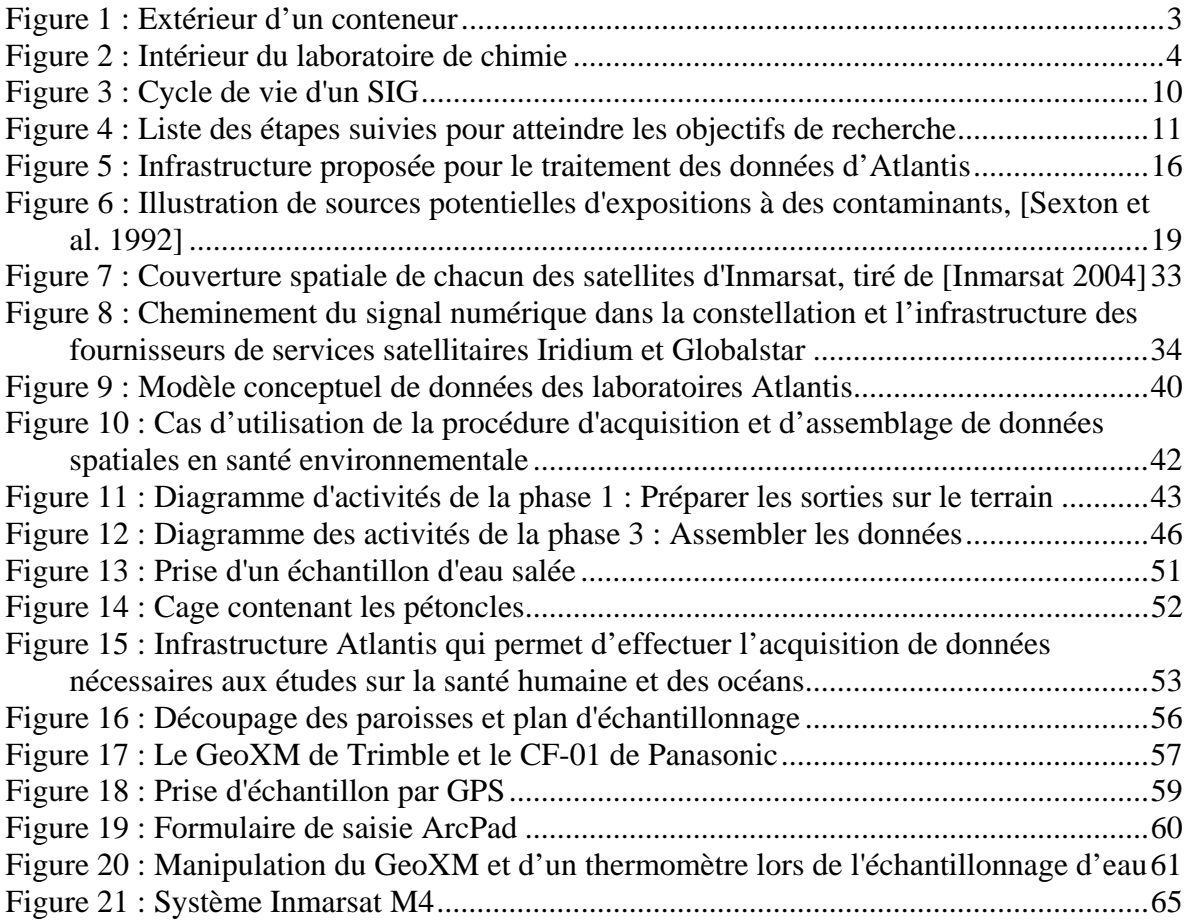

# <span id="page-6-0"></span>**Introduction**

La géomatique et la santé environnementale ont-elles intérêt à travailler ensemble? Cette simple question a été à l'origine de ce projet. Nous allons donc d'abord présenter brièvement en quoi la géomatique peut être intéressante en santé environnementale. Nous exposerons ensuite la problématique spécifique du projet de recherche et de développement Atlantis qui nous a amené à définir les objectifs de cette recherche. Ensuite, la démarche suivie pour réaliser nos objectifs est illustrée et commentée et nous terminons par la présentation du contenu de ce mémoire.

# <span id="page-6-1"></span>**Géomatique et santé environnementale**

L'office de la langue française définit la géomatique comme étant « *une discipline ayant pour objet la gestion des données géographiques[1](#page-6-2) , et qui fait appel aux sciences et aux technologies reliées à leur acquisition, leur stockage, leur traitement et leur diffusion »*. L'utilisation des sciences et des technologies géomatiques ne sera pertinente que si des données spatiales doivent être manipulées. Dépendamment du traitement à effectuer sur les données (acquisition, stockage, etc.), la géomatique fait appel à des disciplines comme la topométrie, la cartographie, la géodésie, la photogrammétrie, la télédétection et l'informatique [OQLF 2004]. Pour examiner le potentiel de la géomatique en santé environnementale, il faut donc déterminer si des données spatiales sont manipulées dans ce domaine.

Lisella (1994) définit la santé environnementale de cette façon : « *La santé environnementale se préoccupe de la prévention des maladies par le contrôle des agents biologiques, chimiques, ou physiques dans l'air, l'eau et la nourriture, et le contrôle du facteur environnemental qui pourrait avoir un impact sur le bien-être de la population* ». Les spécialistes en santé doivent donc prévenir les maladies et voir au bien être d'une population et de son environnement. Lors d'une étude en santé environnementale, l'objectif à court terme des chercheurs est d'établir un bilan de santé de la population visée et de déterminer les sources de risques pour la santé. Pour ce faire, il faut d'abord faire état de la

<span id="page-6-2"></span> 1 Selon OQLF (2004), le terme « données géographiques » est synonyme de données à référence spatiale et de données spatiales. Dans ce mémoire, nous n'utiliserons que le terme « données spatiales ».

contamination du milieu et de son étendue et puis déterminer la ou les source(s) de contamination ainsi que leurs différents types (microbiologique, chimique, etc.). Les spécialistes des domaines de la santé, comme les microbiologistes, les chimistes et les toxicologues, doivent procéder à l'acquisition d'échantillons d'organismes pour effectuer leurs analyses. Ces analyses peuvent être réalisées à partir d'échantillon de sol, d'eau, de nourriture et de bien d'autres organismes destinés à la consommation, ainsi que de divers tissus humains. Une fois la (les) source(s) de contamination identifiée(s), les chercheurs doivent évaluer les risques et les dangers pour la santé humaine causés par la contamination du milieu. Pour ce faire, il est primordial pour les chercheurs de connaître et de comprendre les relations entre la santé des populations et l'environnement dans lequel elles évoluent. Pendant leurs études sur la santé d'une population, les chercheurs analysent des cas similaires ayant eu lieu dans d'autres régions du monde ou sur le même territoire, mais à des époques différentes. Évidemment, sans données spatio-temporelles intégrées ni une méthode de stockage appropriée qui permettrait une exploration et une diffusion rapide des données, ces analyses sont difficiles à effectuer [Albert et al. 2000].

De par ses méthodes et outils de captage et de gestion des données spatiales, la géomatique semble représenter une avenue presque incontournable pour les spécialistes en santé environnementale [Kistemann et al. 2002]. Afin, entre autres, de valider cette idée, un projet de recherche a vu le jour, le projet Atlantis [Dewailly et al. 2001]. Ce projet a été élaboré en partenariat avec une équipe multidisciplinaire en santé environnementale. L'occasion était idéale pour évaluer en quoi la géomatique pouvait être utile en santé environnementale et comment elle pouvait apporter une valeur ajoutée au projet Atlantis. Ainsi, des chercheurs de la communauté médicale environnementale et de la géomatique se sont joints pour mettre en place une infrastructure qui permettra de développer des méthodes simples d'évaluation des risques de toxicités microbiologiques et écotoxicologiques. Cette infrastructure permettra d'assurer l'étude des impacts des changements climatiques et environnementaux sur la population et la faune. En effet, ces changements peuvent parfois être la source de contamination, de risques ou de dangers pour une population. En particulier, le projet Atlantis va s'intéresser à l'étude des impacts des changements environnementaux sur la santé des populations habitant dans des zones côtières. Nous assistons effectivement à une forte croissance de la migration de la

population vers les zones côtières et on estime qu'actuellement 60% de la population mondiale vit à proximité des côtes [Knap et al. 2002]. Puisque, les océans fournissent énormément de bénéfices aux humains : de la nourriture, des divertissements et même des médicaments, et que la majorité de la population vit à proximité des cotes, il est évident que les changements environnementaux et climatiques auront d'abord un impact sur la qualité du milieu côtier et sur les populations riveraines.

C'est ainsi que via la Fondation Canadienne pour l'Innovation (FCI), le Ministère de l'Éducation du Québec (MEQ) et plusieurs autres partenaires, le projet Atlantis est né. Atlantis est un laboratoire mobile qui vise à favoriser une recherche multidisciplinaire sur le thème de la santé humaine et des océans.

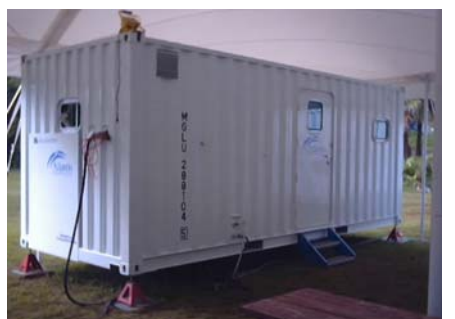

Figure 1 : Extérieur d'un conteneur

<span id="page-8-0"></span>L'infrastructure Atlantis est composée de six conteneurs habituellement conçus pour y entreposer des déchets ou une cargaison quelconque pouvant être transportés par train, avion ou bateau. Leurs dimensions extérieures sont 20 pieds en longueur, 8 pieds en largeur, et 9 pieds en hauteur. L'extérieur d'un des conteneurs est illustré à la [Figure 1](#page-8-0). Trois des conteneurs sont aménagés en laboratoire, soit : Chimie-toxicologie, Microbiologie et

Éco-toxicologie. Les autres sont un module d'habitation pouvant héberger 4 personnes, un module de service qui, entre autres, alimente les autres conteneurs en eau et en électricité, et un conteneur servant d'entrepôt pouvant contenir un camion et autres équipements. Lors du déploiement du complexe Atlantis, les trois laboratoires et le module habitation sont situés sous la tente. Les modules de services et entrepôt sont installés à l'extérieur de la tente. La [Figure A- 1](#page-90-1) présentée à l['Annexe A](#page-90-0) illustre le déploiement du complexe Atlantis.

La [Figure](#page-9-0) 2 illustre l'intérieur d'un des laboratoires. A titre informatif, l'intérieur de chacun des conteneurs est illustré à [l'Annexe A](#page-90-0). Tous les chercheurs ont dû sélectionner adéquatement les appareils d'analyse à utiliser étant donné l'espace restreint de chacun des conteneurs. Lors des missions, ces six conteneurs seront installés à proximité l'un de l'autre pour faciliter leur alimentation en électricité et en eau.

<span id="page-9-0"></span>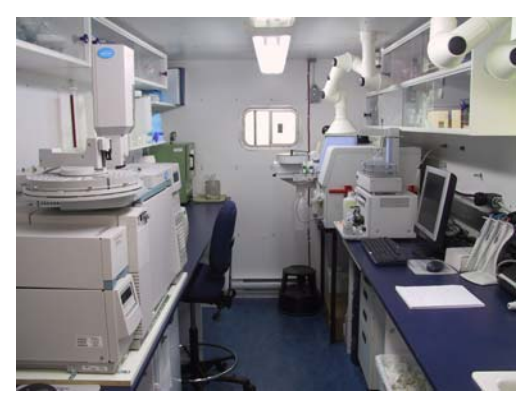

Figure 2 : Intérieur du laboratoire de chimie

L'équipe du projet Atlantis est composée d'un groupe de scientifiques provenant de différentes institutions, ministères et organismes. La plupart sont des pionniers dans leur champ d'activités et ont déjà collaboré ensemble pour d'autres projets de recherches [Gosselin et al. 1999]. Ces chercheurs représentent :

- ¾ Institut national de la santé publique du Québec (INSPQ)
- ¾ Unité de recherche en Santé Publique du CHUQ-CHUL
- ¾ Centre de recherche en géomatique de l'Université Laval
- ¾ Centre de recherche en infectiologie de l'Université Laval
- ¾ Institut des sciences de la mer de Rimouski, de l'Université du Québec à Rimouski
- ¾ Centre Saint-Laurent, Environnement Canada

Le projet Atlantis a donc permis la mise en place de technologies permettant de positionner, de transférer, de traiter et de diffuser les données recueillies par les différents intervenants de chacune des disciplines [Dewailly et al. 2001]. Dans ce sens, dans le projet Atlantis, les activités dites « géomatiques » interviennent principalement :

- 1. Lors de la préparation des sorties sur le terrain afin d'optimiser la prise d'échantillons sur tout le territoire en étude;
- 2. lors de l'étape d'acquisition des données afin d'attribuer une position à chaque mesure terrain et de faciliter la récupération de données existantes;
- 3. lors de la gestion des données, afin de stocker et d'intégrer correctement l'ensemble des données mesurées;
- 4. lors de l'analyse, afin de donner aux spécialistes une vision optimale de la donnée;
- 5. et finalement, lors de la diffusion des données afin de distribuer librement et rapidement aux spécialistes du domaine ces informations sur support cartographique lorsque besoin est.

Ces activités se dérouleront dans le contexte d'un laboratoire mobile qui peut être utilisé dans des territoires isolés, donc sans communication conventionnelle avec le reste de la planète. La santé environnementale et la géomatique ont donc beaucoup à faire ensemble et le projet Atlantis est une excellente opportunité pour les chercheurs impliqués de se familiariser avec les techniques et les méthodes utilisées en géomatique.

Cette recherche a donc été réalisée dans un contexte d'application concret. Cette situation est particulière dans le cadre d'un projet de recherche, puisque l'objectif n'est pas uniquement de faire évoluer le domaine de la géomatique mais aussi de démontrer le potentiel des solutions et des technologies géomatique pour l'acquisition, la gestion et l'exploitation des données spatiales en santé environnementale. En ce sens, nous précisons qu'il s'agit ici d'un projet de développement d'application qui assemble une série de géotechnologies de pointe qui sont rarement mises à contribution dans une chaîne de traitements de données spatiales en santé environnementale.

## <span id="page-10-0"></span>**Problématique**

Afin de bien caractériser la santé d'une population et son environnement, les spécialistes ont parfois besoin de données spatiales sur la santé, sur l'environnement et sur les caractéristiques sociales, économiques et démographiques d'une population [Ricketts 2003]. La littérature ainsi que des discussions avec différents spécialistes en santé humaine et environnementale, indiquent que de telles données sont souvent inexistantes ou inaccessibles [Albert et al. 2000; Croner 2003]. Les chercheurs doivent donc procéder à l'acquisition de données sur le terrain. Les étapes actuelles d'acquisition des échantillons à analyser a permis de constater qu'aucune méthodologie d'acquisition n'introduit systématiquement les références spatiales et temporelles lors de la collecte [Pereg 2003]. En effet, bien que les spécialistes en santé environnementale posent des actions et des analyses sur un territoire, très peu sont familiers avec les techniques et les méthodes d'acquisition de données géoréférencées, comme le Global Positioning System (GPS) par exemple. Souvent, les données ne sont pas stockées et intégrées dans une base de données ce qui pourrait permettre une exploitation plus efficace des données acquises [Gosselin et al. 1999]. Les chercheurs stockent souvent leurs données dans des tableurs tel que Microsoft Excel et les utilisent dans des logiciels comme Statistical Analysis System (SAS) et Statistical Package for the Social Sciences (SPSS) pour effectuer des analyses statistiques [Pereg 2003]. Cependant, ces outils d'analyse statistique ne sont pas vraiment adéquats pour effectuer des analyses spatio-temporelles et n'offrent pas d'interface cartographique. De plus, puisque les données ne sont pas centralisées et qu'elles demeurent en possession de celui qui les a recueillies, elles ne sont souvent utilisées que pour une seule étude et sont difficilement exploitables pour d'autres recherches [Albert et al. 2000; Diggle et al. 1990; Elliott et al. 1992]. Comme l'équipe d'Atlantis est multidisciplinaire, ce problème d'accessibilité des données risque de se produire. L'inexpérience des spécialistes en santé environnementale en acquisition et en intégration de données spatiales est susceptible d'être une des causes de cette limite. Les activités géomatiques devront donc tenir compte de cette situation.

Lors d'une étude sur l'environnement, les partenaires d'Atlantis ont le même principal objectif, c'est à dire de réaliser un bilan de santé. Par contre, bien qu'ils travaillent tous sur le même territoire, les chercheurs sont indépendants l'un de l'autre quant à la réalisation de leurs études sur l'environnement. Ils utilisent des méthodes et des instruments différents et ont chacun leur propre processus de travail. Les activités géomatiques semblent représenter dans ce sens un point commun (et peut-être même le seul) entre les diverses activités des chercheurs. L'implantation d'un processus de travail standardisé pour les activités géomatiques représente ainsi un beau défi.

L'acquisition de données sur le territoire est une activité centrale pour le couplage santé environnementale et géomatique. La procédure habituellement utilisée par le spécialiste en géomatique pour acquérir des données terrain consiste, une fois la portion du territoire identifiée, à positionner et à mesurer les objets faisant partie de cette réalité. Ces objets sont généralement fixes et bornés (ex. maisons, poteaux, arbres, champs). En santé environnementale la mobilité des organismes est un problème lors de la réalisation d'un bilan de santé. Un organisme pourrait par exemple avoir été exposé à un contaminant ailleurs que sur son lieu d'acquisition. En plus, il pourrait avoir contaminé d'autres organismes. L'épidémie du Syndrome Respiratoire Aigu Sévère (SRAS) à Toronto en 2003 est un bon exemple où certains canadiens avaient été contaminés en Asie alors qu'ils ont

été diagnostiqués au Canada. Aussi, un poisson pourrait avoir été contaminé loin du lieu où il a été pêché. Le phénomène à étudier et à positionner (ex. poissons, échantillon de sang humain) peut ne pas être l'objet lui-même, mais son secteur d'évolution spatio-temporelle. La migration des individus et le manque d'information sur leurs déplacements est un problème important pour les spécialistes en santé environnementale [Gatrell et Senior 1999]. Lors de la réalisation d'un bilan de santé les opérations d'acquisition de données se font sur un même territoire mais par des spécialistes de domaine différents qui ont des objectifs spécifiques différents. Dans le cas d'Atlantis, chaque chercheur peut procéder à de l'échantillonnage, mais un même échantillon pourrait servir à des analyses microbiologique ainsi que toxicologique. En conséquence, il faut gérer des données hétérogènes, acquises par des techniques et des méthodes différentes et qui peuvent combler plus d'un besoin.

Suite à cette étape d'acquisition de données spatiales et aux analyses en laboratoire, de grands volumes d'information hétérogènes et décentralisées doivent être gérés et intégrés dans une base de données à référence spatiale. Actuellement, les chercheurs procèdent individuellement à l'acquisition de données et à leurs analyses en laboratoire et veulent ensuite exploiter conjointement ces données suite à l'intégration de celles-ci. Dans bien des cas, cette intégration échoue pour des raisons d'incompatibilités entre les données, et ce, au niveau spatial, temporel et surtout sémantique. Ces conflits potentiels sont principalement dus aux instruments et aux techniques d'acquisition, de stockage et de diffusion utilisés [Albert et al. 2000; Diggle et al. 1990; Elliott et al. 1992; Pouliot 2002]. Nous reviendrons sur les conflits d'intégration dans le prochain chapitre.

Un autre facteur lié à l'exploitation des données spatiales qui est parfois problématique, est la gestion des données temporelles. Tel que mentionné dans la mise en contexte, les spécialistes en santé environnementale désirent connaître et comprendre l'évolution d'une maladie, d'un agent pathogène ou d'un contaminant et pour ce faire ils doivent gérer de manière explicite la composante temporelle liée aux données [Rivest 2000]. Les systèmes d'information géographique (SIG) sont utilisés depuis longtemps pour gérer et diffuser des données spatiales, mais l'aspect temporel est plus difficilement administré. Pour plusieurs, les fonctionnalités des SIG ne sont pas suffisantes pour les applications analytiques qui, elles, nécessitent la gestion de l'aspect temporel des données [Caron 1998; Pouliot 1999].

Afin de répondre à ces besoins d'exploitation et d'exploration de données, de nouveaux outils d'analyse en gestion de base de données tels que les systèmes On-Line Analytical Processing (OLAP) ont fait leur apparition. Par contre, le peuplement d'une base de données multidimensionnelle (utilisée dans un outil OLAP) n'est pas de tout repos. En effet, les procédures d'acquisitions actuelles utilisées en géomatique ne permettent pas directement l'exploitation des données dans un tel outil.

Outre les défis reliés à l'acquisition des données jusqu'à l'analyse de ces dernières, le projet Atlantis présente un contexte limitatif important pour l'implantation d'une chaîne intégrée de traitements. En premier lieu, le laboratoire Atlantis doit être conçu pour être fonctionnel partout dans le monde. Donc, les instruments utilisés, les ordinateurs, les équipements de positionnement terrestre et autres, doivent être conçus pour résister à des températures extrêmes, autant chaude que froide, à l'air salin et à l'eau salée, à la poussière et à l'humidité [Panasonic 2002; Trimble 2003]. Deuxièmement, le laboratoire mobile Atlantis doit diffuser les données mesurées et analysées via Internet afin de rendre accessible ces informations à toutes les personnes intéressées à connaître le déroulement d'une intervention sur le terrain, l'évolution d'une situation critique, bref toutes informations reliées à l'utilisation du laboratoire mobile Atlantis [Toenjes 2002]. Ceci représente un défi majeur car l'infrastructure du laboratoire et probablement sa situation géographique ne permettent pas au serveur contenant la base de données d'avoir un accès permanent à Internet puisque le réseau informatique du laboratoire mobile n'est pas relié à aucun autre domaine informatique. Les technologies cellulaires offrent la transmission de données, mais la couverture est restreinte, même pour ne transmettre que la voix [Bell 2004; Telus 2004]. La transmission de données par téléphone satellite est une option envisageable, mais la bande passante ne convient pas au transfert d'un large volume de données [Globalstar 2003; Iridium 2003]. L'Internet haute vitesse est maintenant disponible par satellite. Cette technologie est fonctionnelle, mais très dispendieuse, surtout s'il y a un besoin de mobilité. De plus, cette industrie est en développement et instable [Stenger 2002; Tapping 2000].

## <span id="page-14-0"></span>**Objectifs**

Les équipes impliquées dans le projet Atlantis ont des besoins variés mais tous doivent travailler sur une portion du même territoire. La référence spatiale est ainsi un passage obligé pour l'acquisition de leurs données. Notre objectif consiste justement à intégrer, dès l'acquisition des échantillons, une trace d'une référence spatio-temporelle. Afin d'appuyer cette action, l'objectif principal de cette recherche est de définir et d'implanter une procédure durable d'acquisition et d'assemblage de données spatio-temporelles stockées dans une base de données multidimensionnelle à référence spatiale, récupérables et exploitables en ligne. Nous estimons que la référence spatio-temporelle complémentaire à une procédure d'acquisition et d'assemblage standardisée permettrait de donner un sens nouveau aux données hétérogènes, en les transformant en informations utiles à une plus large communauté d'utilisateurs. La procédure doit favoriser la collecte de données provenant de diverses disciplines telles que la microbiologie, la chimie et l'écotoxicologie. Elle doit expliquer en détail les étapes à réaliser depuis la préparation du relevé terrain jusqu'au peuplement de la base de données et ce, de façon à pouvoir effectuer des analyses spatio-temporelles via le Web.

Dans ce sens, des objectifs spécifiques peuvent être identifiés :

- 1. D'évaluer et de comparer différentes technologies d'acquisition et de traitements de données recueillies dans des territoires isolés (réseautique, acquisition de données et diffusion des données).
- 2. d'identifier une procédure conviviale et fonctionnelle qui aura le moins d'impact possible sur les méthodes actuelles de collecte de données.
- 3. de diminuer l'hétérogénéité des données et ce, dès leur acquisition afin de réduire les efforts d'intégration lors de l'exploitation de celles-ci.

Les expérimentations permettront de démontrer avec des exemples concrets que la géomatique offre des solutions pratiques et innovatrices dans le contexte d'un laboratoire mobile et multidisciplinaire utilisé dans le domaine de la santé environnementale.

Tout en accomplissant ces objectifs, il faudra réaliser un exercice important de sensibilisation et de transfert de connaissances liées à la géomatique. Les partenaires d'Atlantis, c'est-à-dire principalement des non-géomaticiens, doivent entrevoir notre procédure comme une solution indispensable et inévitable pour une bonne gestion de leurs données.

Les résultats attendus de ce projet de recherche sont donc :

- Un modèle conceptuel de données spatiales;
- une base de données spatiales contenant les données sur la cueillette des échantillons et les résultats des analyses en laboratoire;
- les cas d'utilisation et des diagrammes des activités décrivant la procédure d'acquisition définie et implantée;
- une interface usager permettant l'acquisition et l'assemblage des données;
- des programmes informatiques intégrés dans la base de données permettant la gestion et la diffusion des données.

# <span id="page-15-0"></span>**Démarche de cette recherche**

La démarche de recherche suivie pour atteindre les objectifs mentionnés plus haut consiste à se familiariser avec le domaine de la santé environnementale et d'examiner comment implanter une chaîne de traitements de données spatiales pour le projet Atlantis. Nous proposons ensuite l'insertion de solutions géomatiques à certaines étapes de cette chaîne qui seront implantées et expérimentées. Tel que mentionné, ce projet de recherche nécessitera également le développement d'application informatique pour la gestion des données spatiales dans Atlantis tels les Systèmes d'Information Géographique (SIG) qui sont souvent utilisés pour la gestion des données spatiales [Denègre et Salgé 1996]. La démarche suivie pour le développement de ces applications sera inspirée du cycle de vie d'un SIG présenté par [Bédard et Larrivée 2002].

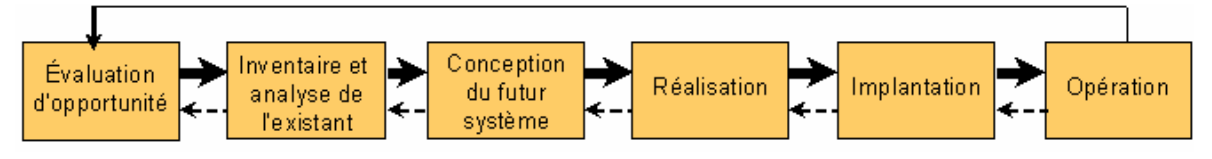

<span id="page-15-1"></span>Figure 3 : Cycle de vie d'un SIG

La théorie relative au cycle de vie d'un SIG illustrée sur la figure ci-dessus n'est pas détaillée dans ce mémoire mais nous nous en sommes inspirés tout en réalisant notre recherche. La figure suivante, illustre la démarche de recherche réalisée.

<span id="page-16-0"></span>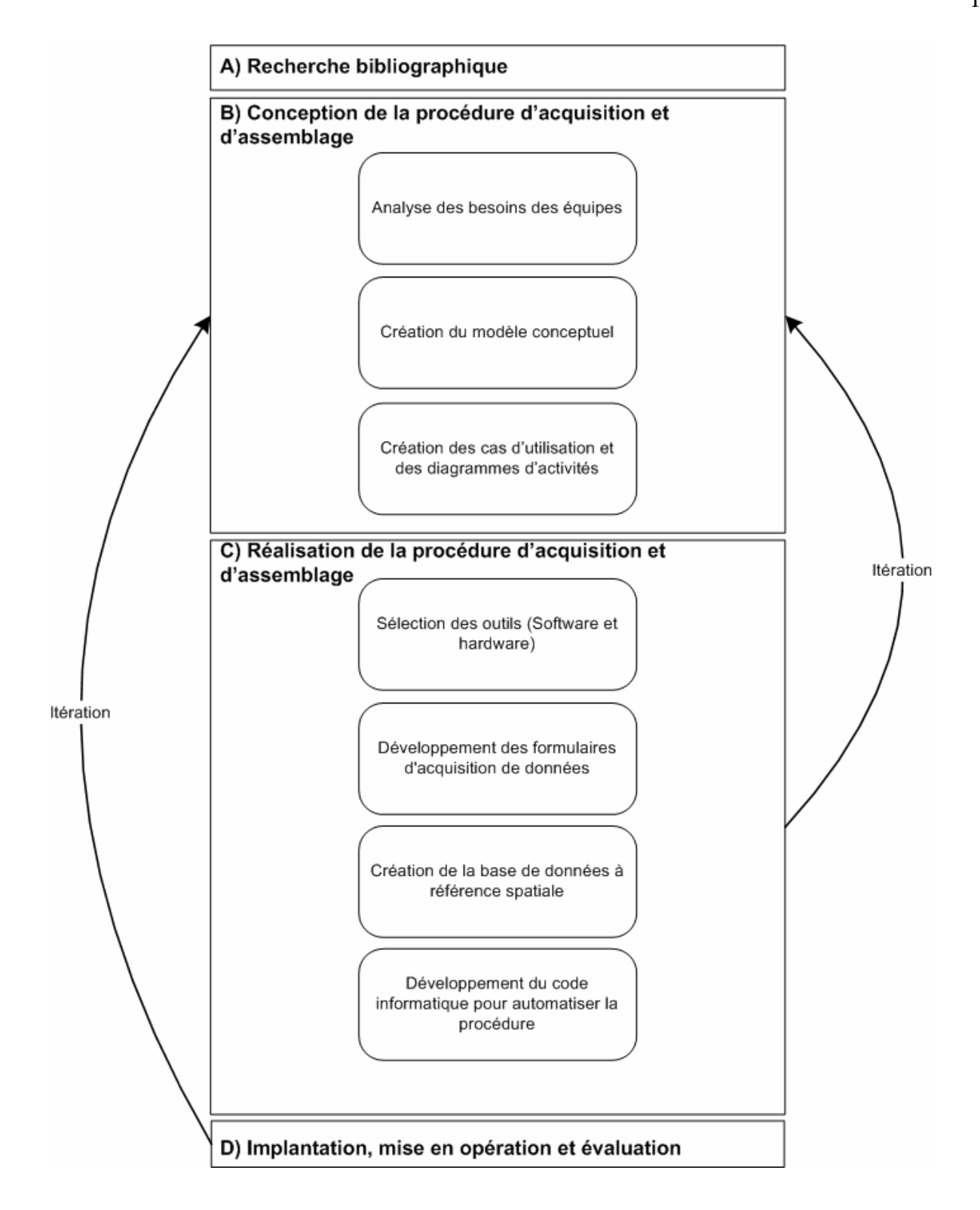

Figure 4 : Liste des étapes suivies pour atteindre les objectifs de recherche

La [Figure 4](#page-16-0) représente notre démarche de développement. Voici les détails des activités réalisées pour chacune de ces étapes.

#### **Étape A : Recherche bibliographique**

La recherche bibliographique permet de se familiariser avec le domaine de la santé environnementale et celui des télécommunications pour le transfert des données spatiales. Elle permet également de mettre en lumière un état de l'art sur la chaîne de traitements de données spatiales utilisée en santé environnementale. Cette étape pourrait correspondre aux deux premières étapes du cycle de vie d'un SIG illustré sur la [Figure 3.](#page-15-1) La recherche bibliographique a également permis de connaître d'autres projets réalisés en géomatique qui étaient en relation avec la santé environnementale. Ces lectures ont permis d'amorcer la réflexion sur la conception de la procédure d'acquisition et d'assemblage adaptée à la santé environnementale et plus particulièrement au projet Atlantis.

#### **Étape B : Conception de la procédure d'acquisition et d'assemblage**

Cette étape pourrait correspondre aux trois premières étapes du cycle de vie d'un SIG. On procède alors à l'analyse des besoins et à la conception du système. La revue de littérature, même si elle est essentielle, n'est pas suffisante pour bien comprendre les besoins actuels des intervenants en santé environnementale. Pour la compléter, nous avons donc rencontré chacun des chercheurs responsables d'un laboratoire d'Atlantis afin de préciser avec eux le thème central de leurs activités de recherche, leurs méthodologies et besoins en termes d'acquisition de données et d'analyses de celles-ci. Ces rencontres avec les chercheurs ont permis de créer un modèle conceptuel de données (MCD) expliquant les classes d'objets à étudier, leurs attributs et leur domaine de valeurs. En complément au MCD, les cas d'utilisation et les activités de la procédure d'acquisition et d'assemblage ont été illustrés en utilisant le formalisme UML (Unified Modeling Language).

#### **Étape C : Réalisation de la procédure d'acquisition et d'assemblage**

Cette étape pourrait correspondre à la quatrième étape du cycle de vie d'un SIG, tel qu'illustrée à la [Figure 3,](#page-15-1) et permet de déterminer l'architecture du système et d'identifier ses composants. Les besoins identifiés et les diagrammes UML créés à l'étape B permettent de faciliter le choix des accessoires et des logiciels. Une fois les outils et le choix d'un environnement de développement sélectionnés, il est temps de procéder au développement du code informatique qui automatisera les différentes opérations conçues. À partir du MCD, nous avons conçu et développé des formulaires d'acquisition de données et procédé à l'implantation de la base de données qui emmagasinera toutes les informations des différents formulaires. Le développement devrait être fidèle aux MCD et aux diagrammes des cas d'utilisation et d'activités créés à l'étape B. Si la conception du système venait qu'à être inadéquate lors du développement, il serait primordial d'apporter les modifications nécessaires dans les différents documents créés à l'étape B afin que le développement demeure fidèle au design du système tel qu'identifié sur la [Figure 4.](#page-16-0)

#### **Étape D : Implantation, mise en opération et évaluation**

Cette étape permet de valider l'exactitude et la pertinence de toutes les activités du système dans un contexte réel d'application et pourrait correspondre aux deux dernières étapes du cycle de vie d'un SIG. Cette étape doit aussi être fidèle à la conception du système de l'étape B. Les tests ont été effectués dans le cadre de la première mission d'Atlantis qui a été réalisée aux Bermudes. Lors de l'expérimentation, il est important que ce soit les usagers qui procèdent aux différents tests puisque ce sont eux les experts du domaine et surtout ce sont eux qui seront appelés à travailler avec le système. Cela permet de juger de la réceptivité des utilisateurs lorsqu'ils manipulent eux-mêmes le système. Suite à une expérimentation, il est important d'évaluer la solution proposée et testée. Étant donné que nous ne pouvons pas comparer notre procédure et notre expérimentation avec une référence (à la manière d'une solution idéale), nous avons fixé des critères de performance qui sont : la faisabilité, la fonctionnalité et la convivialité. Nous estimons que ces critères permettront d'évaluer la qualité de notre procédure.

### <span id="page-18-0"></span>**Contenu du mémoire**

Ceci complète l'introduction de ce mémoire qui plaçait en contexte la géomatique dans le domaine de la santé environnementale, plus particulièrement dans le cadre du projet Atlantis, et qui exposait différents problèmes qui nous ont amené à définir les objectifs de cette recherche.

Le chapitre 1 présentera la revue bibliographique en expliquant d'abord la nature et les caractéristiques des données spatiales. Ce même chapitre présentera ensuite comment une chaîne de traitements de données spatiales permettrait de relever les différents défis

géomatiques du projet Atlantis. Il se terminera par une introduction au domaine de la télécommunication utile au transfert des données spatiales.

Ensuite, le chapitre 2 expliquera en détail la conception de la procédure d'acquisition et d'assemblage de données spatiales proposée pour le projet Atlantis. Les différentes étapes de chacune des phases seront illustrées dans des diagrammes d'activités UML. Chacune de ces étapes seront ensuite expliquées en détail.

Le chapitre 3 présentera l'infrastructure utilisée et l'application informatique développée pour expérimenter la procédure. L'implantation et le compte rendu de la mise en opération de la procédure lors de la première mission d'Atlantis réalisée aux Bermudes seront ensuite détaillés. Le chapitre se terminera par une évaluation de la performance de la procédure d'acquisition et d'assemblage de données en santé environnementale.

Pour conclure le mémoire nous ferons un retour sur nos objectifs fixés en début de projet et nous présenterons nos recommandations et identifierons les travaux futurs pour améliorer la procédure.

# <span id="page-20-0"></span>**Chapitre 1 : Chaîne de traitements des données spatiales**

Ce chapitre correspond à l'étape A de notre démarche de développement, illustrée sur la [Figure 4,](#page-16-0) et met en évidence les connaissances nécessaires pour définir une procédure durable d'acquisition et d'assemblage de données spatio-temporelles.

Nous allons tout d'abord illustrer globalement le cheminement des données spatiales dans le projet Atlantis (sujet de notre étude). Ensuite, nous allons définir et caractériser les données spatiales et détailler la chaîne de traitements qui permet de les exploiter au maximum. Nous terminons avec des concepts liés à la télécommunication.

# <span id="page-20-1"></span>**1.1 Cheminement des données spatiales dans le projet Atlantis**

Afin de comprendre le cheminement des données spatiales dans le projet Atlantis, nous avons rencontré les différents intervenants du projet. Suite à ces discussions, nous pouvons identifier de manière globale les opérations que les chercheurs réalisent lors de leurs études sur l'environnement :

- 1. Collecter des échantillons.
- 2. Analyser les échantillons en laboratoire.
- 3. Interpréter les résultats des analyses.
- 4. Comparer les résultats avec ceux d'études antérieures.
- 5. Publier leurs résultats.

Parmi ces étapes, certaines impliquent des données spatiales, d'autres exigent des connaissances spécifiques dans les domaines d'expertises. Dans le contexte du projet Atlantis, ces étapes devront être activées à travers une infrastructure particulière. La [Figure](#page-21-0)  [5](#page-21-0) illustre les différentes facettes du cheminement des données spatiales utilisées lors des études réalisées par les chercheurs d'Atlantis, et ce, à partir de leur acquisition jusqu'à leur diffusion.

### Infrastructure proposée

<span id="page-21-0"></span>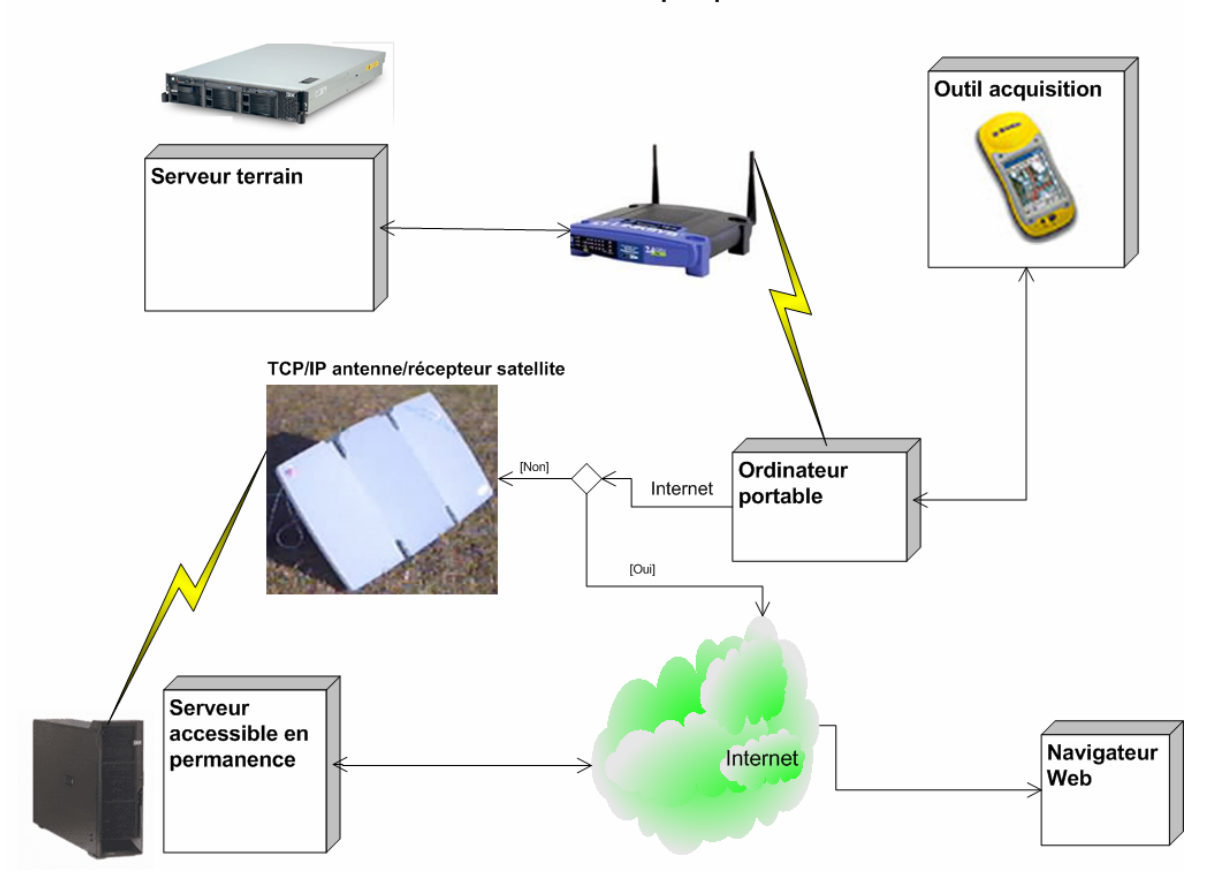

Figure 5 : Infrastructure proposée pour le traitement des données d'Atlantis

L'infrastructure propose ainsi l'utilisation d'un outil d'acquisition de données numériques permettant la saisie des données spatiales dès la cueillette de l'échantillon. Les données sont ensuite transférées dans un serveur situé dans un des laboratoires d'Atlantis sur les lieux de l'étude. Afin d'éviter les manipulations sur le serveur, un ordinateur portable sert d'intermédiaire entre l'outil d'acquisition et le serveur. Le transfert des données entre le portable et le serveur mobile se fait via un réseau informatique. De plus, un serveur central qui ne se déplacera pas avec les laboratoires a été prévu dans l'infrastructure. Celui-ci assure une diffusion élargie des données collectées et permet à des personnes physiquement non présentes dans les laboratoires d'avoir accès aux données. Le transfert entre le serveur central et le serveur mobile se fait par une connexion Internet, si disponible, ou par une technologie satellitaire.

Voyons maintenant en détails comment se présentent les données spatiales et leurs traitements dans cette architecture.

## <span id="page-22-0"></span>**1.2 Caractérisation des données spatiales**

Un des éléments fondamentaux pour aider le raisonnement et supporter l'information est la donnée. Elles sont spatiales lorsqu'elles concernent la position et la géométrie, et elles peuvent être non spatiales lorsqu'elles concernent uniquement des phénomènes non référencés. En géomatique, nous nous intéressons tout particulièrement aux données spatiales. *« Les données spatiales comprennent l'ensemble des données géométriques, des données descriptives et des métadonnées portant sur les entités spatiales et leurs relations, dans une application géomatique. La donnée géométrique renseigne sur la position ou la forme d'une entité géométrique selon une référence spatiale, c'est-à-dire une référence*  fixée dans l'espace par rapport à un système de coordonnées. Une donnée descriptive est *une donnée relative à un des attributs d'une entité ou d'une relation, à l'exclusion de sa position et de sa forme »* [OQLF 2004]. En géomatique, les données descriptives sont également utilisées pour définir l'évolution spatio-temporelle, c'est-à-dire l'évolution géométrique ou descriptive d'un phénomène [Bédard 2002]. Par exemple, dans le cas d'un feu de forêt, la date du début de l'incendie et la date de son extinction définiraient l'existence du feu, et son évolution géométrique serait obtenue par la mesure de son périmètre à des instants périodiquement répartis dans le temps [Koegler 2003]. Un exemple d'évolution descriptive pourrait être la possibilité de connaître le nom du propriétaire d'un lot au cours de l'existence de ce lot. Une métadonnée est définie comme *« une donnée qui renseigne sur la nature de certaines autres données et qui permet ainsi leur utilisation pertinente »* [OQLF 2004]. Par exemple, l'échelle d'une photographie aérienne à partir de laquelle la donnée a été interprétée et le système de référence spatiale utilisé, représentent des exemples de métadonnées associées aux données spatiales. Des métadonnées erronées, par exemple une indication du système de référence spatiale NAD27 au lieu de NAD83, pourraient compromettre l'utilisation des données spatiales par d'autres utilisateurs qui ne connaissent pas le contexte dans lequel elles ont été acquises.

L'exactitude et la précision des données géométriques et descriptives et des métadonnées utilisées pour représenter la réalité serviront à caractériser la qualité de la donnée [Hohl 1998]. La précision peut être déterminée par les unités de mesures d'un instrument comme le GPS (Global Positioning System) et par le nombre de chiffres significatifs utilisés pour stocker la valeur de la donnée. La précision sera aussi évaluée selon le contexte pour lequel elle a été acquise. Par exemple, indiquer qu'un échantillon de sang humain contaminé a été recueilli au Nunavik pourrait ne pas être assez précis advenant le cas où on désire retracer la personne contaminée. L'exactitude réfère à la conformité des données avec la réalité.

La donnée, pour être utile, doit aussi renseigner pour devenir source d'information. Par exemple, une coordonnée géographique d'une borne d'arpentage ne fournira de l'information sur la géométrie et la position d'un lot que lorsqu'elle sera affichée avec les autres bornes composant ce lot. C'est pourquoi il est important de bien connaître la chaîne complète de traitements appliquée aux données spatiales afin d'expliquer leur généalogie et ainsi leur attribuer un sens et les amener à fournir une information répondant à nos besoins.

### <span id="page-23-0"></span>**1.3 Traitements des données spatiales**

En informatique, une chaîne de traitements est définie comme *« un ensemble de travaux «enchaînés» exécutés à la suite les uns des autres et considérés comme une partie d'une application »* [OQLF 2004]. En géomatique, on peut décrire ces travaux «enchaînés» par cinq étapes essentielles que l'on surnomme quelquefois les cinq « A »: Abstraction, Acquisition, Assemblage, Affichage et Analyse [Denègre et Salgé 1996]. Ces étapes doivent être réalisées dans l'ordre pour amener les données spatiales à produire une information répondant à un besoin. Cette chaîne de traitements est néanmoins un processus itératif puisqu'il est possible qu'au cours de la réalisation d'une étape, qu'il soit nécessaire de reprendre en totalité ou en partie une étape antérieure pour permettre une bonne continuité de la chaîne. Les paragraphes suivants présentent la nature de chacune de ces étapes pour comprendre en quoi consiste cette chaîne de traitements. La nature de chacune des étapes est exprimée tout d'abord par **sa définition**, ensuite par l'énumération des **points importants** à tenir compte pour réaliser cette étape **en santé environnementale** et,

finalement, l'identification des **défis** à relever pour réaliser cette étape dans le projet **Atlantis**.

### <span id="page-24-0"></span>**1.3.1 Abstraction**

En philosophie, l'abstraction est définie comme *« la démarche de l'esprit qui consiste, au cours d'un raisonnement, à éliminer les aspects les moins pertinents de la réflexion pour ne considérer que ceux qui sont essentiels. Par extension, le terme « abstraction » désigne également le résultat (le modèle) issu de la démarche d'abstraction »* [OQLF 2004]. Cette étape permet donc de définir le modèle qui servira à représenter le plus fidèlement possible le territoire en définissant les caractéristiques et les relations des objets le composant. La figure suivante illustre bien la complexité de l'étape de l'abstraction à définir les relations entre les objets du monde réel.

<span id="page-24-1"></span>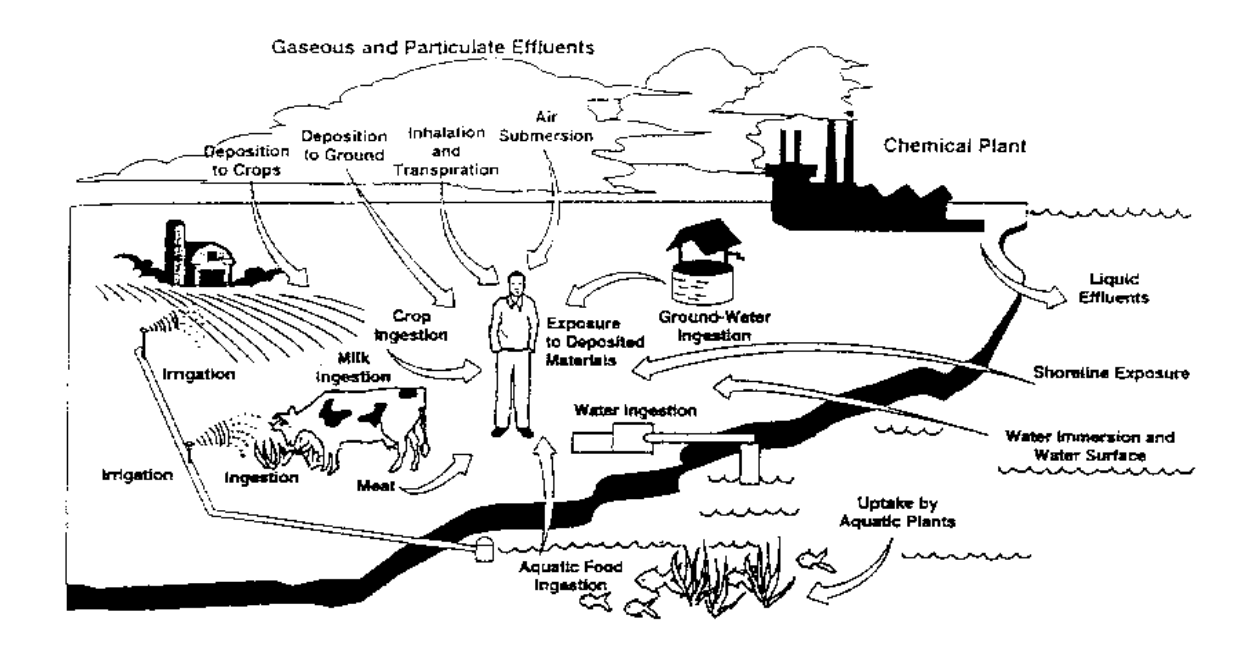

Figure 6 : Illustration de sources potentielles d'expositions à des contaminants, [Sexton et al. 1992]

En santé environnementale, les chercheurs doivent à la fois représenter le territoire et déterminer les relations entre la population et son environnement. Par exemple, sur la [Figure 6,](#page-24-1) il est facile d'imaginer plusieurs scénarios d'évolution d'une contamination. Si la

personne illustrée souffrait de diarrhées fréquentes, un expert en eau potable pourrait vouloir effectuer des analyses de l'eau du puits, afin de déterminer les contaminants présents dans l'eau que la personne consomme [Kistemann et al. 2001; Plate et al. 2004; Schmelzer 2004]. Tandis qu'un autre spécialiste voudra trouver la source d'un contaminant et aussi l'exposition de la population en tenant compte de plusieurs facteurs comme la météo des derniers jours, la proximité de l'usine, la consommation hebdomadaire de poissons nageant dans une rivière contaminée, etc [Diggle et al. 1990; Elliott et al. 1992; Muckle et al. 2001a; Nuckols et al. 2004; Pleus et Kelley 1993; Schuhmacher et al. 2004]. Pour effectuer l'abstraction de leur territoire, ces spécialistes créeront chacun un modèle de la réalité en fonction de leurs besoins, qui ne sont pas les mêmes. En conséquence, chaque personne définira ou modélisera des objets du monde réel d'une façon différente et avec un niveau d'abstraction différent. Pour l'analyste en géomatique, ce modèle peut être complexe à élaborer dans le cas où un projet se déroule en partenariat avec des intervenants multidisciplinaires qui ont des objectifs de recherche différents, comme c'est le cas avec le complexe Atlantis. Voici donc certains points que nous considérons importants pour l'élaboration d'un modèle abstrait :

- identifier de manière la plus exhaustive possible les éléments du monde réel devant être étudiés;
- caractériser pleinement les données à acquérir (données descriptives);
- déterminer les relations d'interdépendance (spatiale ou non) entre les éléments du monde réel;
- impliquer dès le début du processus de modélisation tous les intervenants et utiliser un langage commun connu et reconnu par tous.

Un exemple de modèle d'abstraction est celui utilisé par les modèles conceptuels de données (MCD), qui permettent de représenter graphiquement les objets, leurs caractéristiques et leurs relations. L'élaboration du modèle permettra de déterminer quels seront les éléments du monde réel à acquérir, leurs attributs ainsi que leur domaine de valeur. Le MCD doit également illustrer les relations entre les différents objets le composant. Dans les articles scientifiques sur la santé environnementale, les auteurs font rarement mention de l'abstraction et du modèle qu'ils ont produit [Gould 1994; Kohli et al. 1995; Kolars 1995; Moonan et al. 2004; Nuckols et al. 2004; Phillips et al. 2000; Plate et al. 2004]. Cela pourrait laisser croire que cet aspect n'est pas d'intérêt pour le lecteur

(spécialiste en santé) et que le modèle ne fait pas parti des objectifs scientifiques de leurs études. Il n'en demeure pas moins que, même sans faire de modèles, les chercheurs ont dû établir les objets et attributs dont ils auraient besoin pour leur étude. Dans des projets qui contiennent plusieurs composantes, plusieurs acteurs, de gros volume de données, on retrouve plus fréquemment ce genre de modèle. Les systèmes de surveillance d'une maladie ou d'un virus sont de bons exemples [INSPQ 2003; Sithiprasasna et al. 2003; Van der Perk et al. 2001; WHO 1996]. Dans ces cas, un design élaboré facilite la compréhension et le développement de tels systèmes [Scott 2001].

A partir de ce constat élaboré en santé environnementale, nous estimons que les défis à relever pour le projet Atlantis, pour l'étape de l'abstraction sont:

- permettre à une équipe multidisciplinaire de spécifier et de définir les données avec lesquelles les intervenants auront à travailler;
- identifier les données communes entre les équipes et celles plus spécifiques à chacune;
- définir les relations entre les données.

### <span id="page-26-0"></span>**1.3.2 Acquisition**

L'étape suivante permet de collecter les éléments du monde réel représentés dans le modèle. Basée sur la définition de l'OQLF, l'acquisition de données spatiales peut être définie comme suit : Action d'acheter ou de mesurer des données spatiales, représentant des phénomènes à étudier et destinés à être traités par ordinateur.

L'action d'acheter indique d'abord que la recherche de données numériques existantes fait également partie de l'étape de l'acquisition. Or cette recherche de données en santé n'est pas nécessairement évidente car un aspect important de ces données est la confidentialité. En effet, dans la majorité des études, des ententes de confidentialité ont été prises entre les chercheurs, les gouvernements et les autres personnes impliquées lors de la mesure des données. Ces ententes cherchent à protéger les patients, les victimes ou les participants des études et aussi d'empêcher que des non spécialistes aient accès aux données et qu'ils les interprètent d'une mauvaise façon. Cet aspect complique donc l'obtention de données existantes [Croner 2003]. Il y a quand même des solutions ou des compromis permettant aux chercheurs d'accéder à certaines données. Par exemple, le grand public n'a pas accès

aux données sur le cancer du sein, gérées par le National Cancer Institute (NCI) tandis que les chercheurs en santé qui veulent profiter de ces données peuvent en faire la demande spécifique au NCI [NCI 2002]. Une autre solution est d'implanter dans le système différents niveaux d'accès. L'usager à ainsi accès à certaines informations dépendant s'il est un citoyen, un chercheur en santé publique, etc. [Croner 2003; INSPQ 2003].

Si les données existantes ne sont pas suffisantes pour combler les besoins, on procède alors à la mesure de nouvelles données. Peu importe le domaine d'application, les techniques les plus utilisées pour l'acquisition des données spatiales sont l'arpentage conventionnel, le positionnement par satellite, l'interprétation de photographies aériennes ou d'images satellites et les enquêtes sur le terrain [Longley et al. 2001]. Ces techniques permettent de mesurer des positions, des distances et des angles qui devront être par la suite assemblés. Dépendamment des thèmes à mesurer, les techniques ou les outils d'acquisition de données peuvent être différents pour un même projet [Nuckols et al. 2004; Xue et al. 2002].

Voici donc quelques points importants à considérer pour le choix de l'outil d'acquisition. Cet outil doit :

- permettre la saisie des données géométriques, descriptives et des métadonnées (données spatiales);
- acquérir des types de données conformément au modèle abstrait (MCD);
- utiliser une seule ou des références spatiales compatibles pour chacune des mesures;
- acquérir les données de façon à ce qu'elles soient prêtes à être stockées numériquement et intégrées ultérieurement.

En santé environnementale, les données géométriques vont représenter la position et la forme des échantillons d'organismes, des infrastructures ou des éléments topographiques comme des villes ou des lacs [Moonan et al. 2004; Tinline et MacInnes 2004]. Les données descriptives sont régulièrement des données sur la démographie d'une population ou différentes statistiques sur des contaminants, sur des maladies ou sur la mortalité [Andes et Davis 1995; Dusart et al. 1995; Fost 1990; Gould 1994; Henshaw et al. 2004; Kohli et al. 1995; Mather et al. 2004; Pickle 2000].

Dans Atlantis, l'acquisition des données spatiales se fera par des spécialistes de différentes disciplines n'ayant aucune expérience en géomatique. Présentement, ils n'ont aucun outil ou méthode d'acquisition homogènes pour le faire. Ils vont donc procéder à l'échantillonnage (eau, sang, animaux,…) chacun de leur côté et cela peut impliquer que pour un même type d'échantillon, du sang par exemple, les données spatiales recueillies ne soient pas les mêmes. Cet aspect est important puisqu'il en résulte des données hétérogènes devant être utilisées conjointement.

### <span id="page-28-0"></span>**1.3.3 Assemblage**

Suite à l'étape d'acquisition, les données doivent être assemblées afin de pouvoir les utiliser conjointement et fournir de l'information sur le territoire. En géomatique, on peut définir l'assemblage comme étant l'action d'intégrer des données spatiales de façon à les stocker dans une structure favorisant leur conservation et leur prélèvement. Le stockage est défini comme étant *« une action consistant à regrouper et à disposer les biens qui constituent le stock, de préférence dans un ordre déterminé et dans des conditions matérielles favorables à leur conservation et à leur prélèvement »* [OQLF 2004]. Le stockage numérique des données se fait dans différents types de fichiers : texte (ASCII), binaire et base de données [Pouliot 2002]. Pour ce qui est des données géométriques, ces types de fichiers peuvent être structurés de deux façons : vectorielle et matricielle. Les formats et les structures de stockage sont importants à distinguer et à comprendre car ce sont eux qui régiront la diversité d'exploitation des données spatiales. La manière de structurer les fichiers est souvent liée au logiciel utilisé. Les plus pertinents en géomatique sont : les bases de données à référence spatiales (BDRS), les CAO (Cartographie Assistée par Ordinateur), les SIG et les SOLAP (Spatial On-Line Analytical Processing).

*« Une BDRS est un ensemble structuré de fichiers interreliés dans lesquels les données*  géographiques<sup>2</sup> sont organisées selon certains critères en vue de permettre leur *exploitation »* [OQLF 2004]. Une BDRS, peut être construite selon trois structures : relationnelle, orientée objets et multidimensionnelle. La structure relationnelle est composée de tables définies par des colonnes et des lignes où les colonnes représentent les attributs et les lignes sont les occurrences. Aussi, des relations peuvent être établies entre les différentes tables par les colonnes communes à toutes les tables de la relation [Bédard

<u>.</u>

<span id="page-28-1"></span><sup>&</sup>lt;sup>2</sup> Données géographiques est synonyme de données spatiales.

1999]. Cette structure est certainement la plus populaire puisque la plupart des bases de données commerciales sont implémentées selon cette structure (Microsoft Access par exemple). L'approche orientée objets, quant à elle, est principalement fondée sur trois concepts : l'objet, la classe et l'héritage [Denègre et Salgé 1996; Rumbaugh 1994]. Avec les bases de données relationnelles et orientée objets, pour pouvoir interroger pleinement les données, l'usager doit connaître le schéma d'implantation et les relations existantes entre les tables, ce qui est passablement contraignant pour un non-spécialiste en construction de BDRS. Ce qui nous amène à présenter la structure multidimensionnelle qui ne présente pas cette contrainte. La structure multidimensionnelle est composée de données détaillées et agrégées structurées de façon à fournir de l'information à différents niveaux d'agrégation. Les principes fondamentaux de cette structure sont bien détaillés dans [Rivest 2000].

Les outils CAO représentent des systèmes qui permettent de stocker et de représenter les données spatiales à partir de données géométriques et graphiques. Les données géométriques représentent un assemblage de points, de lignes, de polygones et de polyèdres tandis que les données graphiques permettent d'utiliser les variables visuelles comme la couleur, la taille, la trame pour les afficher. Il n'est pas possible de gérer des données descriptives directement avec ce type de logiciel. On peut néanmoins établir des liens entre les outils CAO et les bases de données relationnelles.

Contrairement au CAO, les SIG permettent de gérer explicitement les données géométriques et descriptives. Les SIG offrent des fonctionnalités cartographiques (comme le CAO), des fonctionnalités d'analyse spatiale et de gestion. L'un des avantages des SIG est qu'ils offrent la possibilité d'interroger simultanément plusieurs BDRS, à structure relationnelle ou orientée objets [Béguin et Pumain 2000; Rigaux et al. 2002].

Pour l'exploitation des données assemblées dans des bases de données multidimensionnelles (BDM), un nouvel outil issu du couplage des SIG et des outils OLAP est de plus en plus utilisé, le SOLAP. *« Les outils SOLAP supportent l'exploration facile et rapide des données selon une approche multidimensionnelle à plusieurs niveaux d'agrégation via un affichage cartographique, tabulaire ou en diagramme statistique »* [Bédard 2003]. Les outils SOLAP permettent d'explorer les dimensions et les mesures de la BDM aisément sans que l'usager connaissent le modèle d'implantation de la base de données et les langages d'interrogation [Bédard et al. 2001].

L'assemblage consiste aussi à intégrer les données. L'intégration est *« une opération qui consiste à transformer les données qui proviennent de sources hétérogènes, de manière qu'elles forment un tout cohérent et homogène »* [OQLF 2004]. L'intégration est une des tâches les plus complexes dans la chaîne de traitements et représentent un défi majeur [Abiteboul et al. 2002; Crosetto et Tarantola 2001; Ellum et El-Sheimy 2002; Pouliot 2002]. En effet, des conflits d'intégration au niveau des références spatiale, sémantique et temporelle peuvent provoquer des incohérences importantes entre les données. Par exemple, les données peuvent être mesurées par des instruments ayant des précisions différentes, des unités de mesures distinctes, et stockées à l'aide de structures de stockage diverses, etc. La recherche d'une cohérence exigera souvent plusieurs traitements qui peuvent altérer la qualité et la fiabilité de la donnée.

En santé environnementale, il semble que l'assemblage des données spatiales se fasse régulièrement dans des BDRS à structure relationnelle exploitées par un SIG [Chung et al. 2004; Gatrell et Senior 1999; Henshaw et al. 2004; Kistemann et al. 2002; McLafferty 2003; Moonan et al. 2004; Phillips et al. 2000; Ricketts 2003]. Les données géographiques représentent souvent la topographie du territoire étudié comme un réseau routier et des infrastructures médicales. Les BDRS pouvaient contenir des données socio-économiques et différentes statistiques sur des maladies par exemple. Selon nos lectures il est difficile d'évaluer si les données utilisées ont été intégrées en un tout homogène ou simplement superposées. Le projet ICEM-SE est un exemple de système utilisant une base de données à structure multidimensionnelle intégrant des données spatiales [Proulx et al. 2002].

Pour Atlantis, nous estimons que le défi relié à l'assemblage des données spatiales est de permettre à une équipe multidisciplinaire de stocker et d'intégrer leurs données, tout en évitant les potentiels conflits d'intégration. Pour ce faire, les trois points suivant nous semblent particulièrement important :

• Régler les conflits d'intégration en amont de l'assemblage, c'est-à-dire lors de l'acquisition des données;

- assembler les données le plus simplement possible, même pour un utilisateur novice;
- éviter les manipulations dans la base de données de la part de l'usager pour stocker et intégrer les données spatiales.

On peut dire que l'abstraction, l'acquisition et l'assemblage sont des étapes de préparations des données spatiales. Une préparation qui permettra d'exploiter les données en les affichant et en effectuant différentes analyses.

### <span id="page-31-0"></span>**1.3.4 Affichage numérique**

Les catégories de logiciels énumérées plus haut (CAO, SIG, etc.) ont une chose en commun, ils permettent l'affichage des données spatiales. *« L'affichage numérique des données est un procédé de visualisation qui permet de faire apparaître un graphique ou des caractères sur un écran dans le but d'informer des personnes ou de présenter des données ou des résultats »* [OQLF 2004; Robert 1986]. L'affichage se fait généralement en deux dimensions (2D), c'est-à-dire que les données sont affichées en plan selon les axes souvent nommés « x » et « y ». Cependant, les outils CAO et SIG offrent de plus en plus la possibilité de visualiser la troisième dimension, l'axe « Z », pour représenter le territoire. Par exemple, Brisebois (2004) a examiné la visualisation 3D lors de l'élaboration d'un SOLAP. En plus de la représentation cartographique, il peut être intéressant de visualiser les données sous forme de tableaux ou de graphiques comme des camemberts et des histogrammes. Il est encore plus intéressant de pouvoir visualiser simultanément et de manière synchronisée, les données sous les formes graphique et cartographique [Gosselin et al. 1999; INSPQ 2003]. Avec les CAO et SIG, c'est le mode d'affichage cartographique qui est surtout mis en avant plan tandis que c'est surtout le mode graphique avec les systèmes SOLAP. Les SIG et les SOLAP permettent les deux types d'affichage.

Dans la littérature qui traite de projets impliquant la géomatique en santé environnementale, nous avons remarqué que la majorité des auteurs ont d'abord utilisé les logiciels géomatiques (généralement un SIG) pour visualiser leurs données (analyses visuelles) et produire des cartes thématiques [English et al. 1999; NCI 2004; Phillips et al. 2000]. Les experts en santé utilisent beaucoup les statistiques et la représentation par graphique pour

diffuser leurs résultats [Pereg 2003]. Par contre, ils utilisent surtout les tableurs comme Microsoft Excel pour le faire.

Les chercheurs d'Atlantis ont donc besoin de créer et de manipuler des tableaux et des graphiques pour la publication de leurs résultats. Aussi, ces chercheurs représentent plusieurs organismes et n'occupent évidemment pas les mêmes bureaux. Nous avons estimé que deux points importants seront à examiner avec les partenaires du projet Atlantis en terme d'affichage des données spatiales :

- Pouvoir afficher les données sous différentes formes (tableaux, graphiques et cartes) dans une même interface;
- rendre accessibles les données, et ce, en tout temps et en tout lieu.

### <span id="page-32-0"></span>**1.3.5 Analyse**

La dernière étape dans la chaîne de traitement consiste à discerner les différentes parties d'un tout, de déterminer ou d'expliquer les rapports qu'elles entretiennent les unes avec les autres, c'est ce qu'on nomme l'analyse. Elle peut être visuelle (implicitement décrite dans la section affichage) ou quantitative. L'analyse quantitative peut être conventionnelle (logique, mathématique ou statistique) ou spatiale [Bédard 1999; De Lagarde 1995; Haining 2003; Henry-Labordère 1977]. L'analyse spatiale, quant à elle est définie comme *« le raisonnement qui permet de déduire les caractéristiques d'un phénomène en faisant intervenir des données spatiales et en exploitant l'information topologique (intersection, adjacence) et l'information métrique (calcul de distance, de surface) »* [OQLF 2004]. L'analyse spatio-temporelle se définit de la même façon, mais y en ajoutant l'intervention des données temporelles précisant l'existence et l'évolution des données spatiales d'un phénomène.

Lors de la réalisation d'un bilan de santé d'une population, les spécialistes en santé environnementale doivent connaître et comprendre les relations entre la santé des populations et l'environnement dans lequel elles évoluent [Jasquez 2000; Wall et Devine 2000]. Pour ce faire, nous devons avoir la possibilité de procéder à des analyses que l'on pourrait qualifier d'horizontales, c'est-à-dire l'étude de cas similaires ayant eu lieu dans d'autres régions du monde [Muckle et al. 2001b; Sandau et al. 2002]. Cela permettra

d'observer la dynamique spatiale de certains contaminants ou agents pathogènes. Les spécialistes devraient aussi être capables de réaliser des analyses verticales, c'est-à-dire l'étude des analyses faites sur un même territoire mais à des époques différentes. Ce genre d'analyses verticales pourrait servir à dériver des tendances temporelles [Dallaire et al. 2002; Dallaire et al. 2003].

Il est évident que pour effectuer ces types d'analyses il faut se doter d'un outil d'interrogation de données comme un SIG ou un SOLAP. Dans le cas du projet Atlantis, là où des non géomaticiens procèdent à ces analyses, nous devons tenir compte de certains points importants :

- l'usager n'est parfois familier qu'avec les fonctionnalités de base des SIG comme la mesure de distances, la création de zones tampons, etc.;
- l'usager ne connaît généralement pas la structure de la base de données et donc, il ne connaît pas les relations entre les tables ou les différents thèmes étudiés;
- l'usager n'est pas souvent familier avec les langages d'interrogation comme SQL (Structured Query Language);

En tenant compte de ces aspects importants, le logiciel et l'interface usager qui seront utilisés dans Atlantis devront permettre à des néophytes en géomatique d'effectuer des analyses spatio-temporelles (verticales et horizontales) sur les données. Le projet ICEM-SE réalisé en partenariat entre le Centre de Recherche en Géomatique et l'Institut national de Santé Publique du Québec, est un bon exemple de produit permettant de telles analyses spatio-temporelles [Proulx et al. 2002].

### <span id="page-33-0"></span>**1.3.6 Transfert des données**

Une fois ces étapes décrites, il est important de mentionner que dans le contexte du projet Atlantis, les laboratoires peuvent être déployés partout dans le monde. Le transfert de données permettra la communication des données entre les diverses étapes de la chaîne de traitements et les différents acteurs. Il est donc important d'évaluer les méthodes et technologies utilisées pour l'échange des données.

#### <span id="page-34-0"></span>**1.3.6.1 Inventaire des médiums de transfert des données**

Il y a à peine plus de dix ans, le moyen le plus efficace pour échanger des données numériques correspondait aux disquettes amovibles. Les CD-ROM, les DVD-ROM et les disques durs externes ont ensuite fait leur apparition, offrant un espace de stockage beaucoup plus grand que les disquettes. Pour permettre aux ordinateurs de communiquer directement entre eux sans avoir recours à ce type de médium, il faut implanter un réseau informatique. Le réseau peut simplement être composé de deux ordinateurs ou s'étendre à plusieurs centaines d'usagers. Comme l'ont fait remarquer Bédard et Henriques (2003), la pénétration massive d'Internet et du Web a ouvert la voie à de nouvelles façons de fournir et d'accéder à de l'information, en permettant entre autres la création de sites Web, du courrier électronique et de protocoles de transfert de données comme le très populaire FTP (File Transfert Protocol). Ces technologies sont disponibles partout où il y a un réseau de communication câblé comme les lignes de téléphones analogiques et la fibre optique.

Les réseaux câblés ne sont pas présents partout dans le monde, coupant ainsi le moyen de communiquer ou d'échanger des données. Les militaires et les intervenants en transport maritime doivent communiquer lors de leurs opérations. Ces deux groupes, qui ont en commun la mobilité des usagers, sont à l'origine du développement des technologies de communication sans fil [Sennequier 2000]. Non seulement les technologies sans fil offrent la transmission de la voix, mais elles permettent aussi de faire le lien entre deux systèmes informatiques pour l'échange de données, peu importe où l'on se trouve dans le monde. Les technologies sans fil ont donc élargi le réseau de communication déjà en place pour accéder aux communautés éloignées et aux usagers mobiles.

Il existe plusieurs types de technologies sans fil, chacune d'elle répondant à un besoin particulier. La section suivante présente les concepts nécessaires pour effectuer un choix de ce type de technologie.

#### <span id="page-34-1"></span>**1.3.6.2 Télécommunication**

*« La télécommunication permet la transmission à distance de signaux porteurs d'information, qui s'effectue au moyen de câbles ou d'ondes électromagnétiques »* [OQLF 2004]. Nous discuterons de deux utilisations de la télécommunication : les réseaux informatiques sans fil et la transmission de la voix et des données via différentes technologies.

Il est possible de nos jours de créer un réseau informatique sans fil permettant aux usagers de se déplacer tout en ayant accès aux ressources du réseau, comme les imprimantes. Pour un réseau domestique ou personnel dans lequel la distance entre les ordinateurs est généralement petite (inférieur à 30 mètres), la technologie Bluetooth peut être utilisée [Bluetooth 2004]. Par contre, cette technologie ne convient pas pour un réseau informatique corporatif étant donné la distance entre les postes informatiques et le grand nombre d'usagers. La norme utilisée pour les réseaux corporatifs sans fil est le WI-FI. Actuellement, le réseau WI-FI fonctionne sous les normes établies par l'Institute of Electrical and Electronics Engineers (IEEE), ce qui assure une interopérabilité entre les produits sans fil de différents fournisseurs. La norme 802.11b offre une transmission de données de 11 Mbps (Méga bits par seconde) tandis que la norme 802.11g peut travailler à un taux de 54 Mbps [IEEE 2004].

La sécurité des données a longtemps été mise en doute pour ce genre de réseau. En effet, les ondes émises peuvent être captées par n'importe quel équipement WI-FI à l'intérieur d'un rayon de 100 mètres du transmetteur, de sorte qu'une personne spécialisée avec la technologie sans fil, et peut-être mal intentionnée, pouvait accéder au réseau et aux postes le composant. Il est maintenant possible de paramétrer les différents aspects de la sécurité des réseaux sans fil au même titre qu'un réseau câblé.

Pour permettre l'échange des données au-delà des réseaux informatiques sans fil, les technologies cellulaires et satellitaires sont maintenant utilisées. *« Le téléphone cellulaire est un appareil téléphonique mobile sans fil qu'on utilise comme terminal dans un système de téléphonie cellulaire »* [OQLF 2004]. Le téléphone transmet des ondes radios de faible puissance vers une station de base terrestre qui, elle, les retransmet à d'autres stations jusqu'au destinataire. Le terminal utilise deux modes de transmission : le mode analogique et le mode numérique. Le mode analogique traduit le signal sonore reçu, en un signal électrique. Le mode numérique traduit également le signal reçu en un signal électrique qui, lui, est ensuite converti en format numérique. Les avantages de la transmission numérique sur le mode analogique sont : une meilleure qualité de la voix, plus d'usagers desservis par
un réseau, possibilité d'offrir de nouveaux services (télécopieur, transmission de données ou d'images) et plus sécuritaire puisque les données sont encryptées. Nous discuterons donc uniquement du mode numérique puisque pour le projet Atlantis nous devons utiliser une technologie permettant la transmission de données numériques. Les technologies cellulaires ont beaucoup évolué depuis les cinq dernières années. En effet, la couverture cellulaire ne cesse de s'agrandir et certains standards ont fait leur apparition, comme le GSM (Global System for Mobile Communications). Le GSM a été standardisé par différents gouvernements européens et il est maintenant utilisé par plus de la moitié de tous les téléphones mobiles. Un autre standard a été établi par différentes compagnies (Nokia, Ericsson et Motorola) dans le but de définir un protocole d'accès à Internet pour les applications sans fil, le WAP (Wireless Application Protocol). Le WAP est compatible avec le protocole d'Internet, l'IP (Internet Protocol), et permet au GSM d'accéder à Internet et de consulter des pages Web. Récemment, une évolution du GSM a vu le jour, le GPRS (General Packet Radio Service). Le GPRS convient mieux pour gérer efficacement le nombre croissant d'utilisateurs et utiliser efficacement les services comme la transmission de données. Le GPRS a été développé pour le transfert de données via Internet et offre une vitesse de transfert maximale de 14.4 kbps [Dornan 2001]. Le principal inconvénient du cellulaire est sa faible couverture du territoire. En effet, vu la faible intensité du signal radio, il doit y avoir une station de base pour recevoir le signal à proximité de l'émetteur et faire le relais du signal vers d'autres stations jusqu'au destinataire. Pour couvrir l'ensemble de la planète, il faudrait un nombre incroyable de stations de base, ce qui n'est pas vraiment réaliste.

C'est ainsi que nous avons vu apparaître la téléphonie satellite. Les téléphones satellites portables permettent un accès aux parties du monde inaccessibles par la téléphonie cellulaire puisqu'ils utilisent des satellites comme passerelle, en plus des stations terrestres pour transmettre leur signal. *« Ils ont la forme d'un téléphone cellulaire portatif, à l'exception de l'antenne qui est un peu plus grande »* [OQLF 2004]. Ces téléphones ont accès à un réseau de télécommunication spécifique qui, à l'instar d'un réseau cellulaire, permet la transmission de la voix et de données. Avant d'aller plus loin avec le téléphone satellite, nous estimons qu'il est pertinent de discuter des différentes technologies permettant la transmission de données par satellite. Ces connaissances sont nécessaires

pour choisir un système de télécommunication qui conviendra aux besoins à être identifiés plus tard.

Les satellites de télécommunication se trouvent à différents orbites que l'on peut regrouper en quatre groupes : GEO, HEO, LEO MEO [Globalstar 2003; Inmarsat 2004; Iridium 2003; orbComm 2002; Stenger 2002]. Les satellites de l'orbite GEO (Géostationnaire) sont à une altitude de 35800km. Les satellites sont géostationnaires, donc à une position fixe par rapport à la terre, et sont relativement faciles à localiser. Ils offrent une couverture mondiale avec peu de satellites. Souvent, un seul satellite est suffisant pour transmettre les données du point A au point B. Par contre, le bris d'un de ces satellites entraînerait la perte de service pour toute une région. Étant donné la distance entre la terre et les satellites de l'orbite GEO, on ne peut pas utiliser un téléphone satellite portable parce que le signal transmis n'est pas assez puissant. Il faut donc un équipement plus volumineux comme une coupole satellite plus ou moins grande, dépendant de l'application. En raison des antennes (coupoles) plus puissantes, ces systèmes sont plus favorables à la transmission de données. Ils offrent une vitesse de transmission de 64 kbps, soit un peu plus rapide que les modems analogiques utilisés avec la téléphonie standard. Inmarsat est un fournisseur majeur de services de télécommunication et possède des satellites sur l'orbite GEO. La figure ci dessous illustre la couverture de ces satellites [Inmarsat 2004].

<span id="page-38-0"></span>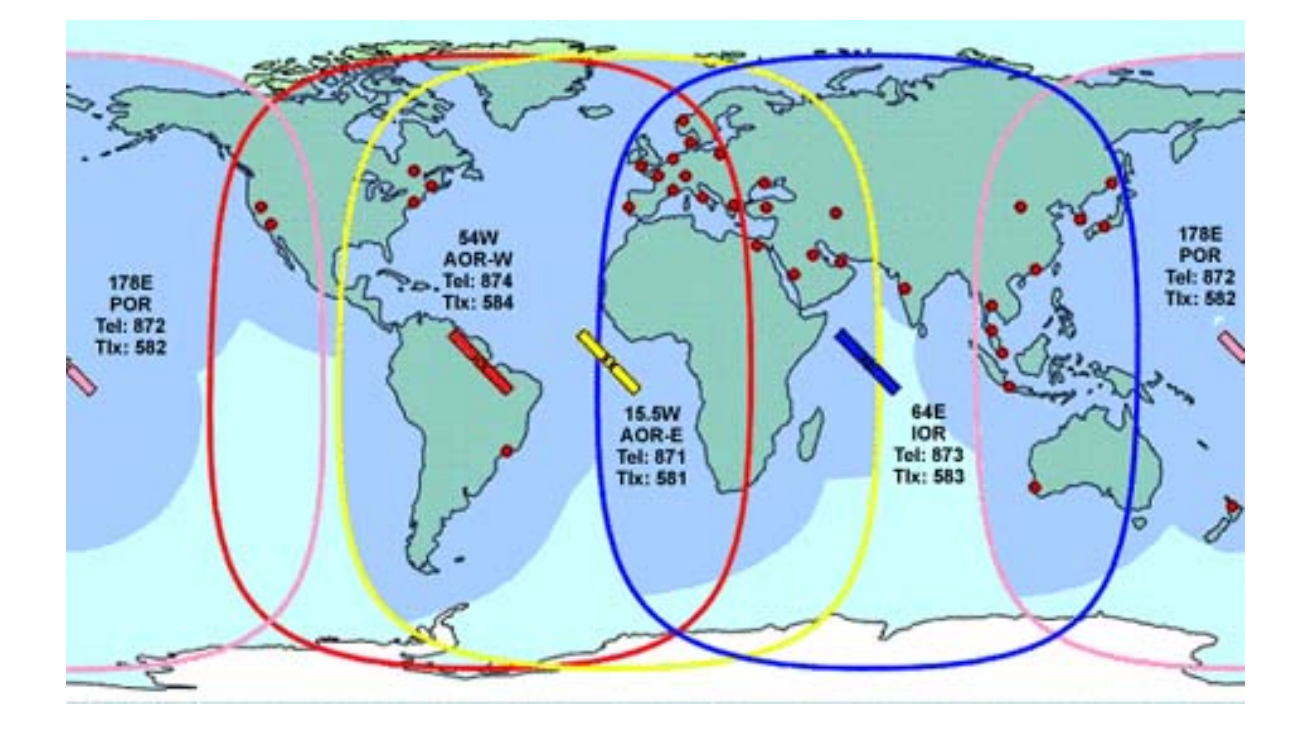

Figure 7 : Couverture spatiale de chacun des satellites d'Inmarsat, tiré de [Inmarsat 2004]

Tel que représenté à la [Figure 7,](#page-38-0) le plan orbital des quatre satellites géostationnaires d'Inmarsat est l'équateur. La couverture de chacun de ces satellites est illustrée par les cercles de couleur. On voit bien que les océans sont couverts ce qui fait des satellites d'Inmarsat un outil de communication idéal pour le transport maritime. Par contre, au delà des latitudes de 70 degrés nord et sud, l'antenne n'a pas une vision claire du satellite en raison de la courbure de la terre. En conséquence, les pôles ne sont pas couverts. Ce problème n'est toutefois pas exclusif aux pôles puisque le récepteur doit avoir une vision claire du satellite et de simples vallons ou des bâtiments peuvent bloquer les signaux provenant du satellite.

L'orbite LEO (Low Earth Orbit) possède des satellites à une altitude inférieure à 1 500 km. Le délai de propagation entre la terre et le satellite étant plus court que celui de l'orbite GEO, une coupole n'est pas nécessaire et le téléphone satellite portable est utilisé pour la transmission de la voix et des données. Puisque ces satellites se déplacent très rapidement et à basse altitude, il en faut plusieurs pour offrir une transmission continue. La plupart du temps le service sera maintenu même dans l'éventualité d'une panne d'un des satellites,

grâce aux nombreux satellites dans une constellation. Globalstar et Iridium sont les deux principaux fournisseurs de services de télécommunication par satellite utilisant l'orbite LEO. La figure suivante illustre le cheminement du signal d'un téléphone satellite portable jusqu'au destinataire, et ce, pour ces deux fournisseurs de services.

<span id="page-39-0"></span>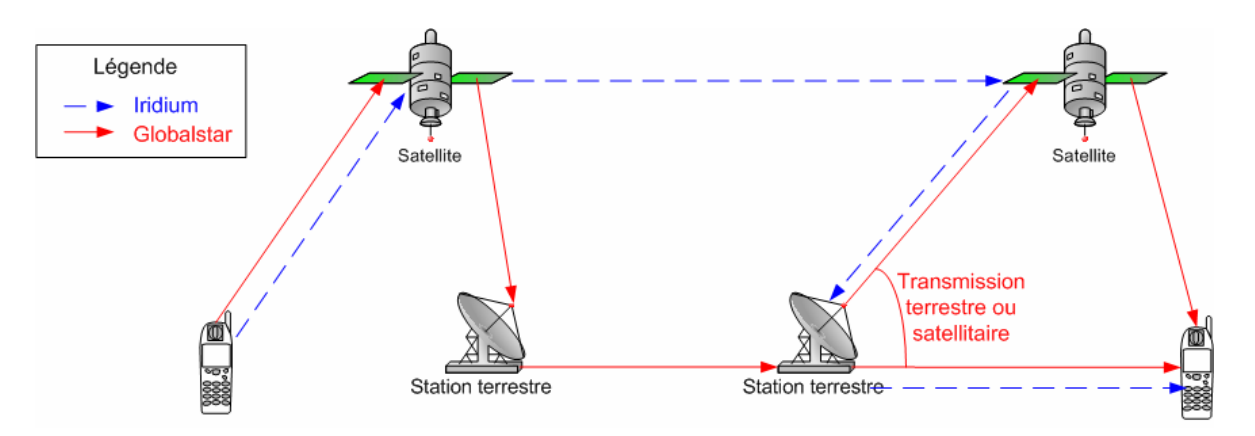

Figure 8 : Cheminement du signal numérique dans la constellation et l'infrastructure des fournisseurs de services satellitaires Iridium et Globalstar

Dans la figure ci-dessus, les flèches bleues (avec tirets) représentent le principe du réseau de télécommunication d'Iridium, et les rouges celui de Globalstar. La constellation d'Iridium est composée de 72 satellites qui ont une durée de vie de 5 ans. Iridium vise le marché d'appels internationaux et est la seule constellation qui couvre l'ensemble du globe, les pôles et océans compris [Iridium 2003]. Étant donné, la faible couverture spatiale d'un satellite, les signaux sont transmis d'un satellite à l'autre jusqu'à ce qu'une station terrestre soit disponible, tel qu'illustré sur la [Figure 8.](#page-39-0) La vitesse de transmission est 4.8 kbps pour la voix et 2.4 kbps pour la transmission de données [Iida 2000]. Le système Globalstar est composé de 56 satellites ayant une longévité de 7 ans et demi. Contrairement à Iridium, les signaux ne sont pas transmis d'un satellite à l'autre. En effet, tel qu'illustré sur la [Figure 8,](#page-39-0) un satellite doit être en liaison avec une station terrestre pour accepter un signal d'un téléphone satellite. La conséquence est que les océans et les pôles ne sont pas couverts. Globalstar ne vise donc pas une couverture mondiale mais plutôt le marché des appels locaux et nationaux [Globalstar 2003]. La vitesse de transmission est 1.2 kbps à 9.6 kbps pour la voix et la transmission de données [Iida 2000]. Théoriquement, l'orbite LEO permet la transmission des données, mais la puissance du signal et la vitesse de transmission

n'assurent pas un transfert fiable des données en tout temps comparativement à l'orbite GEO. L'orbite LEO est par contre très efficace pour la transmission de la voix.

Les satellites HEO (Highly Elliptical Orbit) se trouvent à des altitudes entre 1 000 et 40 000 km tandis que les MEO (Middle Earth Orbit) sont situés à une altitude inférieure à 10 300 km. À l'instar de l'orbite LEO, ces deux orbites nécessitent plus de satellites que l'orbite GEO. Ils n'offrent pas vraiment d'avantages sur les orbites LEO et GEO. Dans la littérature, ces orbites ne semblent pas être privilégiés et on y retrouve peu d'informations sur les fournisseurs qui l'utilisent.

En résumé, pour effectuer un choix éclairé associé aux technologies de télécommunication, il faudra tenir compte de la nature des données à transmettre (ex. voix, volume de données) et connaître les régions du globe qui devront être desservies. Évidemment, la téléphonie standard et l'Internet haute vitesse par câbles sont des solutions idéales, et ce, autant au niveau pratique, qu'économique. Si nous devions faire appel aux technologies sans fil, le cellulaire est à privilégier lorsque disponible. Par contre, pour la transmission de données, les systèmes de télécommunication satellites de l'orbite GEO conviennent mieux dans le cas où un grand volume de données doit être transmis, due à la puissance des antennes utilisées.

## **1.4 Conclusion du chapitre**

La recherche bibliographique a donc permis de se familiariser avec la santé environnementale et de découvrir de quelle façon la géomatique assiste les chercheurs dans ce domaine. Selon nos lectures, et également mentionné par Ricketts (2003), les données spatiales sont régulièrement utilisées en santé, et ce, principalement dans trois thèmes :

- la distribution des ressources de soins de santé (humaines et infrastructures) sur un territoire;
- la distribution de maladies, d'agents pathogènes ou de contaminants et exposition de la population;
- la surveillance environnementale.

Peu importe le thème traité, l'application de la chaîne de traitements contribuera avantageusement au succès d'un projet. Pour les deux premiers thèmes, les chercheurs

semblent souvent n'utiliser que les fonctionnalités de base des SIG comme la superposition de couches d'éléments graphiques et la création de zones tampons. Dans ces cas, les SIG servent beaucoup plus d'outil cartographique que d'outil d'analyse [McLafferty 2003]. À partir de données épidémiologiques, économiques, démographiques et bien sûr spatiales, les utilisateurs produisent des cartes thématiques et effectuent des analyses visuelles [Ricketts 2003]. Ainsi, ils évaluent la proximité des hôpitaux par rapport à une population cible, ou la distribution géographique d'une maladie comme un cancer par exemple. C'est surtout en surveillance environnementale que les systèmes d'analyses spatio-temporelles sont les plus utilisés. C'est aussi dans ce genre de projet que la chaîne de traitements semble être appliquée avec plus de rigueur. Avec de tels systèmes, les chercheurs sont en mesure de suivre l'évolution d'une maladie ou d'une contamination dans le temps (analyses verticales) et de comparer l'état de la situation avec d'autres études faites dans le monde (analyses horizontales). Les projets sur la surveillance du Virus du Nil Occidental (VNO), sur l'éradication de la draconculose et le projet ICEM-SE sont de bons exemples de systèmes supportant les analyses spatio-temporelles [INSPQ 2003; Proulx et al. 2002; WHO 1996]. Les chercheurs du projet sur le VNO ont en plus implanté une procédure pour intégrer dans une BDRS les données identifiant la position de l'oiseau mort, le statut des analyses en laboratoire, le résultat de ces analyses et bien d'autres données.

C'est donc dans l'optique de pouvoir réaliser des analyses spatio-temporelles que nous abordons le projet Atlantis. L'analyse est l'ultime étape de la chaîne de traitements mais elle ne peut être effectuée correctement sans avoir régit les autres étapes. L'abstraction permettra de définir la nature des données à utiliser. L'acquisition déterminera les outils et techniques à utiliser pour mesurer, interpréter ou dériver de nouvelles données. L'assemblage intégrera les données existantes et nouvellement acquises et les stockera dans une structure de fichiers favorisant leur affichage et leur analyse. Nous estimons que l'application de la chaîne de traitements assurera que les données spatiales soient fiables, c'est-à-dire composées de données géométriques, descriptives et de métadonnées cohérentes, ce qui permettra de répondre à un objectif homogène soit celui d'aider la prise de décision.

Il nous apparaît maintenant évident que pour répondre aux besoins de réaliser des analyses spatio-temporelles, les spécialistes en santé du projet Atlantis doivent être appuyés dès le début de la chaîne de traitements. C'est ainsi que pour en arriver à la mise en place d'une chaîne complète de traitements de données spatiales, nous devons d'abord régir les deux étapes d'acquisition et d'assemblage. Sans ce travail de standardisation, il est utopique de vouloir réaliser des analyses spatio-temporelles. Le chapitre suivant présente donc la conception de la procédure qui normalise les activités faites par chacun des chercheurs d'Atlantis pour l'acquisition et l'assemblage des données spatiales lors de leurs missions.

# **Chapitre 2 : Établissement d'une procédure d'acquisition et d'assemblage de données pour le projet Atlantis**

Ce chapitre correspond à l'étape B de la démarche de développement illustrée sur la [Figure](#page-16-0)  [4](#page-16-0) et fait suite aux étapes de l'évaluation d'opportunité et de l'inventaire de l'existant du cycle de vie d'un SIG.

Maintenant que nous connaissons mieux les tenants et aboutissants liés à l'utilisation de données spatiales et ce, particulièrement pour le domaine de la santé environnementale, il est pertinent de plonger sur un cas particulier pour confronter nos idées et concepts. La procédure d'acquisition et d'assemblage proposée n'est pas générique mais dessinée pour les besoins du projet Atlantis. L'étude des besoins permettra d'abord d'effectuer des propositions éclairées quant à la nature des données à être utilisées et aux traitements ultérieurs à effectuer. Ensuite, cette étude permettra de proposer une procédure adaptée aux activités d'Atlantis.

# **2.1 Identification des besoins des chercheurs d'Atlantis pour l'acquisition et l'assemblage des données spatiales**

L'analyse des besoins consiste à identifier ce qui sera nécessaire aux chercheurs, en terme de méthodes et d'outils géomatiques, afin de leur permettre de réaliser les étapes d'acquisition et d'assemblage de données spatiales. C'est à partir de cette analyse que l'on peut procéder à la conception d'un système. L'identification des besoins s'est donc faite en discutant de façon informelle avec les différents chercheurs impliqués dans le projet Atlantis. Les premières discussions avec les microbiologistes, toxicologues et chimistes des laboratoires mobiles Atlantis ont démontré que lors de la réalisation d'études environnementales les chercheurs doivent procéder à l'acquisition d'échantillons de différents types d'organisme et à des analyses en laboratoire de ceux-ci. Actuellement, toutes les informations recueillies sont écrites dans des cahiers de laboratoire et retranscrites dans un rapport final remis aux autorités ayant demandé l'étude. Hormis la confection de ce rapport, aucune technologie numérique n'est utilisée par les chercheurs d'Atlantis. En effet, pour produire le rapport, les résultats en laboratoire sont manipulés

dans des logiciels d'analyses statistiques, comme SAS (Statistical Analysis System), et des tableurs comme Microsoft Excel pour créer des tableaux et des graphiques. Aucun standard n'est établi pour procéder à l'acquisition des données, à leur assemblage et à leur diffusion pour fin de consultation et d'analyse. Avant la mise en place du projet Atlantis, aucun de nos partenaires n'avait travaillé avec des données spatiales, des bases de données ou encore des SIG.

Les rencontres ont donc permis de définir les besoins liés aux traitements des données pour tous les chercheurs d'Atlantis, soient :

- 1. Optimiser la prise d'échantillons sur tout le territoire en étude.
- 2. Récupérer les données existantes.
- 3. Attribuer une position à chaque échantillon.
- 4. Assembler correctement l'ensemble des données existantes et mesurées.
- 5. Distribuer librement et rapidement les données aux spécialistes impliqués dans Atlantis.
- 6. Offrir aux spécialistes une vision optimale de la donnée.
- 7. Effectuer des analyses spatio-temporelles sur les données.

Pour mieux comprendre ces besoins nous avons construit un modèle conceptuel de données (MCD) qui permet de représenter les phénomènes à acquérir et à analyser en laboratoire. Le MCD permet de bien identifier les objets du monde réel à étudier ce qui optimise la description des échantillons. Le formalisme utilisé pour construire ce MCD est le langage de modélisation orienté-objet UML (Unified Modeling Language) qui permet de regrouper les phénomènes à examiner en classes d'objets et d'identifier leurs attributs [Scott 2001]. La [Figure 9](#page-45-0) montre ce MCD tel que construit à partir des rencontres avec les partenaires du projet.

#### **Modèle conceptuel de données**

<span id="page-45-0"></span>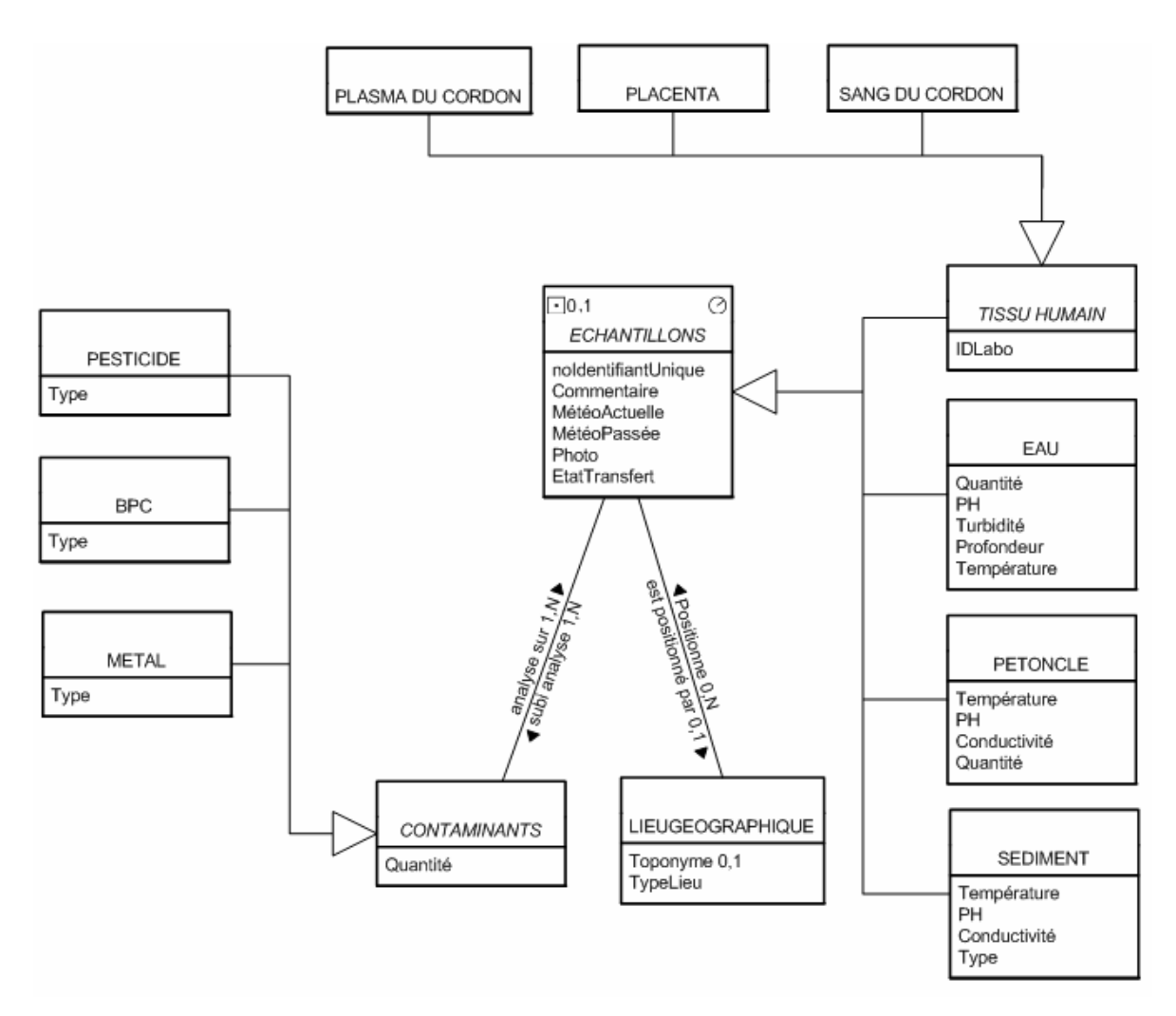

Figure 9 : Modèle conceptuel de données des laboratoires Atlantis

Trois classes principales forment le modèle représenté sur la [Figure 9](#page-45-0) : «ECHANTILLONS», «LIEUGEOGRAPHIQUE» ET «CONTAMINANTS». La classe « ECHANTILLONS » est issue de classes spécifiant le type d'échantillon tel que « tissu humain », « eau », « petoncle » et « sediment ». La relation entre une classe supérieure et les classes plus spécifiques s'appelle la généralisation et implique que les sous-classes héritent des attributs de la classe supérieure [Scott 2001]. Par exemple, la classe « eau » possèdent des attributs spécifiques comme la Profondeur, la Turbidité, etc. Cette classe est également définie par les attributs hérités de la classe « ECHANTILLONS » comme : MétéoActuelle, Photo, EtatTransfert, etc. Les attributs communs à toutes les sous classes n'apparaissent donc que dans la classe supérieure, ce qui simplifie beaucoup le MCD. Ce pictogramme  $\Box$ 0.1 de la classe «ECHANTILLONS», indique que la position de l'échantillon, selon une référence spatiale, sera graphiquement représentée par un point sur la carte. Tel qu'indiquée par la cardinalité « 0,1 », le positionnement selon une référence spatiale n'est pas obligatoire, et s'il est utilisé, l'échantillon sera représenté par un seul point. Même signification pour la cardinalité « 0,1 » de l'attribut « Toponyme » de la classe «LIEUGEOGRAPHIQUE», le toponyme n'est pas obligatoire. L'association de la classe «ECHANTILLONS» avec la classe «LIEUGEOGRAPHIQUE» indique que si une position selon une référence spatiale n'est pas disponible, l'échantillon sera positionné par un toponyme, comme le nom d'une paroisse ou d'une ville par exemple. Cet autre pictogramme  $\heartsuit$ , signifie que la composante temporelle de l'échantillon (la date d'acquisition de l'échantillon) est obligatoire. La classe « CONTAMINANTS » est également issue d'une généralisation. Pour ce projet, seuls les contaminants de la famille des pesticides, des BPC et des métaux ont été étudiés. L'attribut « Quantité » de cette classe indique la quantité trouvée d'un contaminant dans un échantillon. L'association « N à N » entre cette classe et «ECHANTILLONS» signifie que pour un échantillon, plusieurs analyses peuvent être faites. Le dictionnaire de données précisant les différentes classes et leurs attributs apparaît à l['Annexe B.](#page-95-0) Évidemment, ce MCD ne prétend pas être exhaustif pour toutes applications en santé environnementale, sinon d'autres classes d'objets pourraient s'ajouter. Par exemple, au lieu de la classe « pétoncle », on pourrait avoir une classe « animal » généralisée de deux classes, « vertébré » et « invertébré », qui elles, pourraient avoir un attribut « Type » dont le domaine de valeur serait pratiquement illimité.

En deuxième lieu, pour mieux comprendre les besoins en analyse des données spatiales, divers scénarios d'acquisition ont été présentés aux chercheurs d'Atlantis. Le but de ces scénarios était de mieux identifier la nature des analyses souhaitées et de le mettre en lien avec le besoin éventuel d'une procédure formelle d'acquisition et d'assemblage de données. Le scénario choisi doit répondre à un besoin d'analyse bien spécifique, soit celui de permettre la liaison ultérieure des données acquises avec les données analysées (car les analyses se faisant dans des systèmes indépendants et différents). La proposition consiste donc, lors de l'acquisition des échantillons, à attribuer une position à l'échantillon ainsi que d'autres attributs descriptifs, dont un identifiant unique. Cet identifiant devra être gérer de manière explicite et intègre et servira à faire le lien entre les informations sur l'acquisition de l'échantillon et des résultats des analyses effectuées en laboratoire. Ce scénario permettra aux chercheurs d'avoir une vision globale du territoire étudié, d'avoir accès à toutes les informations recueillies au cours d'une mission et d'effectuer des analyses spatiotemporelles.

### **2.2 Conception de la procédure d'acquisition et d'assemblage**

Cette section définit la procédure permettant d'acquérir et d'assembler les organismes présentés dans le MCD dans le but d'effectuer le type d'analyse présenté dans le scénario d'acquisition. Afin d'illustrer notre procédure, nous l'avons décomposée en différents cas d'utilisation. Un cas d'utilisation est une séquence d'actions qu'un usager réalise pour compléter une tâche [Scott 2001]. La figure suivante représente le diagramme UML de cas d'utilisation que nous avons construit pour illustrer notre procédure.

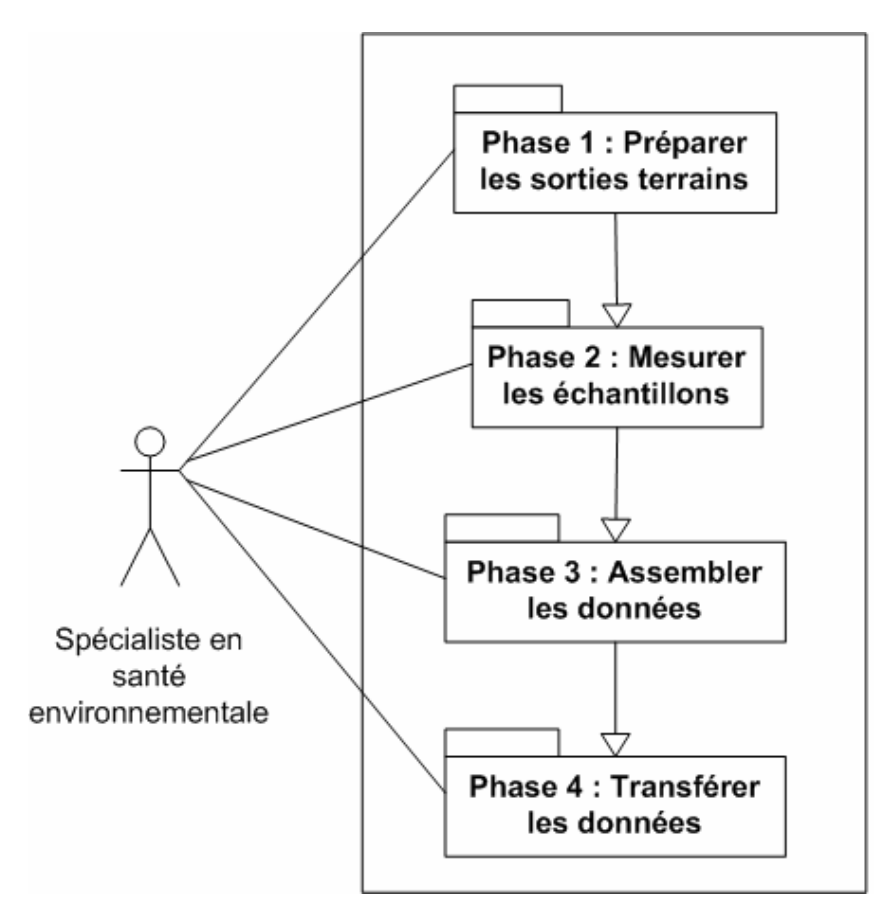

Figure 10 : Cas d'utilisation de la procédure d'acquisition et d'assemblage de données spatiales en santé environnementale

Cette figure permet de constater que la procédure est articulée autour de quatre phases (quatre cas d'utilisation) ordonnées et qu'une seule personne est appelée à exécuter cellesci, soit le spécialiste en santé environnementale. Chaque phase enclenche une série d'actions qui sont décrites en détails dans les sections suivantes.

### **2.2.1 Phase 1 : Préparer les sorties sur le terrain**

La phase 1 : *Préparer les sorties sur le terrain*, permet de mieux connaître le territoire à étudier et d'identifier les données existantes et celles à acquérir. Les différentes activités reliées à cette phase sont montrées de façon générique dans un diagramme d'activités UML. Ce type de diagramme permet de visualiser les différentes actions à entreprendre pour réaliser un cas d'utilisation [Scott 2001].

<span id="page-48-0"></span>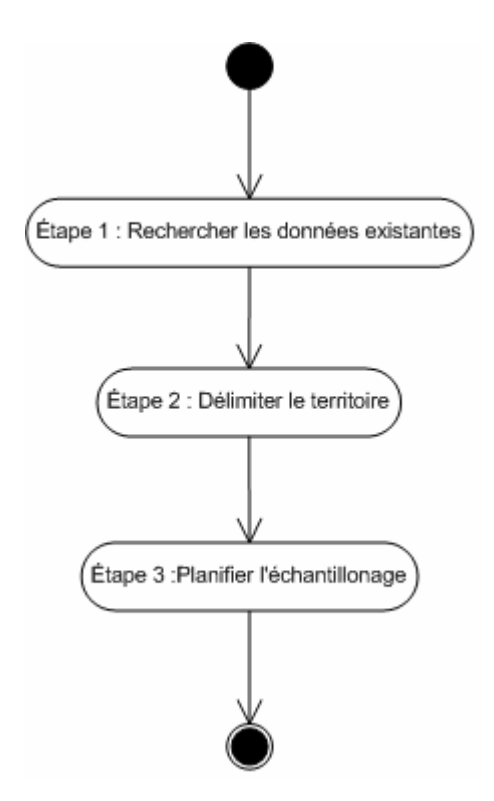

Figure 11 : Diagramme d'activités de la phase 1 : Préparer les sorties sur le terrain

Tel qu'illustré sur la [Figure 11,](#page-48-0) la préparation des sorties sur le terrain se fait en trois étapes, soient : la recherche de données existantes, la délimitation du territoire et la confection d'un plan d'échantillonnage.

#### **Étape 1 : Rechercher les données existantes**

L'étape 1 consiste à vérifier l'existence de données spatiales représentant le territoire (ex. des échantillons déjà recueillis ou différentes cartes numériques). Pour chacune des missions, les chercheurs d'Atlantis discutent des études à effectuer avec les spécialistes en santé du territoire étudié. Ils déterminent donc ensemble les échantillons à analyser pour réaliser leurs objectifs de recherche. La recherche de données existantes sur les échantillons permettra de déterminer si les chercheurs ont besoin d'acquérir d'autres échantillons pour leurs études.

Aujourd'hui, la majorité des régions peuplées sont cartographiées et ces cartes sont souvent disponibles sur un support électronique. Si ce n'est pas le cas, les cartes papiers peuvent facilement être numérisées et géoréférencées. Différents types de cartes peuvent contribuer de plusieurs façons à la réalisation d'études en santé environnementale. Par exemples, les cartes topographiques seraient utiles pour évaluer l'accessibilité aux sites à échantillonner; une carte des services publics d'une municipalité permettrait de connaître l'emplacement des rejets d'égouts près des zones de baignade; les cartes démographiques offrent des informations sur une population et peuvent être utiles pour évaluer où la contamination risque de se propager en identifiant les personnes les plus vulnérables, etc. Les images satellites, les données bathymétriques et hydrographiques pourraient aussi être utilisées pour fournir des informations sur les changements climatiques. Toutes ces données peuvent permettre de contribuer à l'identification d'une source de contamination et d'évaluer sa propagation. Il peut arriver que les spécialistes locaux connaissent déjà la source de contamination. Par exemple, une usine qui aurait accidentellement déversée des produits toxiques dans un fossé lié à une rivière est une source de contamination évidente.

#### **Étape 2 : Délimiter le territoire**

La deuxième étape consiste à délimiter le territoire d'étude. Les cartes du territoire étudié permettent aux spécialistes en environnement de s'assurer de couvrir tout le territoire en visualisant la répartition des sites à échantillonner. Si aucune carte n'est disponible ou si les cartes existantes n'offrent pas toutes les informations nécessaires, les chercheurs doivent avoir la possibilité de faire de l'édition cartographique. Par exemple, à partir d'une carte, un usager pourrait découper le territoire en plusieurs secteurs pour faciliter la gestion de l'échantillonnage ou pour ajouter des phénomènes du monde réel qui ne sont pas contenus dans la carte. N'importe quel SIG ou CAO permettrait de réaliser ce genre d'édition cartographique. Les utilisateurs doivent également pouvoir imprimer différentes parties d'une carte pour les aider à se situer lorsqu'ils sont sur le terrain.

#### **Étape 3 : Planifier l'échantillonnage**

La troisième étape permet de produire un plan de sorties terrain. Ce plan permet d'identifier les sites ou secteurs à échantillonner et d'établir un calendrier en indiquant qui procède à la cueillette et à quel moment, et par quel moyen technique l'acquisition sera faite. Les sites sont définis avec les responsables locaux de l'étude (par exemple, un chercheur ou un représentant du gouvernement local). Ces responsables connaissent bien leur territoire ainsi que les sites potentiellement contaminés ou susceptibles de le devenir. Le nombre quotidien d'échantillons à recueillir est fonction de la distance à parcourir et aussi du ou des moyens de transport utilisé. Le plan d'échantillonnage permet de mieux utiliser les ressources humaines surtout dans le cas où plusieurs équipes doivent travailler conjointement. Par exemple, dans Atlantis, souvent une seule personne est dédiée à l'acquisition d'échantillons et ce, pour les trois laboratoires. Sans une bonne planification des sorties terrain acceptée par tous les chercheurs, il est probable que des problèmes logistiques surviennent. Ce plan peut être conçu sous différentes formes et n'a pas nécessairement à être numérique. Il pourrait très bien s'agir d'un simple calendrier ou d'une carte illustrant l'endroit de l'échantillonnage et le moment de son acquisition.

### **2.2.2 Phase 2 : Mesurer les échantillons**

Maintenant que les sorties terrain sont planifiées, nous allons passer à la deuxième phase de la procédure. La phase 2 : *Mesurer les échantillons*, consiste à collecter directement sur le terrain les échantillons et prendre pour chacun les références spatiale, temporelle et thématique. La référence spatiale est obtenue par la position de l'échantillon dans un système de référence connu. La référence temporelle correspond à la date de l'acquisition de l'échantillon. La référence thématique est définie dans le MCD construit selon les besoins de chaque mission. Nous estimons que les spécialistes en santé environnementale devraient utiliser un outil de mesures numériques permettant le captage de la position et de la date d'acquisition de l'échantillon ainsi que la saisie des données descriptives relatives à l'acquisition. Par contre, les chercheurs d'Atlantis ont mentionné le fait que dans certains

cas, ils ne procèdent pas eux-mêmes à l'échantillonnage. Par exemple, pour une étude nécessitant du sang, il est possible que ce soit des infirmières qui procèdent à la prise d'échantillon. Évidemment, elles n'auront pas accès à un outil de mesures numériques. Les chercheurs utilisent dans de tels cas des formulaires papiers pour inscrire les informations sur la provenance de l'échantillon. La procédure doit s'adapter à cette réalité et offrir la possibilité aux chercheurs d'Atlantis de pouvoir exploiter ces données même si elles ne sont pas numériques.

### **2.2.3 Phase 3 : Assembler les données**

Suite à l'acquisition des données, les chercheurs d'Atlantis réalisent la Phase 3 : *Assembler les données*, qui consiste à intégrer et à stocker automatiquement les données mesurées. Cette phase est également représentée par le diagramme d'activités ci-dessous et expliquée ensuite.

<span id="page-51-0"></span>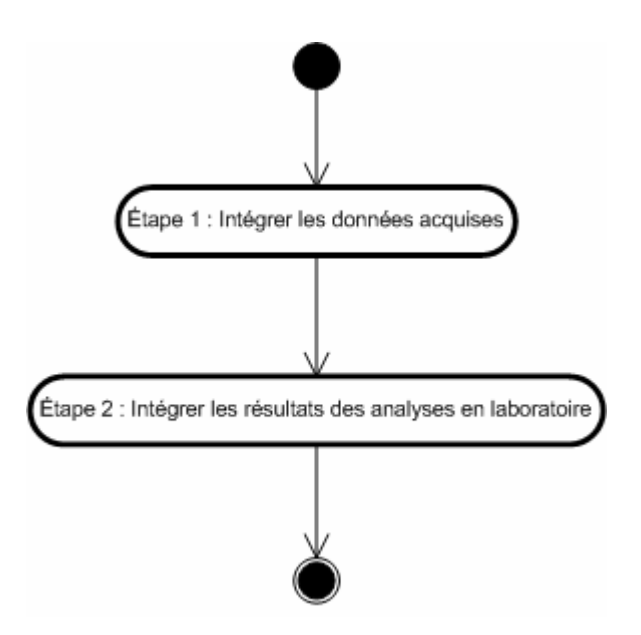

Figure 12 : Diagramme des activités de la phase 3 : Assembler les données

Tel qu'illustré sur la [Figure 12,](#page-51-0) l'intégration et le stockage dans la base de données se fait en deux étapes, soient: l'intégration des données acquises lors de l'échantillonnage et l'intégration des résultats des analyses en laboratoire.

### **Étape 1 : Intégrer les données sur l'acquisition**

La première étape consiste à entrer les données relatives à la mesure des échantillons et cela se fait à deux moments :

- 1. lors du retour de l'usager à son laboratoire suite à la mesure de données numériques;
- 2. suite à la réception d'échantillons recueillis sur des formulaires papiers;

L'outil de mesure numérique utilisé doit permettre le transfert des données recueillies vers une BDRS sans que l'usager n'ait à manipuler les données. En effet, les usagers n'ont pas nécessairement l'expertise pour intégrer les données dans la base de données. En conséquence, les opérations de transfert des données, de l'intégration avec les données existantes et de stockage doivent être entièrement automatisées.

Tel que mentionné dans la description de la phase 2, les échantillons ne seront pas toujours acquis de façon numérique. Les chercheurs devront, dans ces cas, entrer manuellement les données relatives à l'acquisition dans la BDRS. Encore une fois, les intervenants d'Atlantis ne connaissent pas la structure de la base de données. En conséquence, l'interface de saisie de données doit être construite de façon à ce que les données soit automatiquement intégrées et stockées suite à l'entrée des informations pas les chercheurs. Pour répondre au besoin de connaître les référentiels de mesures pour chaque échantillon, la géoréférence, la date d'acquisition et certaines informations descriptives sont obligatoires et l'usager devra les inscrire lors de la saisie des données dans la BDRS.

Dans leurs activités régulières, les chercheurs d'Atlantis doivent utiliser un cahier de laboratoire pour faire le suivi de leur étude. La procédure prévoit donc l'impression d'un rapport sur l'acquisition des données que les chercheurs insèrent dans leur cahier de laboratoire. Peu importe si l'échantillonnage se fait de façon numérique ou papier, un identifiant unique est attribué à chacun des échantillons lors de l'entrée des informations dans la base de données et cet identifiant apparaît sur le rapport imprimé.

### **Étape 2 : Intégrer les résultats des analyses en laboratoire**

La deuxième étape est réalisée suite à l'entrée des données sur l'acquisition des échantillons après que ceux-ci aient pris le chemin des laboratoires pour être analysés. L'entrée des résultats se fait manuellement via une interface de saisie liée à la BDRS. Les

48

résultats des analyses en laboratoire sont ainsi rattachés à l'information sur l'acquisition de l'échantillon analysé. Cette intégrité est assurée par l'identifiant unique de l'échantillon.

### **2.2.4 Phase 4 : Transférer les données**

Une fois les données assemblées, nous pouvons passer à la dernière phase de la procédure d'acquisition et d'assemblage, la Phase 4 : *Transférer les données.* Le transfert des données se fait à deux moments : via un réseau informatique local pour la communication entre les différents postes informatiques et pour le transfert entre deux bases de données non reliées par un réseau. En effet, suite à l'assemblage des données, le besoin d'offrir aux spécialistes une vision optimale de la donnée est comblé. Par contre, la mobilité du complexe Atlantis peut emmener son isolement et empêcher les spécialistes qui ne sont pas sur les lieux d'une mission de visualiser et d'analyser les données. Afin de favoriser l'affichage et l'analyse des données par toutes les personnes concernées par une mission, il est prévu de transférer, à une fréquence à déterminer pour chacune des mission, les nouveaux enregistrements de la base de données vers une autre base de données qui, elle, peut être accédée en tout temps.

## **2.3 Conclusion du chapitre**

Ce chapitre a tout d'abord mis en lumière les besoins des chercheurs d'Atlantis en terme de données spatiales. Ces besoins concernent principalement la nécessité d'acquérir une position et une date pour chaque échantillon collecté. Puis de s'assurer de permettre le lien entre ces données et les résultats d'analyses ultérieurement effectuées par chaque spécialiste. Pour répondre aux besoins et pallier aux problèmes recensés tels que la multidisciplinarité de l'équipe, l'inexpérience des spécialistes en santé environnementale en acquisition et en intégration de données spatiales, les grands volumes d'information hétérogènes et décentralisées, nous avons jugé primordial de proposer aux intervenants d'Atlantis une procédure standardisée pour l'acquisition et l'assemblage des données en santé environnementale (i.e. une organisation précise et ordonnée d'étapes). La procédure proposée s'articule autour de quatre phases soit: la préparation des sorties sur le terrain, la mesure des échantillons, l'assemblage des données, et le transfert des données. Chacune de ces phases enclenche une série d'étapes ordonnées pouvant être mise en oeuvre par une seule personne.

Tel que mentionné dans le chapitre précédent, les chercheurs d'Atlantis travaillent tous sur le même territoire mais ils sont indépendants l'un de l'autre quant à la réalisation de leurs études sur l'environnement. Ainsi, la procédure d'acquisition et d'assemblage est pratiquement le seul point commun entre les laboratoires Atlantis. Nous estimons que cette procédure permettra l'acquisition systématique des données géométriques, descriptives et des métadonnées et que celles-ci pourront être automatiquement intégrées sans que l'usager ne connaisse la structure de la base de données. Nous nous sommes également efforcé d'adapter la procédure à certaines réalités des chercheurs de sorte qu'elle soit complémentaire à leurs opérations habituelles. Par exemple, la procédure tient compte des identifiants uniques attribués par des personnes externes à Atlantis comme les infirmières qui fournissent des échantillons de sang. Également, elle permet l'impression d'un rapport que les usagers peuvent insérer dans leur cahier de laboratoire. Puisque certains chercheurs n'entraient aucune information sur l'acquisition de leurs échantillons, ce rapport imprimé donne une valeur ajoutée au contenu de leur cahier de laboratoire.

La procédure d'acquisition et d'assemblage de données spatiales sur l'environnement doit maintenant être validée et vérifiée. Pour réaliser cette étape de vérification, nous allons montrer au chapitre suivant les détails sur l'infrastructure utilisée et sur l'expérimentation de la procédure et de l'application informatique permettant de l'automatiser.

# **Chapitre 3 : Mise en oeuvre de la procédure d'acquisition et d'assemblage**

Afin de vérifier l'efficacité et l'utilité réelles de la procédure d'acquisition et d'assemblage de données en santé environnementale proposée au chapitre 2, celle-ci a été appliquée au projet Atlantis. La procédure a été mise à l'épreuve à l'automne 2003 lors de la première mission du complexe Atlantis aux Bermudes. Ce chapitre identifie les objectifs scientifiques des chercheurs pour cette mission et présente comment nous sommes passés de la conception à la mise en opération de notre procédure. Le chapitre se termine par une discussion sur la mise en œuvre de la procédure d'acquisition et d'assemblage.

## **3.1 Première mission d'Atlantis : Les Bermudes**

Les laboratoires Atlantis sont conçus pour effectuer des études sur l'environnement dans les régions isolées et côtières. Par contre, comme première mission, il était sage d'envoyer les laboratoires dans un endroit où certains services de base comme l'hébergement, l'eau et l'électricité étaient disponibles afin de se concentrer sur l'évaluation de l'équipement. En effet, aucun rodage n'avait encore été effectué sur les laboratoires avant cette première mission. Afin d'assurer une certaine sûreté aux membres d'Atlantis, il fallait trouver un endroit qui offre certaines facilités mais qui permet également d'évaluer l'autonomie d'Atlantis. Grâce à certains contacts, les Bermudes furent choisies comme premier site d'expérimentation des laboratoires Atlantis. Cet endroit correspond à un groupe d'îles isolées dans l'océan Atlantique où on y retrouve tous les services d'une grande ville. La XL Foundation des Bermudes était très intéressée par le potentiel des laboratoires Atlantis et a payé le transport des modules et le déplacement de tous les chercheurs pour venir réaliser différentes expériences dans cet archipel. C'est donc au Bermuda Biological Station for Research inc. qu'Atlantis a passé les mois d'octobre à décembre 2003 [BBSR 2004].

### **Définition des études environnementales**

En collaboration avec les ministères de la Santé et des Travaux publics des Bermudes, chaque chercheur du projet Atlantis a défini un projet de recherche et identifié quels types d'organismes seraient d'intérêt. Voici une brève description des études menées par chacun des laboratoires.<sup>[3](#page-56-1)</sup>

<span id="page-56-0"></span>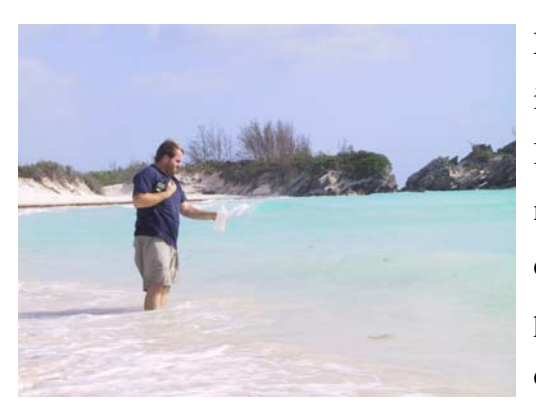

Figure 13 : Prise d'un échantillon d'eau salée

Les chercheurs du Centre de recherche en infectiologie de l'université Laval ont utilisé le laboratoire de microbiologie pour définir une nouvelle méthode permettant d'évaluer la qualité de l'eau de consommation et celle de certaines plages. Cette méthode devait permettre l'analyse des échantillons d'eau en quelques heures seulement. Actuellement, 24 à 48 heures sont nécessaires pour faire cette évaluation avec les

techniques de microbiologie classique. Des échantillons d'eau douce et salée provenant de quelques plages, de puits artésiens et de réservoirs situés dans des maisons ont été recueillis et analysés. La [Figure 13](#page-56-0) montre un des spécialistes d'Atlantis collectant un échantillon d'eau salée.

Une deuxième étude, sur l'exposition prénatale à des contaminants, a été réalisée en collaboration avec les laboratoires de chimie et d'écotoxicologie. Pendant le passage d'Atlantis aux Bermudes, les chercheurs ont identifié des femmes qui donneraient naissance sous peu pour prendre des échantillons de placenta et de sang au cordon ombilical. Les infirmières étaient en charge de remplir un questionnaire sur les habitudes alimentaires et le mode de vie des femmes et de procéder à l'échantillonnage. Les échantillons étaient placés dans des congélateurs jusqu'à ce que les responsables de l'étude en prennent possession. Le laboratoire de chimie s'occupait de détecter la présence de métaux comme le mercure et le plomb et aussi de produits chimiques comme des pesticides et des BPC (Biphényles PolyChlorés). Les chercheurs du laboratoire d'écotoxicologie utilisaient les mêmes échantillons pour effectuer des études sur une molécule appelée Acide DésoxyriboNucléique (ADN).

<span id="page-56-1"></span><sup>&</sup>lt;sup>3</sup> Tel que décrit en détails dans le rapport « The Atlantis Mobile Laboratory in Bermuda » [Dewailly et Pereg 2004].

La troisième étude concernait l'exposition des pétoncles à des toxines. En raison de la situation géographique des Bermudes, la gestion des déchets est évidemment particulière. Tout ce qui peut être incinéré l'est et les autres déchets sont expatriés aux États-Unis, sauf le métal. En effet, les métaux sont compactés et empilés sur un même site qui s'étend dans la mer. Les Figure 14 : Cage contenant les chercheurs du laboratoire d'écotoxicologie ont étudié pétoncles

<span id="page-57-0"></span>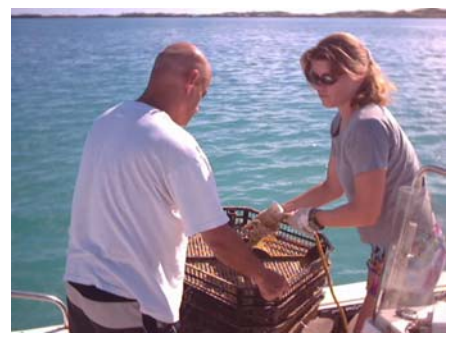

les effets de l'exposition des pétoncles à ce site d'enfouissement de métal et évaluer la toxicité des sédiments s'y trouvant. Plusieurs semaines avant l'arrivée des chercheurs d'Atlantis, des pétoncles avaient été mises dans des cages installées à quatre différents endroits à proximité du site d'enfouissement. Durant la mission, les chercheurs sont allés recueillir ces cages, tel que représenté sur la [Figure 14.](#page-57-0)

À la fin de la mission, les chercheurs ont intégré leurs résultats afin de produire un rapport final remis aux autorités responsables de la santé publique des Bermudes [Dewailly et Pereg 2004].

### **3.2 Infrastructure Atlantis utilisée**

L'infrastructure sur laquelle sera testée la procédure d'acquisition et d'assemblage proposée, correspond à celle mise en place par le projet Atlantis. Nous reprenons la [Figure](#page-21-0)  [5,](#page-21-0) présentée au chapitre 1, en indiquant les technologies informatiques choisies par l'équipe Atlantis pour effectuer l'acquisition de données pour les études liées à la santé humaine et des océans.

### Infrastructure Atlantis

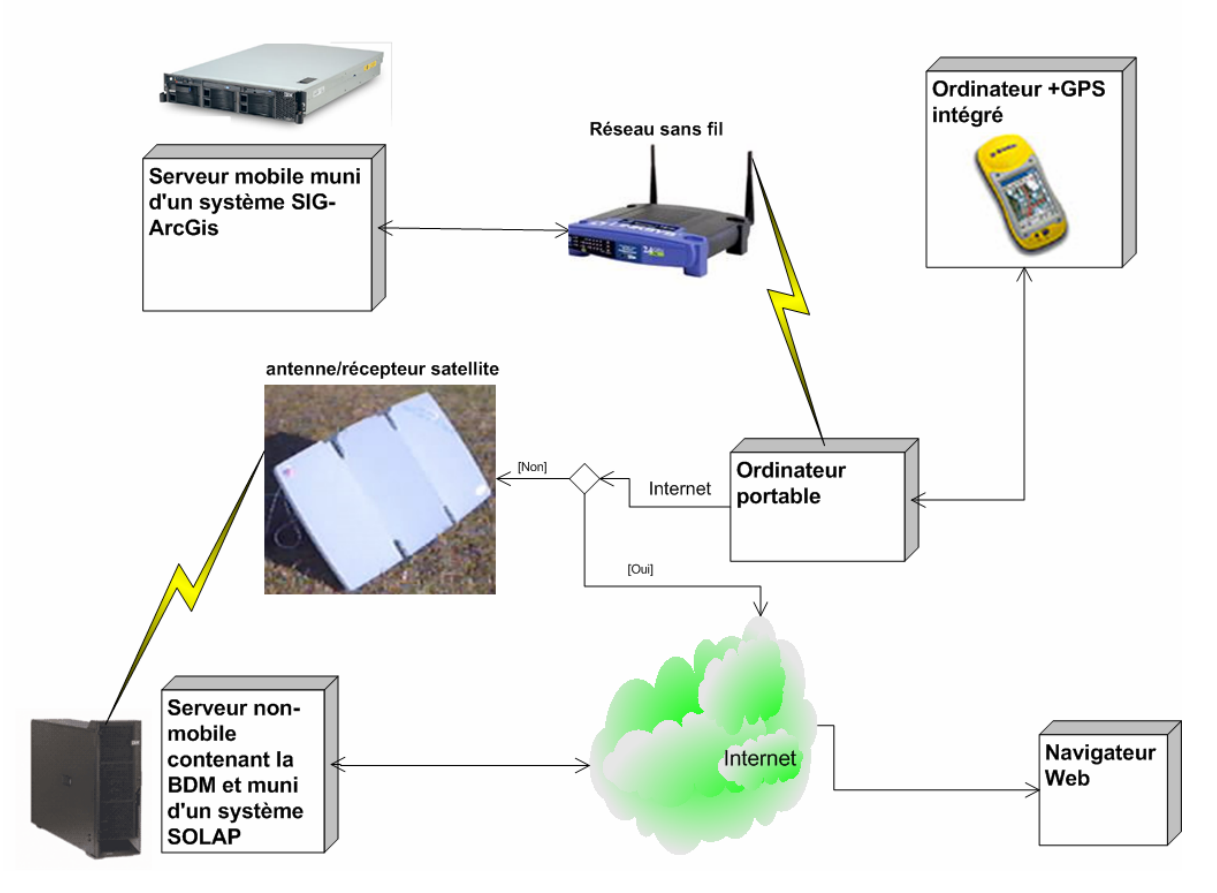

<span id="page-58-0"></span>Figure 15 : Infrastructure Atlantis qui permet d'effectuer l'acquisition de données nécessaires aux études sur la santé humaine et des océans

On remarque quatre ordinateurs sur cette figure, deux serveurs, un ordinateur portable et un récepteur GPS. Le serveur apparaissant dans le coin supérieur gauche est installé dans un des laboratoires et sera donc déployé dans toutes les missions du complexe Atlantis. Ce serveur, contient toutes les données numériques acquises et produites lors des missions et on y réfère comme le serveur sur le terrain dans ce mémoire. L'autre serveur est installé au centre de recherche de l'université Laval (CRG) et contient la base de données multidimensionnelle (BDM) qui sera disponible via le Web pour consultation. Les données du serveur sur le terrain sont transférées et intégrées dans cette BDM. Les technologies sans fil sont utilisées pour établir la communication entre les différents ordinateurs et ainsi permettre l'échange de fichiers. Pour transférer les fichiers entre les deux serveurs, différents aspects techniques, économiques et politiques sont à prendre en compte pour le choix d'une technologie, et ce, pour chacune des missions d'Atlantis. L'ordinateur portable contient le code informatique qui formalise les opérations faites lors de l'application de la procédure. Concernant l'acquisition des échantillons, l'équipe Atlantis a acheté trois récepteurs GPS, pour la détermination des positions, combinés avec un ordinateur de poche pour l'acquisition des données descriptives. Ceux-ci sont équipés du logiciel ArcPad d'ESRI a été choisi pour gérer le récepteur GPS et développer des formulaires électroniques permettant la saisie de données descriptives lors de l'acquisition.

# **3.3 Expérimentation de la procédure d'acquisition et d'assemblage**

Comme montré à la [Figure 3,](#page-15-0) une fois l'étape de conception faite, il faut procéder à la réalisation, à l'implantation et à la mise en opération du système. Dans le contexte de la mission Atlantis, la réalisation consiste à mettre en place des programmes informatiques permettant de matérialiser la procédure d'acquisition et d'assemblage de données en santé environnementale. La réalisation doit s'effectuer conformément à l'étape de conception (présentée au chapitre 2), mais elle peut aussi en modifier certains éléments lorsque besoin est. L'implantation permet d'installer toutes les composantes du système et de former le personnel. Le montage des différents ordinateurs, c'est-à-dire l'installation du système d'exploitation et autres configurations, ne sont pas détaillés dans ce mémoire puisque cette étape demande la connaissance de certaines notions informatiques et que cet aspect ne fait pas partie de notre étude. Par contre, il est nécessaire que les chercheurs d'Atlantis soient en mesure de déployer l'équipement et de procéder à l'installation de l'application informatique que nous avons développée. Nous avons donc créé un « Guide géomatique » permettant aux chercheurs d'être autonomes et de procéder au déploiement de l'équipement, à l'installation de l'application informatique développée et à son utilisation, et ce, sans qu'une ressource en géomatique ne soit sur place. Le guide est présenté à l['Annexe C.](#page-100-0) La mise en opération permet l'exécution de la procédure dans les opérations courantes des chercheurs d'Atlantis. Il est important, lors de la mise en opération, de laisser les chercheurs effectuer toutes les phases et les étapes de la procédure eux-mêmes afin de voir quels sont les points à améliorer. Pour nous, l'expérimentation consiste donc à effectuer ces trois étapes.

Les quatre sections suivantes présentent donc en détails l'expérimentation de la procédure et ce, selon les quatre phases conçues et expliquées au chapitre 2, soit : (1) préparer les sorties sur le terrain, (2) mesurer les échantillons, (3) assembler les données et (4) transférer les données. Nous ferons régulièrement référence à la [Figure 15](#page-58-0) lors de la présentation de ces différentes phases.

### **3.3.1 Phase 1 : Préparer les sorties sur le terrain**

La phase 1 doit permettre de mieux connaître le territoire à étudier et d'identifier les données existantes et celles à acquérir. Mis à part l'utilisation d'une interface cartographique ainsi que des fonctions d'édition permettant de créer des polygones, il n'y a pas eu d'autres développements informatiques associés à cette phase. Les trois étapes composant cette phase ont été expérimentées aux Bermudes, soit : rechercher les données existantes, délimiter le territoire et planifier l'échantillonnage.

La première étape consiste à vérifier l'existence de données spatiales représentant des échantillons déjà recueillis ou de cartes numériques montrant le territoire. Souvent, ces données sont la propriété des différentes instances gouvernementales locales comme le ministère de la Santé ou de l'Environnement. Il arrive aussi que certains chercheurs locaux acceptent de fournir leurs données acquises lors d'études antérieures. Évidemment, cette étape se fait en discutant avec les personnes locales concernées. Pour obtenir des données existantes du territoire des Bermudes, nous avons demandé au BGIC (Bermuda Geographical Information Committee) s'ils avaient des données spatiales des Bermudes et si nous pouvions les utiliser. Les données suivantes sont des exemples d'informations que nous avons demandées :

- Données topographiques (limites administratives, routes, plages, etc.) ;
- données sur les services publics (puits, égouts, etc.) ;
- des images satellites, photographies aériennes ou des ortho photographies ;
- données environnementales (climatique, qualité de l'eau, etc.) ;
- données en santé humaine (registre de mortalité, statistiques sur des maladies, etc.).

Le gouvernement Bermudien possède de très belles images satellites et photos aériennes de leur territoire et toutes les îles ont été cartographiées. Il existe aussi une base de données spatiales construite à partir des adresses civiques. Le BGIC nous a signifié que la

production de toutes ces données avait coûté très cher et ils étaient donc réticents à nous en faire cadeau. Le BGIC a quand même bien voulu offrir gratuitement les données vectorielles représentant les limites administratives de l'archipel, ce qui a permis aux chercheurs d'Atlantis d'avoir une vision globale du territoire. La [Figure 16](#page-61-0) représente la carte fournie gracieusement par le BGIC. Aucune autre donnée spatiale représentant le territoire n'a été obtenue.

<span id="page-61-0"></span>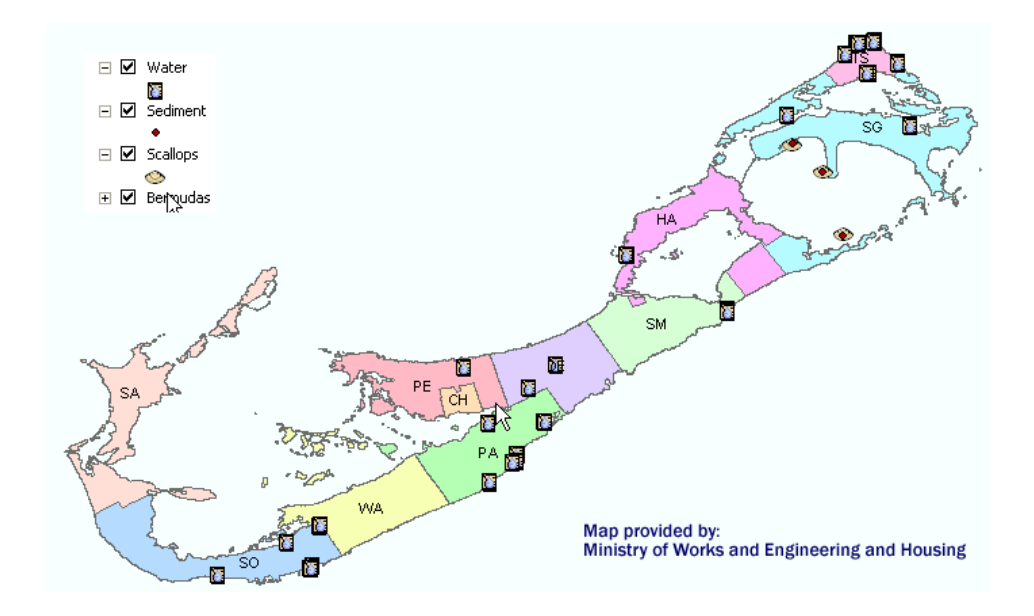

Figure 16 : Découpage des paroisses et plan d'échantillonnage

La deuxième étape de la planification des sorties sur le terrain, qui permet de faciliter la gestion de l'échantillonnage, consiste à découper le territoire étudié en différentes zones. Tel qu'illustré sur la [Figure 16,](#page-61-0) l'archipel des Bermudes est déjà divisé en 11 paroisses. Étant donné la petite étendue de l'île, ce découpage en paroisses répondait au besoin de représenter le territoire en plusieurs secteurs d'analyse et aucune autre délimitation n'a été faite.

La troisième étape, la planification de l'échantillonnage, s'est réalisée conjointement avec les responsables locaux de l'étude. Aux Bermudes, nous avons réalisé que la distance des déplacements n'est pas vraiment un problème étant donné la faible superficie de l'archipel.

Les déplacements se faisaient en scooter. En conséquence, l'espace de rangement est limité et cet aspect doit être pris en compte lors de la confection du plan d'échantillonnage car le cueilleur aura à transporter les échantillons recueillis jusqu'aux laboratoires. Il a été convenu qu'à chaque jour des échantillons allaient être ramassés et qu'une seule personne était dédiée pour le faire. La [Figure 16](#page-61-0) est un exemple de plan d'échantillonnage, tel que proposé par nos travaux, et illustre la position de chacun des échantillons d'eau, de pétoncles et de sédiments. Par contre, au moment de la confection du plan de sorties sur le terrain, le BGIC n'avait pas encore fourni la carte numérique. Les chercheurs ont alors marqué sur une carte papier des Bermudes l'emplacement des sites d'échantillonnage et ont indiqué sur un calendrier la date à laquelle il fallait procéder à la cueillette.

### **3.3.2 Phase 2 : Mesurer les échantillons**

La phase 2 doit permettre de collecter l'échantillon en prenant les différents référentiels de mesures pour chacun des échantillons. La conception de cette phase prévoit que les échantillons peuvent être acquis en utilisant un outil de saisie numérique ou un formulaire papier.

<span id="page-62-0"></span>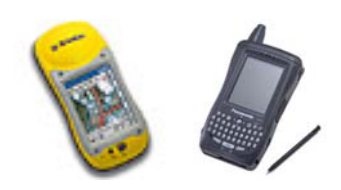

Figure 17 : Le GeoXM de Trimble et le CF-01 de Panasonic

Les instruments de mesures numériques considérés pour la cueillette d'échantillons devaient être compacts et légers afin de ne pas encombrer celui qui procède à l'échantillonnage. Cet aspect est très important puisqu'un véhicule pourrait ne pas être disponible pour les déplacements. Évidemment, les instruments utilisés en topométrie, comme les stations totales, ne sont pas

appropriés puisque l'équipement (trépied, théodolite et jalons) est volumineux et lourd. De plus, avec ce type d'instrument, deux points de référence doivent être connus pour positionner un objet dans un système de coordonnées à référence spatiale. Malheureusement, trouver deux points connus n'est pas assuré lors des missions en territoire isolé. Les instruments utilisant la technologie GPS ont donc été envisagés puisque aucun point de référence n'est nécessaire pour connaître la position d'un objet dans un système de coordonnées. Le GPS permet d'acquérir la position d'un objet avec une

précision de quelques mètres pratiquement partout sur la planète. Par contre, au-delà des latitudes 70 degrés nord et sud, il y a des risques de ne pas obtenir une position valide puisque les satellites GPS ne couvrent pas ces zones. Le GPS demeure malgré tout le meilleur outil d'acquisition pour le complexe Atlantis. Deux produits compacts et légers permettant d'obtenir une position GPS et la saisie de données ont été comparés. Ces deux outils sont similaires et intègrent un récepteur GPS et un ordinateur de poche. La [Figure 17](#page-62-0)  illustre le GeoXM de Trimble et le CF-01 de Panasonic [Panasonic 2002; Trimble 2003]. Ces deux produits sont similaires mais le GeoXM de Trimble s'est avéré beaucoup plus performant lors de nos tests. En effet, parfois plus de vingt minutes étaient nécessaires pour obtenir une position GPS avec le CF-01 de Panasonic alors que seulement une ou deux minutes étaient suffisantes avec le GeoXM. Pour la saisie numérique, nous avons interfacé le GeoXM pour remplir les fonctions de la procédure d'acquisition et d'assemblage de données. Nous avons utilisé le logiciel ArcPad Builder, d'ESRI, pour développer des formulaires électroniques de saisie de données permettant d'entrer des informations lors de la cueillette. Ce logiciel permet de programmer des applications sur un ordinateur conventionnel et de déployer ensuite le code informatique vers le GeoXM pour être exécuté dans ArcPad. Les formulaires électroniques ont été programmés à partir des classes d'objets et des attributs représentés sur le MCD de la [Figure 9.](#page-45-0) ArcPad Builder possède des fonctions de validation de saisie comme l'obligation de remplir certains attributs, dont la référence spatiale, temporelle et descriptive. Il valide également le type de la donnée entrée : numérique, date ou caractère. La [Figure 18](#page-64-0) illustre l'interface principale que nous avons développée et qui est utilisée lors de la cueillette d'un échantillon utilisant le GeoXM.

Tel qu'illustré ci-contre, il y a deux barres de menus dans cette interface. La barre du haut contient les fonctionnalités déjà programmées d'ArcPad. On y retrouve, entre autres, les fonctions standards de navigation cartographique,  $\bigcirc$   $\bigcirc$   $\bigcirc$   $\bigcirc$  tels que « Zoom in/out», « Pan » et « Fit ». Il y a

<span id="page-64-0"></span>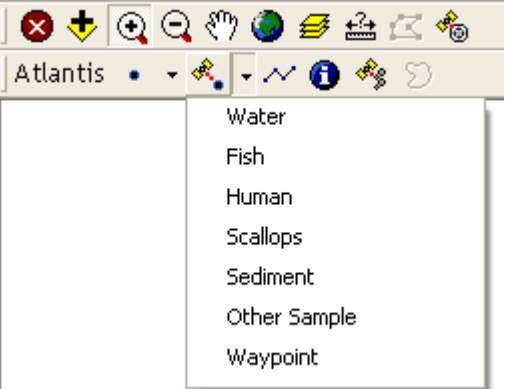

également un outil de mesure de distance,  $\triangleq$ , Figure 18 : Prise d'échantillon par GPS ainsi qu'un gestionnaire de données spatiales,  $\mathcal{F}$ . La barre de menu du bas a été développée spécifiquement pour les besoins d'Atlantis. Ces fonctions permettent à l'usager de collecter un échantillon en prenant les différents référentiels de mesures pour chacun des échantillons. La fonction « saisie sans GPS »,  $\bullet \bullet$ , sera utilisée lorsque le récepteur GPS ne reçoit pas de position valide des satellites. L'usager, devra dans ce cas, indiquer sur la carte la position de l'échantillon. La fonction « saisie avec GPS »  $\frac{d}{dx}$  rend automatiquement la position GPS de l'échantillon lorsque le récepteur obtient une position valide. Les autres fonctions de l'interface de la [Figure 18](#page-64-0) ne sont pas directement en lien avec notre expérimentation et il n'est pas pertinent de les détailler ici. Elles sont donc présentées à l['Annexe C.](#page-100-0)

Suite au lancement d'une des deux fonctions de saisie, un formulaire numérique s'ouvre et l'usager remplit les différents champs associés aux attributs descriptifs de l'échantillon. La [Figure 19](#page-65-0) illustre un exemple du formulaire de saisie d'un échantillon d'eau.

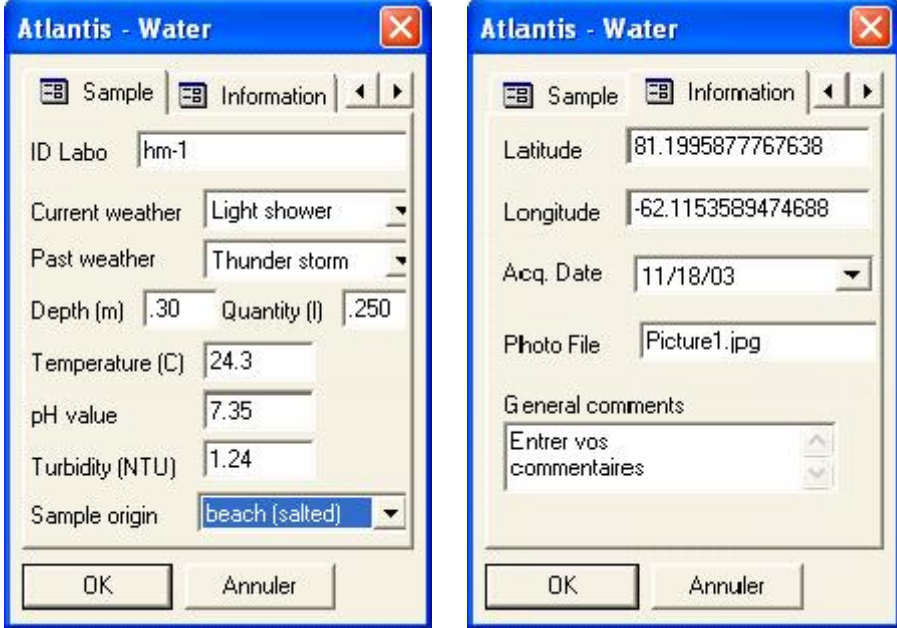

<span id="page-65-0"></span>Figure 19 : Formulaire de saisie ArcPad

Ainsi pour être conforme à la procédure proposée et au MCD, chaque formulaire contient deux onglets; soit les onglets « Sample » et « Information ». Les attributs du premier onglet, « Sample », varient selon le type d'échantillon et permet l'entrée de différentes informations telles la météo actuelle et la température de l'eau. Le deuxième onglet, « Information », est identique pour tous les types d'échantillon et affiche la date d'acquisition et les coordonnées géographiques de l'échantillon. Suite à la saisie des informations, l'usager ferme le formulaire et un identifiant unique est automatiquement généré et est inscrit dans les données descriptives de cet échantillon. La primitive géométrique utilisée pour représenter numériquement tous les échantillons correspond à un point. Les données saisies dans le formulaire sont ainsi rattachées au point représentant l'échantillon. La [Figure 20](#page-66-0) illustre quelqu'un activé à enregistrer les données associées à la collecte d'un échantillon d'eau salée. Lors de la mission aux Bermudes, tous les chercheurs ont procédé à de l'échantillonnage.

Le GeoXM a été utilisé pour prendre les informations des échantillons d'eau, de pétoncles et de sédiments. Tel que mentionné, dans certaines circonstances, l'utilisation du GeoXM ne sera pas appropriée et les données seront saisies sur papier. Par exemple, dans le cas d'échantillons de tissus humains la position GPS n'est pas pertinente puisque souvent les échantillons sont collectés dans un hôpital ou une Figure 20 : Manipulation du GeoXM et clinique. Aussi, les infirmières qui procèdent à l'échantillonnage ont déjà leurs propres méthodes

<span id="page-66-0"></span>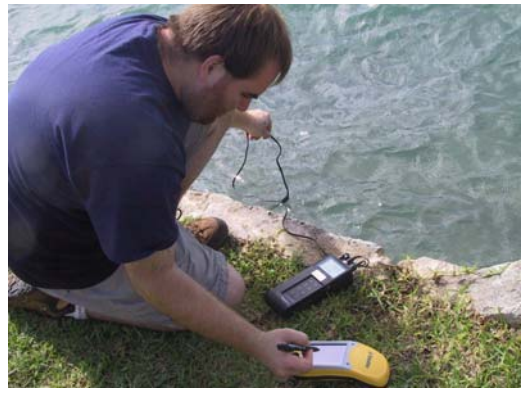

d'un thermomètre lors de l'échantillonnage d'eau

d'identification et de stockage des échantillons, en conséquence, l'utilisation de formulaires électroniques n'est pas appropriée. Lors de la mission aux Bermudes, l'étude des expositions prénatales nécessitait des échantillons de placentas et de sang pris au cordon ombilical. Lors des naissances les infirmières procédaient à la collecte de ces échantillons et remplissaient un questionnaire confidentiel sur les habitudes de vie et alimentaires des mamans désireuses de participer à l'étude. Aucune information de ce questionnaire ne devait permettre à qui que ce soit de retracer la mère ou l'enfant. Notre procédure d'acquisition et d'assemblage implique quand même qu'une référence spatio-temporelle soit prise dans un tel cas. Pour des raisons de confidentialité, l'adresse et la position GPS du domicile des mères ne pouvaient être utilisées. Il a donc été convenu, avec le ministère de la Santé des Bermudes, que le nom de la paroisse du domicile des mères servirait de géoréférence et que la date d'accouchement correspondrait à la date d'acquisition de l'échantillon.

La collecte des données sur les échantillons est donc formalisée et tous les échantillons sont collectés dans le système de coordonnées géographiques WGS84. Une fois les échantillons ainsi mesurés, les chercheurs, de retour au laboratoire avec les échantillons, doivent procéder à la troisième phase de la procédure proposée, soit l'assemblage des données.

#### **3.3.3 Phase 3 : Assembler les données**

La phase 3 consiste à intégrer et à stocker automatiquement les données mesurées et analysées en laboratoire. Cette phase est celle qui a requis le plus de développement informatique. En effet, afin de limiter toute manipulation des données et des logiciels de stockage, nous avons automatisé tout le processus d'assemblage. Les différentes fonctions programmées sont intégrées dans une application développée avec Visual Basic 6.0. Nous allons discuté des différentes fonctions développées mais, il n'est pas pertinent de présenter les interfaces ici. Les interfaces sont incluses dans le « Guide géomatique » présenté à l['Annexe C.](#page-100-0)

Toutes les données acquises et générées suite aux analyses en laboratoire doivent être assemblées dans le serveur informatique sur le terrain. Pour ce faire, nous devions d'abord choisir un format de stockage. Les données saisies dans les formulaires électroniques du GeoXM sont stockées dans le format Shape Files, soit le seul format disponible dans ArcPad (le logiciel utilisé pour le captage terrain). Le format Shape Files est constitué d'au moins quatre fichiers dépendants l'un de l'autre qui contiennent les données géométriques et descriptives de tous les échantillons. Ce format aurait pu être utilisé comme format de stockage dans le serveur mais dans le contexte d'Atlantis, nos besoins ou contraintes nous ont amené à choisir d'utiliser un format base de données. Un des avantages d'une base de données par rapport aux Shape Files est que l'information spatiale, descriptive et temporelle relative à un échantillon est stockée dans un même enregistrement dans la table correspondant au type d'échantillon. De plus, la totalité de la base de données est constituée d'un seul fichier. Cet aspect facilite la gestion de la base de données, notamment pour effectuer les copies de sécurité et pour transférer cette base de données vers le serveur situé au CRG. La base de données choisie est la Personal Geodatabase gérée par le SGBDS ArcGis d'ESRI. Une Personal Geodatabase correspond à une base de donnée relationnelle Microsoft Access à laquelle est associée une gestion explicite de la géométrie des objets. Elle est constituée évidemment de tables, une pour chaque type d'échantillon (eau, pétoncles, sang, etc.).

Le peuplement de la Personal Geodatabase se fait en deux étapes, soit lors de l'intégration des données acquises et lors de l'intégration des résultats en laboratoire. La première étape

consiste à entrer dans la base de données du serveur les données acquises lors de la cueillette des échantillons. Tel que mentionné, les données peuvent être acquises en utilisant le GeoXM ou des formulaires papiers. Dans le cas du GeoXM, à son retour au laboratoire, celui qui a procédé à la cueillette sur le terrain est responsable de télécharger les données du GeoXM vers la Personal Geodatabase du serveur sur le terrain. Effectuer cette opération manuellement demande des connaissances spécifiques en informatique et en manipulation de bases de données. Des fonctions pour établir la communication entre le GeoXM et l'ordinateur portable ont donc été développées pour automatiser le transfert des fichiers d'un à l'autre et assurer l'intégrité de l'opération. Le logiciel ActiveSync 3.7 de Microsoft est utilisé pour établir la communication entre un ordinateur de poche et un ordinateur conventionnel. Bien qu'avec ActiveSync la communication soit simple à établir, il demeure que le transfert de fichiers ne se fait pas automatiquement. Il a fallu programmer le transfert de fichiers entre le GeoXM et le serveur. Pour le transfert des fichiers, nous avons utilisé la librairie RAPI (Remote Application Program Interface) qui contient les propriétés et les méthodes pour automatiser le transfert. Lorsque l'usager place le GeoXM dans son support d'alimentation, relié au portable par un câble USB, ActiveSync démarre automatiquement et effectue la connexion entre le GeoXM et le portable. L'usager démarre ensuite notre application et exécute le programme qui effectue le transfert des données. Ce programme est composé de trois fonctions. La première fonction exporte les nouvelles données contenues dans le GeoXM vers la Personal Geodatabase du serveur et les supprime ensuite du GeoXM. La deuxième fonction exporte, dans le format Shape Files, toutes les données sur les échantillons contenues dans la Personal Geodatabase dans le GeoXM. De cette façon, un usager peut voir sur son appareil l'emplacement de tous les échantillons recueillis par les trois laboratoires. La troisième fonction effectue la mise à jour du code informatique de l'application qui s'exécute sur le GeoXM. Ainsi, le GeoXM est constamment tenu à jour et est toujours prêt pour retourner sur le terrain. Cet aspect est très important dans Atlantis puisqu'il y a trois GeoXM et chacun d'eux est susceptible d'être utilisé à tout moment. Pour tous les échantillons recueillis avec le GeoXM, les usagers ont utilisé notre application informatique pour automatiquement transférer et stocker les données dans la Personal Geodatabase. Aucun problème n'est survenu lors du transfert et de l'intégration des données.

Aux Bermudes les chercheurs d'Atlantis, ont utilisé les formulaires papiers pour la prise d'échantillons de sang au cordon et de placenta. Afin de respecter la conception de la procédure d'acquisition et d'assemblage, les références spatiale, temporelle et descriptive doivent être connues pour ces échantillons. Nous avons donc demandé aux chercheurs d'inclure ces informations lors de la création de leurs formulaires et ils ont accepté. Notre procédure prévoit donc l'entrée, dans la base de données, des informations représentant les différents référentiels de mesure inscrites sur ces formulaires papiers. Les données recueillies sur les formulaires papiers lors de la prise des échantillons de tissus humains aux Bermudes, ont donc été retranscrites dans la Personal Geodatabase via une interface que nous avons développée. Pour plus de détails, cette interface est présentée à la [Figure C- 5](#page-111-0)  de l['Annexe C.](#page-100-0)

Que l'usager utilise le GeoXM ou non, pour chaque nouvel échantillon entré, un enregistrement est créé dans la Personal Geodatabase et un identifiant unique est automatiquement attribué. L'identifiant unique est composé de la concaténation de l'année, du mois, du jour, de l'heure, des minutes et des secondes du moment de l'acquisition. Un rapport contenant les informations recueillies lors de l'acquisition est automatiquement imprimé pour chacun des échantillons. Les chercheurs insèrent ce rapport dans leur cahier de laboratoire et les échantillons prennent ensuite le chemin des laboratoires Atlantis pour être analysés.

Suite à leurs analyses, les chercheurs doivent entrer les résultats dans la base de données spatiales. L'identifiant unique de chacun des échantillons, généré à la première étape de cette phase, permet de relier les résultats des analyses avec les informations recueillies lors de l'acquisition des échantillons (les références spatio-temporelles et thématiques). La réalisation de cette étape a permis d'automatiser cette liaison et les interfaces pour le faire sont illustrées dans le « Guide géomatique » à l['Annexe C.](#page-100-0) Aux Bermudes, les chercheurs ont pu entrer les résultats des analyses sur le mercure et le plomb. Les études sur l'eau, sur le sang aux cordons et sur les pétoncles et sédiments ont été complétées au Québec suite à la mission aux Bermudes. À ce jour, les résultats de ces études n'ont pas encore été tous obtenus et ne sont donc pas encore entrés dans la base de données.

### **3.3.4 Phase 4 : Transférer les données**

La dernière phase de la procédure d'acquisition et d'assemblage détermine comment les ordinateurs interagissent entre eux pour effectuer des échanges de données lors des missions d'Atlantis. Le transfert des données se fait à deux occasions dans la procédure, soit lors du transfert des données du GeoXM vers la base de données du serveur sur le terrain et lors du transfert des nouveaux enregistrements de la base de données vers le serveur situé au CRG.

Pour permettre le transfert des données du GeoXM vers la base de données nous avons implanté un réseau informatique reliant les différents ordinateurs du complexe Atlantis. Étant donné l'espace restreint des laboratoires et pour éviter le filage à l'intérieur et à l'extérieur des conteneurs, nous avons évalué et testé l'utilisation d'un réseau sans fil WI-FI. Ce réseau fonctionne sous la norme IEEE 802.11b qui offre une bande passante de 11mbps et assure une interopérabilité entre les produits sans fil de différents fournisseurs [IEEE 2004]. Un point d'accès sans fil, illustré au centre de la [Figure 15,](#page-58-0) est utilisé à l'intérieur du laboratoire de microbiologie, dans lequel le serveur est installé, permettant aux ordinateurs de ce module de communiquer entre eux.

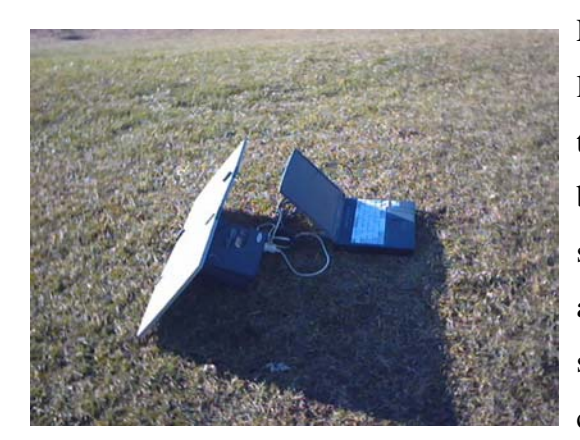

Figure 21 : Système Inmarsat M4

<span id="page-70-0"></span>Le deuxième niveau de transfert est illustré sur la [Figure 1](#page-58-0)5, où notre procédure prévoit transférer les nouveaux enregistrements de la base de données sur le terrain vers celle du serveur situé au CRG. Suite à nos discussions avec des spécialistes en communication, la solution retenue pourra être différente à chacune des missions d'Atlantis. Pour la mission aux Bermudes, nous avions accès à une

ligne téléphonique et à Internet. Ces deux technologies nous permettaient de procéder au transfert des données vers le serveur situé au CRG. Cependant, nous avons quand même profité de cette mission pour expérimenter une technologie satellitaire afin d'évaluer si cette technologie serait adéquate dans un contexte d'isolement des laboratoires d'Atlantis. Nous avons donc utilisé un équipement permettant la transmission de données via les

satellites géostationnaires d'Inmarsat, le système M4 [Inmarsat 2004]. Tel qu illustré sur la [Figure 21,](#page-70-0) l'antenne (panneau rectangulaire) est branchée à un modem qui lui, est branché à un ordinateur. Afin d'établir la communication avec un satellite, il suffit d'orienter les panneaux vers l'équateur et de les déplacer légèrement jusqu'à ce que l'indicateur de la qualité de réception du signal affiche que le signal est adéquat. L'instrument nous a permis de transférer la base de données vers le serveur situé au CRG via FTP (File Transfert Protocole). Cet équipement permet également de naviguer sur Internet et d'établir des conversations téléphoniques d'excellente qualité. La vitesse de transmission des données est de 64kbps.

# **3.4 Évaluation de la mise en œuvre de la procédure**

La mission aux Bermudes a permis de mettre à l'épreuve notre procédure d'acquisition et d'assemblage de données en santé environnementale. Afin de valider celle-ci, nous ne pouvions pas comparer la mise en oeuvre de notre procédure et confronter nos idées avec une procédure référence. Ainsi, afin de valider notre procédure, nous allons chercher à répondre à certains critères de performance. Ceux-ci s'expriment comme ceci : la faisabilité, la fonctionnalité et la convivialité. Pour répondre au critère de faisabilité nous jugerons si les technologies actuelles permettent la mise en œuvre de la procédure. Pour évaluer la fonctionnalité et la convivialité de notre procédure, nous avons interviewé, de façon informelle, tous les intervenants de la mission aux Bermudes qui ont travaillé avec notre procédure. Notre analyse et nos interviews voulaient mettre en évidence les aspects positifs et négatifs reliés à nos critères d'évaluation. Voici donc notre analyse et ce que nous avons retenu de l'évaluation de notre procédure faite par les chercheurs d'Atlantis.

#### **La faisabilité**

La faisabilité est définie comme *« la propriété de ce qui est réalisable dans des conditions techniques, financières, calendaires et politiques définies »* [OQLF 2004]. Les aspects financiers, calendaires et politiques n'ont pas été jugés dans ce projet de maîtrise. Pour juger de la faisabilité de notre procédure, nous discutons donc des conditions techniques uniquement. Avant le début de notre étude, l'équipe Atlantis avait déjà identifié les technologies, reliées aux opérations géomatiques, à utiliser lors des missions. Nous avons alors évalué différents équipements pour finalement faire nos choix à temps pour
l'expérimentation aux Bermudes. L'expérimentation a démontré que les technologies actuelles étaient efficaces et qu'elles ont permit entre autres :

- D'utiliser un outil d'acquisition compact pouvant à la fois saisir des données géométriques, descriptives et des métadonnées;
- d'assembler des données spatiales prises par plusieurs usagers dans un seul fichier;
- d'avoir recours aux technologies sans fil pour le transfert des données entre les différents laboratoires mais aussi entre la base de données sur le terrain et celle située au CRG. Toutes les personnes impliquées dans Atlantis ont ainsi accès aux données en tout temps et en tout lieu;

L'équipement et l'application informatique développée étaient adéquats pour permettre aux chercheurs d'acquérir tous les types d'échantillons nécessaires à leurs études et d'assembler toutes les informations dans la base de données sur le terrain, et ce, en respectant le temps alloué pour le faire.

## **La fonctionnalité**

La fonctionnalité est définie comme *« le caractère d'un bien ou d'un service qui répond à sa finalité (aux besoins définis des chercheurs), et qui est donc fonctionnel et pratique »* [OQLF 2004]. Afin d'évaluer si la procédure a permis de répondre aux besoins pour laquelle elle a été définie, revoyons d'abord les besoins des chercheurs d'Atlantis en terme de données spatiales :

- 1. Optimiser la prise d'échantillons sur tout le territoire en étude;
- 2. récupérer les données existantes;
- 3. attribuer une position à chaque échantillon;
- 4. assembler correctement l'ensemble des données existantes et mesurées;
- 5. distribuer librement et rapidement les données aux spécialistes impliqués dans Atlantis;
- 6. offrir aux spécialistes une vision optimale de la donnée;
- 7. effectuer des analyses spatio-temporelles sur les données.

Notre procédure a formalisé les opérations sur le terrain des chercheurs. Afin d'optimiser la prise d'échantillons sur le territoire, nous proposons une procédure d'acquisition automatisée utilisant un outil de saisie numérique. Auparavant aucune procédure n'existait et chaque chercheur procédait aléatoirement selon le cas. Les étapes de la phase 1 permettent la récupération des données existantes en plus de délimiter le territoire et d'élaborer un plan d'échantillonnage pour faciliter la prise d'échantillons. Au début de la mission aux Bermudes il est arrivé que certains chercheurs aient procédé à de

l'échantillonnage sans consulter les autres chercheurs. La situation est vite devenue chaotique puisque la seule ressource pour échantillonner était monopolisée par un seul des laboratoires. Les chercheurs ont vite réalisé que le plan d'échantillonnage permettait d'éviter ces conflits de ressources humaines. Ils ont également mentionné que la confection du plan leur avait permis de mieux connaître le territoire étudié, ce qu'ils n'avaient pas pris le temps de faire. L'expérimentation de la phase 2 a montré que les données géométriques, descriptive, ainsi que les métadonnées sont systématiquement recueillies par les chercheurs lors de l'échantillonnage. La phase 3 permet l'intégration et le stockage des données à l'origine hétérogènes, puisqu'elles sont générées selon différents instruments et méthodes d'analyses. Nos partenaires ont réalisé que l'intégration de toutes leurs données dans une seule base de données commune à tous les laboratoires simplifie la gestion des données et éventuellement facilitera leur récupération pour des études ultérieures. L'interface cartographique du GeoXM ainsi que le système de gestion de bases de données spatiales lié à la Personal Geodatabase, permettent aux chercheurs de visualiser le territoire ainsi que les échantillons recueillis. Le transfert de données réalisé à la phase 4 permet aux partenaires d'Atlantis qui ne sont pas sur le terrain d'avoir accès aux données. Les chercheurs d'Atlantis mentionnent que d'avoir également accès aux données recueillies par les autres chercheurs, permet de mieux suivre l'évolution d'une mission et d'être à l'affût des activités des autres. Tous les besoins des chercheurs en terme de données spatiales sont comblés grâce à notre procédure, à l'exception d'offrir la possibilité de faire des analyses spatio-temporelles. En effet, comme mentionné auparavant, nous nous sommes concentrés sur l'acquisition et l'assemblage des données spatiales dans ce projet. Nous estimons par contre que notre procédure d'acquisition et d'assemblage favorisera la mise en place d'un outil qui permettra d'effectuer de telles analyses.

#### **La convivialité**

En informatique la convivialité est définie par *« la qualité d'un matériel ou d'un logiciel qui est facile et agréable à utiliser et à comprendre, même par quelqu'un qui a peu de connaissances en informatique »* [OQLF 2004]. Aux Bermudes, tous les chercheurs ont participé à l'expérimentation de la procédure. Au niveau de l'acquisition, l'ordinateur de poche équipé d'un récepteur GPS a été bien apprécié. Cet outil est léger, se transporte et se manipule très bien. La plupart n'avaient jamais travaillé avec des outils d'acquisition de

données spatiales et n'avaient encore moins procédé à l'intégration de ce type de données. Nos partenaires ont trouvé nos formulaires d'acquisition et les différentes interfaces automatisant l'assemblage des données simples, pratiques et faciles à utiliser. En effet, un seul bouton était nécessaire pour procéder à l'acquisition et les formulaires développés contenaient tous les attributs nécessaires pour prendre les données spatiales. Les usagers ont bien apprécié que le transfert des données du GeoXM vers la base de données sur le terrain soit automatisé et transparent pour eux. Nous estimons que ces deux aspects sont très importants et qu'ils favorisent l'implémentation de notre procédure dans les activités régulières des chercheurs d'Atlantis puisqu'ils n'ont pas à se préoccuper ou à apprendre des méthodes de manipulation de base de données. Pour la retranscription des informations acquises sur papier dans la base de données, les chercheurs d'Atlantis ont trouvé cette opération très simple. Elle prend peu de temps et leur permet d'entrer les données de l'échantillon en respectant les ententes de confidentialité avec les autorités locales. Selon les chercheurs, l'entrée des résultats d'analyses, via les interfaces de notre application informatique, est simple et efficace mais prend quand même beaucoup de temps. Par exemple, pour chaque échantillon, les chercheurs peuvent rechercher plus de 200 types de BPC grâce aux instruments du laboratoire de chimie. Évidemment, cela peut représenter un grand volume de données à entrer dans la base de données. En conséquence, les erreurs de frappe sont presque inévitables. Certaines solutions ont été envisagées mais, en raison des contraintes de temps, aucune n'a été explorée aux Bermudes. Des améliorations pourraient donc être apportées à ce niveau suite à notre étude.

## **3.5 Conclusion du chapitre**

La mission aux Bermudes nous a permis de passer de la conception à la mise en opération de la procédure et de vérifier son efficacité. Notre expérimentation a permis de montrer que notre procédure d'acquisition et d'assemblage assure une intégration et un stockage de données à la base hétérogènes, collectées par des non-géomaticiens de disciplines diverses, dans une base de données à référence spatiale.

La procédure testée est composée de quatre phases soit: la préparation des sorties sur le terrain, la mesure des échantillons, l'assemblage des données, et le transfert des données Lors de notre expérimentation aux Bermudes, toutes les phases ont été mises à l'épreuve. La mise en opération de la préparation des sorties sur le terrain a donc permis d'obtenir des données numériques du territoire des Bermudes et d'établir un plan d'échantillonnage de façon à optimiser la cueillette des échantillons. L'expérimentation de la mesure des échantillons a permis de recueillir les données spatiales (géométriques, descriptives et métadonnées) pour chacun des échantillons. La mise en opération de l'assemblage des données a permis l'intégration des résultats des analyses en laboratoire avec les données relatives à l'acquisition de chacun des échantillons. Enfin, l'expérimentation du transfert des données a démontré que les technologies satellitaires étaient fonctionnelles et efficaces pour assurer un transfert des données dans le serveur situé au CRG. Selon nos tests, aucune nouvelle phase n'est requise pour améliorer la procédure pour l'instant. Toutes les technologies utilisées lors de notre expérimentation, comme les GPS, l'équipement sans fil, les serveurs et les bases de données, ont été très satisfaisantes et aucun changement ne semble être requis pour les missions subséquentes d'Atlantis.

Nos partenaires ont affirmé que notre procédure se transpose bien dans un contexte de santé environnementale et qu'elle s'intègre bien dans leurs opérations courantes. Il est entendu que notre procédure d'acquisition et d'assemblage de données spatiales sur l'environnement pourrait être utilisée dans toutes les autres missions subséquentes d'Atlantis, et ce, même si aucun géomaticien n'est sur place.

# **Conclusion du mémoire**

Pour conclure le mémoire, nous discuterons des objectifs préalablement fixés pour cette recherche en discutant dans quelle mesure nous les avons atteints. Ensuite, nous proposerons des recommandations et des travaux qui pourraient être effectués pour compléter la procédure d'acquisition et d'assemblage afin de la rendre totalement apte à remplir toutes les fonctions d'une chaîne de traitements adaptée à Atlantis.

# **Discussion sur les objectifs fixés pour cette étude**

Au cours des missions d'Atlantis, les chercheurs en santé environnementale procèdent à l'acquisition d'échantillons d'organismes pour ensuite les analyser en laboratoire. Lors de l'élaboration du projet Atlantis, le CRG a été approché pour implanter des solutions géomatiques permettant d'effectuer des analyses spatio-temporelles sur les données recueillies lors des missions. La revue bibliographique, faite au chapitre 1, a permis de se familiariser avec le domaine de la santé et de mettre en évidence que les activités réalisées dans ce domaine ne permettent généralement pas aux chercheurs de réaliser les analyses spatio-temporelles désirées. Nous avons identifié plusieurs causes empêchant les chercheurs de faire de telles analyses, entre autres :

- les données ne sont pas acquises de manière adaptée pour réaliser de telles analyses;
- les systèmes de gestion et d'assemblage des données utilisés par les spécialistes en santé ne permettent pas d'exploiter les données de façon à fournir de nouvelles informations sur le territoire;
- des ressources humaines en géomatique ne sont pas systématiquement impliquées pour réaliser les projets en santé environnementale nécessitant pourtant des données spatiales.

En conséquence, les pièges reliés à l'utilisation des données spatiales hétérogènes, comme la perte de la richesse sémantique de celles-ci, ne sont pas évités. L'application juste et cohérente des cinq étapes de la chaîne de traitements de données spatiales (abstraction, acquisition, assemblage, affichage et analyse) permet d'éviter ou de diminuer les impacts de ces pièges. Nous estimons donc que cette chaîne de traitements devrait être appliquée dans les missions d'Atlantis.

En raison des priorités du projet Atlantis et du temps alloué pour faire notre étude, nous avons ciblé deux étapes dans cette chaîne jugées cruciales à examiner, soit l'acquisition et l'assemblage des données. Nous avons donc proposé aux chercheurs d'Atlantis de mettre en œuvre une procédure pour formaliser l'acquisition de leurs échantillons et pour intégrer automatiquement les données acquises et générées par les analyses en laboratoire. Cette procédure serait ainsi un premier pas vers une chaîne de traitements intégrés de données spatiales pour le laboratoire Atlantis. Afin de proposer une solution bien adaptée, nous nous sommes fixés des objectifs complémentaires, soit :

- 1. D'évaluer et de comparer différentes technologies d'acquisition et de traitements de données recueillies dans des territoires isolés (réseautique, acquisition de données et diffusion des données).
- 2. d'identifier une procédure conviviale et fonctionnelle qui aura le moins d'impact possible sur les méthodes actuelles de collecte de données.
- 3. de diminuer l'hétérogénéité des données et ce, dès leur acquisition afin de réduire les efforts d'intégration lors de l'exploitation de celles-ci.

Pour répondre au premier objectif spécifique, nous avons tenu compte de certaines réalités du complexe Atlantis. Premièrement, une seule personne est dédiée à la cueillette des échantillons. Cette personne peut donc n'avoir aucune aide pour transporter le matériel et les échantillons recueillis. De plus, il n'est pas garanti qu'un véhicule soit disponible pour se rendre sur les lieux de la cueillette. Les instruments utilisés pour l'acquisition devaient donc être compacts et permettre de mesurer les données spatiales lors de la cueillette de l'échantillon. L'évaluation des technologies numériques existantes pour l'acquisition des données a permis de sélectionner un ordinateur de poche muni d'un récepteur GPS intégré. Cet ordinateur permet la saisie de données via des formulaires numériques adaptés pour chaque type d'échantillon. Une version numérique d'un formulaire standardisé assure que la structure de stockage des données soit la même pour tous. De plus, en rendant obligatoire la saisie de certains attributs, l'usager ne peut pas omettre d'entrer les informations nécessaires au bon déroulement de la procédure. L'évaluation des différents formats de stockage a permis de sélectionner le format base de données, dans notre cas le Personal Geodatabase, comme format de stockage des données sur le terrain. Ce format de base de données est très simple à gérer puisque toutes les données sont assemblées dans un seul fichier. Cet aspect facilite les copies de sécurité et le transfert des données. De plus, les bases de données permettent l'interrogation des données selon une structure prédéfinie, soit celle définie par notre MCD.

Une autre réalité du complexe Atlantis est son isolement potentiel dans un secteur où il n'y a pas de système de communication. Différentes technologies de communication ont donc été évaluées et cela a permis de mettre en évidence certains fournisseurs offrant des solutions qui pourront être adaptées à chacune des missions d'Atlantis. Les technologies sans fil ont permis d'implanter un réseau informatique local et de rejoindre le réseau Internet pour transmettre la base de données située dans le serveur sur le terrain vers celle située au CRG, via FTP. Les technologies sans fil offrent également la possibilité de naviguer sur le Web, d'utiliser le courrier électronique et de faire des appels téléphoniques.

A partir de cet inventaire des besoins en santé environnementale et des moyens techniques, nous avons conçu et réalisé une procédure d'acquisition et d'assemblage. La mission aux Bermudes a permis de réaliser notre deuxième objectif spécifique en expérimentant notre procédure et en démontrant la faisabilité d'implantation et d'exploitation dans le contexte du laboratoire mobile Atlantis. L'expérimentation terrain a mis en évidence que le manque d'expérience des chercheurs pour la manipulation des bases de données et des autres outils géomatiques, est un facteur limitant plus important que ce que nous avions prévu. Il était donc important d'automatiser le plus possible la procédure. En conséquence, une application informatique a été développée pour assister les chercheurs lors de l'acquisition des données, de leurs transferts, de leur intégration et de leur stockage. Les commentaires des partenaires d'Atlantis sur l'utilisation du GeoXM et des formulaires électroniques ainsi que sur les interfaces de l'application développées sont très positifs. Les chercheurs mentionnent que le fait que toutes les étapes soient automatisées et qu'ils aient une méthodologie à suivre pour l'acquisition et l'assemblage des données, leur permet de se concentrer sur leurs travaux de recherche.

Un autre aspect d'Atlantis, à tenir compte pour réaliser notre deuxième objectif, est que les trois laboratoires sont indépendants l'un de l'autre. En effet, même s'ils travaillent tous sur le même territoire et en même temps, les chercheurs n'utilisent pas les mêmes échantillons, ne recherchent pas les mêmes contaminants et n'emploient pas les mêmes instruments pour effectuer leurs analyses. En fait, la procédure d'acquisition et d'assemblage représente le

seul point commun entre toutes les opérations des laboratoires. Notre expérimentation a démontré que la procédure s'intègre parfaitement aux opérations régulières de chacun des chercheurs d'Atlantis. Tous s'entendent pour dire que l'intégration et le stockage de toutes leurs données (acquisition et résultats d'analyses) n'aurait pas été aussi simple sans l'application de notre procédure d'acquisition et d'assemblage. Cela nous permettait en quelque sorte de vérifier l'atteinte de notre troisième objectif, diminuer l'hétérogénéité des données spatiales. En effet, aucune manipulation dans la base de données n'est nécessaire de la part des usagers. Les données sont automatiquement stockées et intégrées dès l'acquisition sur le terrain et dès la saisie des résultats des analyses en laboratoire.

Le projet Atlantis a donc permis de mettre en place une infrastructure de laboratoires multidisciplinaires pour effectuer des études environnementales en régions isolées ou éloignées. La géomatique y a joué un rôle central en permettant la mise en place d'une procédure d'acquisition et d'assemblage de données exploitant diverses géo-technologies comme les ordinateurs portables, le GPS, les bases de données à référence spatiale et multidimensionnelles ainsi que les systèmes de communication par satellite. La géomatique a aussi offert aux participants du projet Atlantis, une plate-forme d'intégration des connaissances et d'échange entre des spécialistes, provenant de divers domaines comme la microbiologie, la toxicologie et la chimie. La procédure implantée facilite et normalise la collecte d'échantillons et le peuplement de la base de données par une équipe multidisciplinaire. Notre procédure d'acquisition et d'assemblage représente ainsi les fondements d'une chaîne de traitements intégrés de données spatiales pour le laboratoire Atlantis. Aussi, nous estimons qu'elle contribue à réaliser l'objectif ultime des missions d'Atlantis qui visait à intégrer une équipe de chercheurs multidisciplinaires regroupés sur un seul et même thème, soit la santé environnementale.

## **Recommandations pour optimiser la procédure implantée**

Même si tous les intervenants d'Atlantis sont heureux de la solution, des équipements acquis et des fonctionnalités développées, certaines recommandations peuvent être faites pour améliorer l'intégration de la procédure. La principale recommandation faite par les partenaires d'Atlantis suite à l'application de la procédure est en lien avec l'entrée des résultats des analyses en laboratoire. En effet, les utilisateurs doivent procéder à la saisie de beaucoup de nombres représentant les résultats de leurs analyses. En conséquence, en plus de prendre du temps, les erreurs de frappe sont presque inévitables. Certains chercheurs ont remarqué que leurs instruments d'analyses permettaient d'exporter leurs résultats dans un format ASCII. L'évaluation de la structure du fichier généré pourrait permettre de développer un programme qui intégrerait automatiquement les données analysées dans la base de données Atlantis.

Pour que les chercheurs d'Atlantis soient totalement autonomes lors des prochaines missions, il faudrait modifier les fonctions du code informatique de façon à les rendre plus rigoureuses, notamment pour la gestion des erreurs lors de l'exécution du code. En effet, certains bogues mineurs ont été identifiés et devraient être réparés. Concernant le réseau sans fil, nous n'avons pas ressenti le besoin d'acquérir un réseau câblé qui offrirait une transmission des données plus rapide. Par contre, le réseau sans fil actuel devrait être étendu à tous les laboratoires ainsi qu'au module d'habitation pour les prochaines missions d'Atlantis. Ainsi, tous les ordinateurs pourraient communiquer entre eux et cela favoriserait l'échange de fichiers et le partage de certaines ressources du réseau, comme une imprimante par exemple. L'aspect sécurité du réseau pourrait être amélioré en utilisant les méthodes d'encryptage et en gérant les utilisateurs d'une façon plus adéquate.

De plus, une technologie qui mériterait d'être considérée pour l'acquisition des données est la reconnaissance de mots. Cette technologie pourrait être utilisée pour remplir les différents champs des formulaires électroniques du GeoXM lors de la cueillette des échantillons. Il est évident que l'on parle plus vite que l'on écrit et que cette technologie offre également l'avantage de libérer les mains de l'utilisateur. Il existe certains logiciels qui intègrent des fonctionnalités de reconnaissances de la parole, dont la suite Microsoft Office. [Tao et Yuan 2003] présentent d'autres logiciels commercialisés et exclusivement dédiés à la reconnaissance de la parole. Malheureusement, la plupart de ces logiciels ne supportent que la langue anglaise et n'étaient pas encore disponibles pour les ordinateurs de poche lors de cette étude.

La nécessité de réaliser ces recommandations afin d'améliorer la procédure reste à évaluer. Par contre, d'autres travaux ont été identifiés et devraient être réalisés. La nature de ces travaux est discutée dans les paragraphes suivants.

# **Travaux futurs**

Nous estimons que des travaux devraient être effectués pour améliorer la procédure d'acquisition et d'assemblage pour Atlantis. Ces travaux ne seront pas réalisés dans le cadre de cette recherche de maîtrise, mais seraient utiles, voire nécessaires, puisque Atlantis continuera d'être actif et d'effectuer des études environnementales. Les travaux futurs, devraient d'abord se concentrer à :

- 1. Étendre notre procédure aux autres étapes de la chaîne de traitements (affichage et analyse).
- 2. Utiliser notre procédure pour les autres missions d'Atlantis.

Pour être conforme à la théorie des cinq « A » détaillée au chapitre 1, les étapes de l'affichage et de l'analyse devraient être insérées à la procédure d'acquisition et d'assemblage. Ainsi, nous pourrions réellement parler d'une chaîne de traitements de données spatiales. Les travaux réalisés au centre de recherche en géomatique de l'université Laval mettent en évidence que la gestion spatio-temporelle des données devrait se faire avec le couplage des outils SIG et OLAP (SOLAP) [Rivest et al. 2001]. Un outil SOLAP est actuellement en développement au CRG à partir de la technologie JMap [Kheops 2004]. Lorsque cet outil sera commercialisé, il devrait permettre l'affichage et l'analyse rapide et conviviale via le Web, des données recueillies au cours des différentes missions.

Notre procédure d'acquisition et d'assemblage de données en santé environnementale sera appliquée lors des prochaines missions d'Atlantis. Des études similaires à celles faites aux Bermudes sont prévues pour juin 2005 à la Baie James et au mois d'août dans l'Arctique canadien en partenariat avec différentes communautés indiennes et inuits. Avant chacune des nouvelles missions, il faudra vérifier si le modèle conceptuel de données est adéquat et modifier le code informatique appliqué par les GeoXM s'il y a lieu. Suite aux autres missions d'Atlantis, il faudra évaluer la mise en opération de l'outil d'affichage et d'analyses développé. En effet, il faudra s'assurer que cet outil offre vraiment aux

chercheurs d'Atlantis le moyen d'effectuer des analyses spatio-temporelles sur les données recueillies lors des différentes missions.

Somme toute, la cueillette d'échantillons pour fin d'analyses n'est pas exclusive à la santé environnementale. Les chercheurs des différentes sciences de la terre ont depuis toujours eut recours à des relevés terrain et les sciences géomatiques ont été très exploitées. Il serait intéressant d'effectuer une évaluation de projets réalisés dans ces différentes disciplines. Est-ce que leur procédure est adaptée pour réaliser des analyses spatio-temporelles permettant de connaître l'état d'une situation à différentes époques ou sur des territoires différents? Nous pouvons nous poser la question. Cette évaluation permettrait d'identifier les équipements, les méthodes et les technologies utilisés, les ressources humaines en géomatique employées, et si les solutions géomatiques ont contribué suffisamment à la réalisation de leurs objectifs de recherche. Nous pourrions ainsi juger de la pertinence d'implanter, dans les opérations régulières des chercheurs, une chaîne de traitements de données spatiales adaptées à leur contexte.

# **Bibliographie**

- Abiteboul, S., S. Cluet et T. Milo. (2002) *Correspondence and translation for heterogeneous data*. THEORETICAL COMPUTER SCIENCE, 275(1-2), pp. 179 - 213.
- Albert, D.P., K.A. Crews-Meyer, C.M. Croner, R. Fellers, W. Gesler, R.D. Horner, B. Levergood, J. Messina, P. Wittie. (2000) *Spatial analysis, GIS and remote sensing: applications in the health sciences*. Ann Arbor Press, Chelsea, MI, USA, 217 pages.
- Andes, N. et J. Davis. (1995) *Linking public health data using geographic information system techniques: Alaskan community characteristics and infant mortality.* Statistics in Medicine, 14(5), pp. 481-490.
- BBSR. (2004) *Bermuda Biological Station for Research*. http://www.bbsr.edu/. Dernier accès:11 mai.
- Bédard, Y. (1999) *Principles of spatial database analysis and design*. In: P.A. Longley, M.F. Goodchild, D.J. Maguire and D.W. Rhind (Editors), Geographical Information Systems: Principles, Techniques, Applications and Managements. Wiley, New-York, pp. 413-424.
- Bédard, Y. (2002) *Spatial database design for application : a UML-Based approach*, Québec.
- Bédard, Y. (2003) *Entrepôts de données spatiales OLAP et SOLAP Présentation Powerpoint*. Centre de recherche en géomatique.
- Bédard, Y. et W.D. Henriques. (2003) *Technologies de pointe de l'information appliquées à la surveillance*. In: T. DOC (Editor), Environnement et santé publique: Fondements et pratiques. Edisem, pp. 911-923.
- Bédard, Y. et S. Larrivée. (2002) *Démarche d'implantation d'un SIRS Présentation PowerPoint*, Université Laval, Québec.
- Bédard, Y., T. Merrett et J. Han. (2001) *Fundamentals of Spatial Data Warehousing for Geographic Knowledge Discovery*, Université Laval, McGill University, Simon Fraser University, Quebec, Montreal, Vancouver.
- Béguin, M. et D. Pumain. (2000) *La représentation des données géographiques Statistique et cartographie*. Armand Colin, Paris.
- Bell. (2004) *Bell couverture cellulaire au Québec*. Bell mobilité. http://www.bell.ca/shop/fr/jsp/content/personal/catalog/wireless/cellphones/coverag e/pdfdocs/1861-1\_Bell\_Cov\_Map\_Let\_F4.pdf. Dernier accès:26 octobre.
- Bluetooth. (2004) *The official Bluetooth Web site*. http://www.bluetooth.com/. Dernier accès:11 avril.
- Brisebois, A. (2004) *Analyse du potentiel d'extension du concept solap pour l'exploration des données spatiales tridimensionnelles.* Mémoire de maîtrise , université Laval, Québec.
- Caron, P.-Y. (1998) *Étude du potentiel de OLAP pour supporter l'analyse spatiotemporelle*. Mémoire de maîtrise , Université Laval, Québec, 129 pages.
- Chung, K., D. Yang et R. Bell. (2004) *Health and GIS: toward spatial statistical analyses*. Journal of Medical Systems, 28(4), pp. 349-60.
- Croner, C.M. (2003) *Public Health, GIS, and the Internet*. In: J.E. Fielding (Editor), Annual review of public Health. Annual reviews, Palo Alto, california, USA, pp. 57-82.
- Crosetto, M. et S. Tarantola. (2001) *Uncertainty and sensitivity analysis: tools for GISbased model implementation*. International Journal of Geographical Information Science, 15(5).
- Dallaire, F., E. Dewailly, C. Laliberte, G. Muckle, P. Ayotte. (2002) *Temporal trends of organochlorine concentrations in umbilical cord blood of newborns from the lower north shore of the St. Lawrence river (Québec, Canada)*. Environmental Health Perspectives, 110(8), pp. 835-8.
- Dallaire, F., E. Dewailly, G. Muckle, P. Ayotte. (2003) *Time trends of persistent organic pollutants and heavy metals in umbilical cord blood of Inuit infants born in Nunavik (Québec, Canada) between 1994 and 2001*. Environmental Health Perspectives, 111(13), pp. 1660-4.
- De Lagarde, J. (1995) *Initiation à l'analyse des données*.
- Denègre, J. et F. Salgé. (1996) *Les systèmes d'information géographique*. Presses universitaires de France, Paris, 128 pages.
- Dewailly, E., P. Gosselin, J. Pouliot, P. Ayotte, J.P. Weber, M. Bergeron, M. Levasseur, E. Pelletier, B. Lévesque, C. Blaise, J. Pellerin, Y. Bedard. (2001) *Demande de subvention FCI*, Université Laval, Québec.
- Dewailly, E. et D. Pereg. (2004) *The Atlantis Mobile Laboratory in Bermuda*, Institut National de Santé Publique du Québec et Public Health Research Unit, Laval University Medical Research Center, CHUL pavillion, Québec.
- Diggle, P.J., A.C. Gatrell et A.A. Lovett. (1990) *Modelling the prevalence of cancer of the larynx in part of Lancashire: a new methodology for spatial epidemiology.* In: R. Thomas (Editor), Spatial epidemiology. London, Pion, London, pp. 35-47.
- Dornan, A. (2001) *The essential guide to wireless communications applications*. Essential guide series, 315 pages.
- Dusart, J., I. Nuttall, A.I. Wade, A.H. Sylla, L.C. Sarr. (1995). *Apports Structures spécialisées dans la gestion des ressources naturelles pour la mise en place d'un SIG appliqué à la santé publique.*AfricaGIS Conference
- Elliott, P., M. Hills, J. Beresford, I. Kleinschmidt, D. Jolley, S. Pattenden, L. Rodrigues, A. Westlake, G. Rose. (1992) *Incidence of cancer of the larynx and lung near incinerators of waste solvents and oils in Great Britain*. Lancet, 339(8797), pp. 854- 858
- Ellum, C. et N. El-Sheimy. (2002) *Land-based integrated systems for mapping and GIS applications*. Survey review, 36(283), pp. 323 - 339
- English, P., R. Neutra, R. Scalf, M. Sullivan, L. Waller, L. Zhu. (1999) *Examining associations between childhood asthma and traffic flow using a geographic information system*. Environmental Health Perspectives, 107(9), pp. 761-7.
- Fost, D. (1990) *Using maps to tackle AIDS*. American Demographics, 12(4), pp. 22.
- Gatrell, A. et M. Senior. (1999) *Health and health care applications*. In: P.A. Longley, M.F. Goodchild, D.J. Maguire and D.W. Rhind (Editors), Geographical Information Systems - Management Issues and Applications. John Wiley & Sons, inc., pp. 925- 938.
- Globalstar. (2003) *Globalstar's web site*. Globalstar.
	- http://www.globalstar.ca/french/about/leo.shtml. Dernier accès:13 juin.
- Gosselin, P., Y. Bédard, R. Catelan, P. Normand. (1999). *Interface cartographique pour l'exploration multidimensionnelle des indicateurs de santé environnementale sur le*

*World Wide Web.*Conférence présentée au séminaire du centre de recherche en géomatique

- Gould, P. (1994) *Mapping the AIDS Pandemic*. Geographical, 66(January).
- Haining, R. (2003) *Spatial Data Analysis: Theory and Practice*.
- Henry-Labordère, A. (1977) *Analyse de Données: Applications et méthodes pratiques*, Paris.
- Henshaw, S., F. Curriero, T. Shields, G. Glass, P. Strickland, P. Breysse. (2004) *Geostatistics and GIS: tools for characterizing environmental contamination*. Journal of medical systems, 28(4), pp. 335-48.
- Hohl, P. (1998) *Data, the Foundation of GIS*. In: P. Hohl (Editor), GIS data conversion. Stratégies-Techniques-Management. OnWord Press, Santa Fe, NM, 411 pages.
- IEEE. (2004) *IEEE Standards Wireless Zone*. Institute of Electrical and Electronics Engineers. http://standards.ieee.org/wireless/overview.html#802.11. Dernier accès:27 mars.
- Iida, T. (2000) *Satellite Communications: System and its Design Technology*. Ohmsha, Ltd, 413 pages.
- Inmarsat. (2004) *Inmarsat's web site*. Inmarsat. http://www.inmarsat.com/. Dernier accès:janvier.
- INSPQ. (2003) *Virus du Nil Occidental (VNO)*. Institut national de santé publique du Québec. http://www.inspq.qc.ca/dossiers/vno/. Dernier accès:26 avril.
- Iridium. (2003) *Iridium's web site*. Iridium. http://www.iridium.com. Dernier accès:13 juin.
- Jasquez, G.M. (2000) *Spatial Analysis in Epidemiology: Nascent Science or a failure of GIS*. Journal of Geographical Systems, 2, pp. 91-97.
- Kheops. (2004) *Kheops Technologies*. http://www.kheops-tech.com. Dernier accès:8 mai.
- Kistemann, T., F. Dangendorf et J. Schweikart. (2002) *New perspectives on the use of Geographical Information Systems (GIS) in environmental health sciences*. International Journal of Hygiene and Environmental Health, 205(3), pp. 169 - 181.
- Kistemann, T., S. Herbst, F. Dangendorf, M. Exner. (2001) *GIS-based analysis of drinkingwater supply structures: a module for microbial risk assessment*. International Journal of Hygiene and Environmental Health, 203(4), pp. 301-10.
- Knap, A., É. Dewailly, C. Furgal, J. Galvin, D. Baden, R.E. Bowen, M. Depledge, L. Duguay, L.E. Fleming, T. Ford, F. Moser, R. Owen, W.A. Suk, U. Unluata. (2002) *Indicators of Ocean Health and Human Health: Developing a Research and Monitoring Framework*. Environmental Health Perspectives, Volume 110(9), pp. 839-845.
- Koegler, L. (2003) *Initial Attack GIS Supports IC Decision Making*. County of Los Angeles Fire Department. http://www.esri.com/news/arcuser/0703/initial1of2.html. Dernier accès:20 octobre.
- Kohli, S., K. Sahlen, A. Sivertun, O. Lofman, E. Trell, O. Wigertz. (1995) *Distance from the primary health center: A GIS method to study geographical access to health care.* Journal of Medical Systems, 19(6), pp. 425-436.
- Kolars, C. (1995) *Using GIS for population and health-related activities in Africa*. CERPOD, 23(Décembre), 24 pages.
- Lisella, F.J. (1994) *The VNR Dictionary of Environmental Health and Safety*. Van Nostrand Reinhold, New York.
- Longley, P.A., M.F. Goodchild, D.J. Maguire, D.W. Rhind. (2001) *Geographic Information System - Systems and Science*, Chichester, 454 pages.
- Mather, F., L. White, E. Langlois, C. Shorter, C. Swalm, J. Shaffer, W. Hartley. (2004) *Statistical methods for linking health, exposure, and hazards*. Environmental Health Perspectives, 112(14), pp. 1440-5.
- McLafferty, S.L. (2003) *GIS and Health Care*. In: J.E. Fielding (Editor), Annual review of public Health. Annual reviews, Palo Alto, california, USA, pp. 25-42.
- Moonan, P., M. Bayona, T. Quitugua, J. Oppong, D. Dunbar, K.J. Jost, G. Burgess, K. Singh, S. Weis. (2004) *Using GIS technology to identify areas of tuberculosis transmission and incidence*. International Journal of Health Geographics, 3(1), 23 pages.
- Muckle, G., P. Ayotte, E. Dewailly, S. Jacobson, J. Jacobson. (2001a) *Determinants of polychlorinated biphenyls and methylmercury exposure in inuit women of childbearing age*. Environmental Health Perspectives, 109(9), pp. 957-963.
- Muckle, G., P. Ayotte, E. Dewailly, S. Jacobson, J. Jacobson. (2001b) *Prenatal exposure of the northern Québec Inuit infants to environmental contaminants*. Environmental Health Perspectives, 109(12), pp. 1291-9.
- NCI. (2002) *Geographical Information System for Health*. National cancer Institute. http://www.healthgis-li.com/researchers/researchers.htm. Dernier accès:26 octobre.
- NCI. (2004) *Interactive Mortality Charts and Graphs*. National Cancer Institute. http://www3.cancer.gov/atlasplus/charts.html. Dernier accès:25 octobre.
- Nuckols, J., M. Ward et L. Jarup. (2004) *Using geographic information systems for exposure assessment in environmental epidemiology studies*. Environmental Health Perspectives, 112(9), pp. 1007-15.
- OQLF. (2004) *Office Québécois de la langue française : Le grand dictionnaire terminologique*.

http://www.granddictionnaire.ca/btml/fra/r\_motclef/index1024\_1.asp. Dernier accès:11 mai.

- orbComm. (2002) *orbComm' web site*. orbComm. http://www.orbcomm.com. Dernier accès:27 mai.
- Panasonic. (2002) *Panasonic's web site*. http://www.panasonic.ca/French/bureau/blocs\_notes/. Dernier accès:23 août 2003.
- Pereg, D. (2003) *Communication personnelle, CRCHUL*.
- Phillips, R.J., E. Kinman, P. Schnitzer, E. Lindbloom, B. Ewigman. (2000) *Using geographic information systems to understand health care access*. Archives of Family Medicine, 9(10), pp. 971-8.
- Pickle, L.W. (2000) *Mapping mortality data in the United States*. In: P. Elliott, J.C. Wakefield, N.G. Best and D.J. Briggs (Editors), Spatial Epidemiology - Methods and Applications. Oxford University Press, London, pp. 240-252.
- Plate, D., B. Strassmann et M. Wilson. (2004) *Water sources are associated with childhood diarrhoea prevalence in rural east-central Mali*. Tropical Medicine & International Health, 9(3), pp. 416-10.
- Pleus, R.C. et K.E. Kelley. (1993). *Five case studies Incineration*.Hazardous Waste Conference 1993 : Five case studies
- Pouliot, J. (1999) *Définition d'un cadre géosémantique pour le couplage des modèles prévisionnels de comportement et des SIG*. Doctorat , Université Laval, Québec.
- Pouliot, J. (2002) *Intégration des données spatiales Notes du cours à option du Baccalauréat en sciences géomatiques*. Université Laval, Québec.
- Proulx, M.-J., M. Nadeau, S. Rivest, Y. Bédard, P. Gosselin, G. Lebel. (2002) *Géomatique et santé environnementale: innovations résultant du projet ICEM/SE*, Université Laval, Québec.
- Ricketts, T.C. (2003) *Geographic Information Systems and Public Health*. In: J.E. Fielding (Editor), Annual review of public Health. Annual reviews, Palo Alto, california, USA, pp. 1-6.
- Rigaux, P., M. Scholl et A. Voisard. (2002) *Spatial Databases with application to GIS*. Academic Press, San Diego, CA, USA, 410 pages.
- Rivest, S. (2000) *Investigation des modes d'intégration physique entre un serveur de base de données multidimensionnelle et un SIG*. Essai de maîtrise , Université Laval, Québec, 84 pages.
- Rivest, S., Y. Bédard et P. Marchand. (2001) *Towards better support for spatial decisionmaking: Defining the characteristics of Spatial On-Line Analytical Processing (SOLAP)*, Université Laval, Quebec.
- Robert, P. (1986) *Le Petit Robert 1*. Dictionnaires Le Robert, Paris.
- Rumbaugh, J. (1994) *Omt, Tome 1: Modelisation & Conception Orientees Objet*, 516 pages.
- Sandau, C., P. Ayotte, E. Dewailly, J. Duffe, R. Norstrom. (2002) *Pentachlorophenol and hydroxylated polychlorinated biphenyl metabolites in umbilical cord plasma of neonates from coastal populations in Québec*. Environmental Health Perspectives, 110(4), pp. 411-7.
- Schmelzer, M. (2004) *Cholera outbreak in 1854. An early use of statistical methods*. Gastroenterology Nursing, 27(3), pp. 135-6.
- Schuhmacher, M., J. Domingo, J. Hagberg, G. Lindstrom. (2004) *PCDD/F and non-ortho PCB concentrations in adipose tissue of individuals living in the vicinity of a hazardous waste incinerator*. Chemosphere, 57(5), pp. 357-364.
- Scott, K. (2001) *UML Explained*. Addison-Wesley, Upper Saddle River, NJ, 151 pages.
- Sennequier, N. (2000) *Les satellites de télécommunications*. Que sais-je?, Paris, 126 pages.
- Sexton, K., S. Selevan, D. Wagener, J. Lybarger. (1992) *Estimating human exposures to environmental pollutants : Availability and utility of existing databases.* Archives of Environmental Health, 47(6), pp. 398-407.
- Sithiprasasna, R., K. Linthicum, G. Liu, J. Jones, P. Singhasivanon. (2003) *Use of GISbased spatial modeling approach to characterize the spatial patterns of malaria mosquito vector breeding habitats in northwestern Thailand*. Southeast Asian J Trop Med Public Health, 34(3), pp. 517-28.
- Stenger, D.K. (2002) *Survivability Analysis of the Iridium Low Earth Orbit Satellite Network*. http://www.au.af.mil/au/database/research/ay1996/afit\_en/gcs-eng-96d-26.htm. Dernier accès:29 mai.
- Tao, V.C. et S. Yuan. (2003) *Speech recognition and its implications for mobile GIS*. Geomatica, 57(1), pp. 41-48
- Tapping, K. (2000) *Iridium: The Story*. http://www.casca.ca/ecass/issues/2000- ME/iridium.html. Dernier accès:2 octobre.
- Telus. (2004) *Mike Couverture cellulaire au québec*. Télus mobilité. http://www.telusmobilite.com/qc/coverage/mike\_home.shtml. Dernier accès:26 octobre.
- Tinline, R. et C. MacInnes. (2004) *Ecogeographic patterns of rabies in southern Ontario based on time series analysis*. Journal of Wildlife Diseases, 40(2), pp. 212-221.

Toenjes, P.G. (2002) *Increase Productivity with Wireless*. .NET Magazine, 2(2), pp. 31-36

- Trimble. (2003) *Trimble's web site*. Trimble. http://www.trimble.com/geoxt.html. Dernier accès:25 août.
- Van der Perk, M., J.R. Burema, P.A. Burrough, A.G. Gillett, M.B. Van der Meer. (2001) *A GIS-based environmental decision support system to assess the transfer of longlived radiocaesium through food chains in areas contaminated by the Chernobyl accident.* International Journal of Geographical Information Science, 15(1), pp. 43- 64.
- Wall, P. et O. Devine. (2000) *Interactive analysis of the spatial distribution of disease using a geographic information system*. Journal of Geographical Systems, 2, pp. 243-256.
- WHO. (1996) *Guinea worm eradication programme*. World health, 49(3), pp. 28.
- Xue, Y., A. Cracknell et H. Guo. (2002) *Telegeoprocessing: the integration of remote sensing, Geographic Information System (GIS), Global Positioning System (GPS) and telecommunication*. INTERNATIONAL JOURNAL OF REMOTE SENSING, 23(9), pp. 1851 - 1893.

# **ANNEXES**

Annexe A : Laboratoires Atlantis

Annexe B : Dictionnaire de données du modèle conceptuel

Annexe C : Guide géomatique

Annexe D : Acronymes

# **Annexe A : Laboratoires Atlantis**

Cette annexe comporte des photos illustrant les différents laboratoires Atlantis.

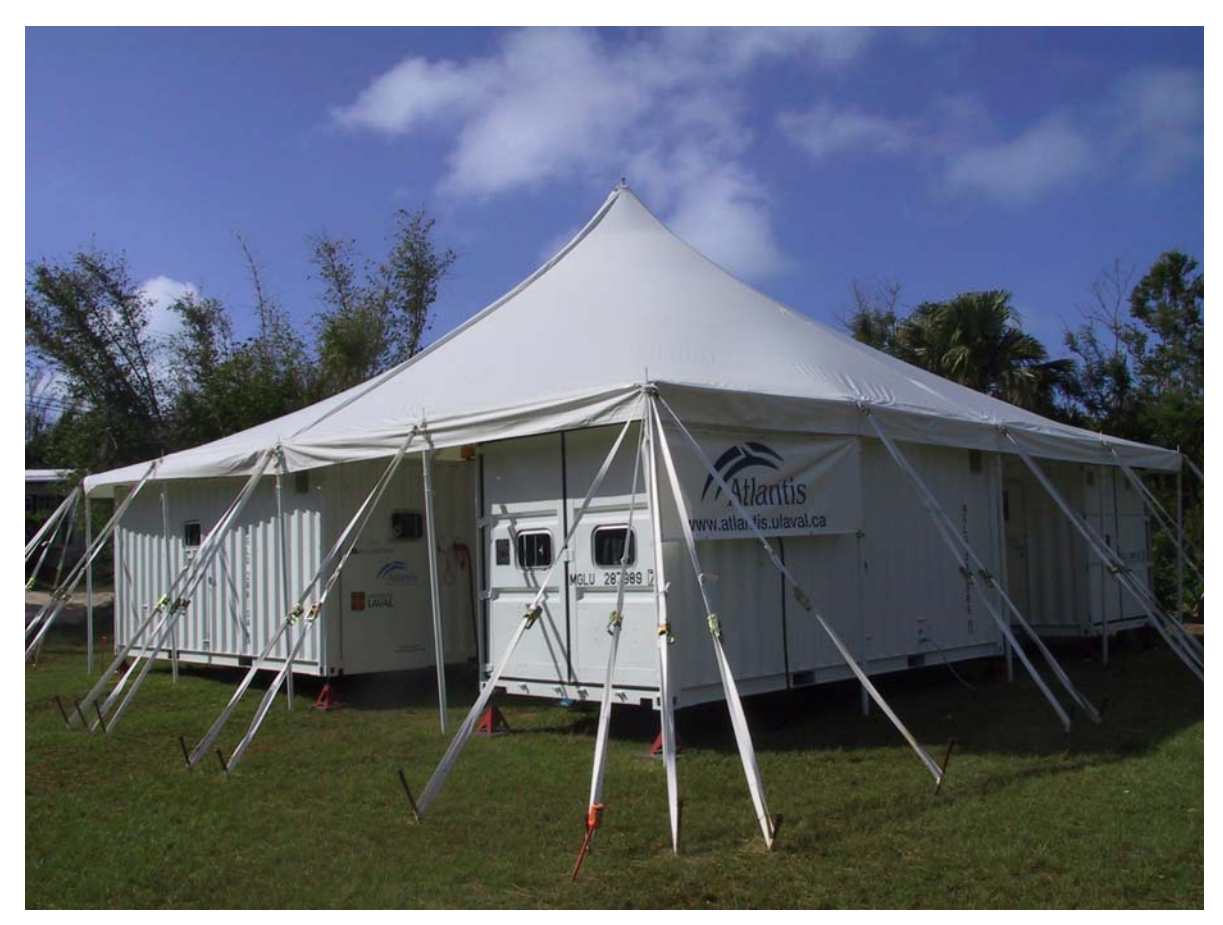

Figure A- 1 : Le complexe Atlantis

Au cours des missions les laboratoires de chimie/toxicologie, de microbiologie et d'écotoxicologie ainsi que le module d'habitation sont installés sous une tente. Lorsque les conditions climatiques l'exigent, des toiles supplémentaires servant de murs peuvent être installées.

<span id="page-91-0"></span>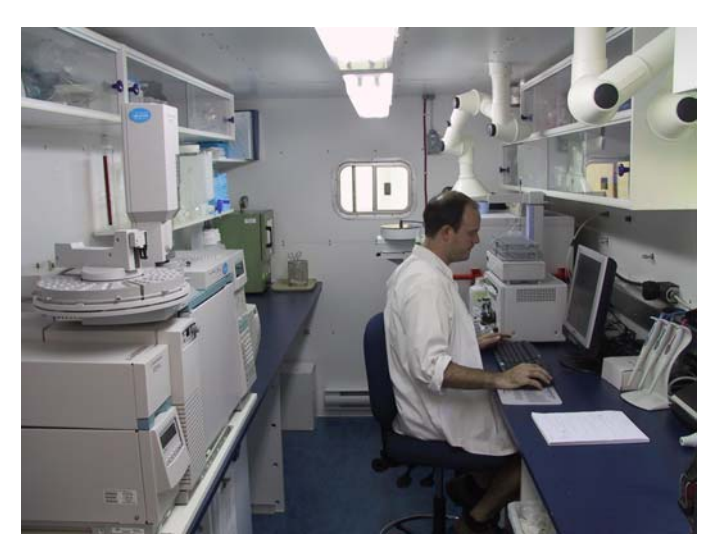

Figure A- 2 : Laboratoire 1 - Chimie-Toxicologie

La [Figure A- 2](#page-91-0) illustre l'intérieur du laboratoire de chimie. Les instruments de ce laboratoire permettent, de détecter la présence de métaux, comme le plomb et le mercure, ainsi que la présence de produits chimiques dans différents organismes.

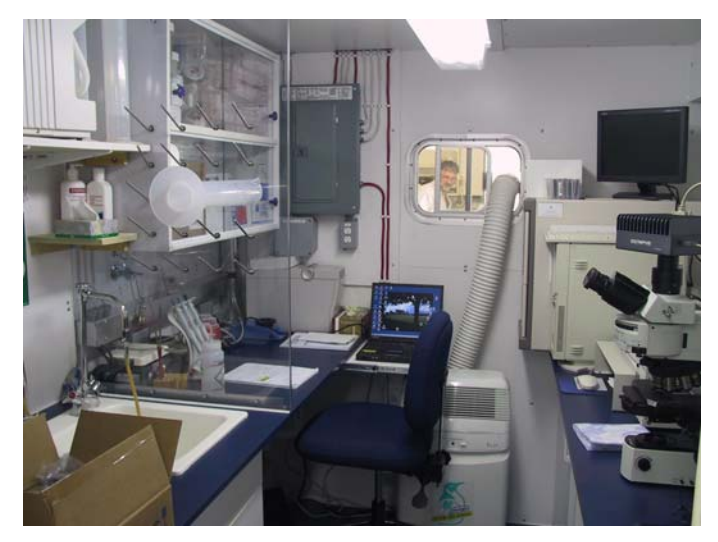

Figure A- 3 : Laboratoire 2 – Microbiologie

Le laboratoire de microbiologie est séparé en trois compartiments séparés par des portes coulissantes. La figure ci-dessus illustre le compartiment utilisé pour la microbiologie classique. Le deuxième compartiment, est illustré sur la [Figure A- 4.](#page-92-0) Il est situé au milieu des deux autres et contient tous les instruments utilisés pour les opérations géomatiques dans Atlantis.

<span id="page-92-0"></span>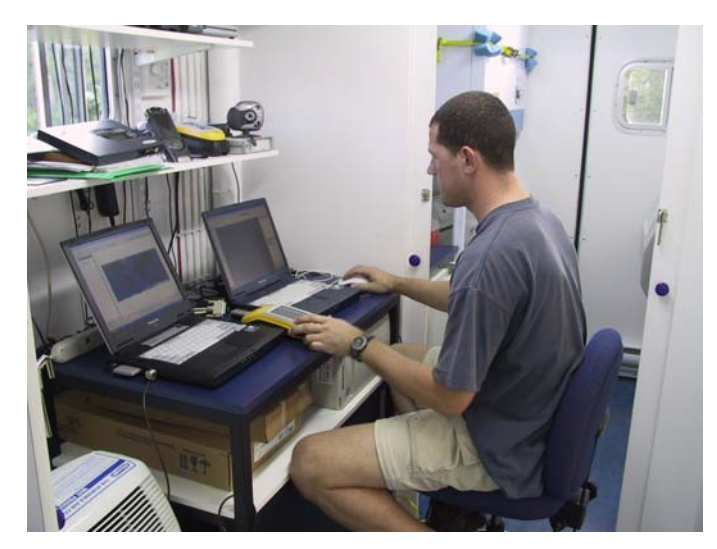

Figure A- 4 : Le coin géomatique

On remarque sur la [Figure A- 4](#page-92-0) que l'espace est très restreint mais quand même suffisant pour bien travailler. Le serveur est installé sous la table et le reste de l'équipement, comme les GPS, sur la tablette. On peut aussi apercevoir derrière les portes coulissantes le troisième compartiment, celui de la microbiologie moléculaire.

<span id="page-92-1"></span>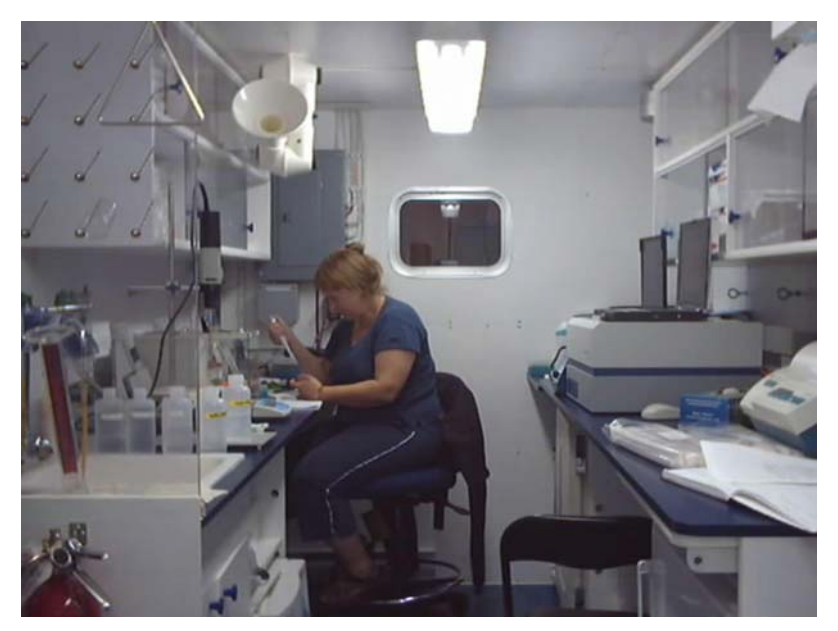

Figure A- 5 : Laboratoire 3 – Écotoxicologie

La [Figure A- 5](#page-92-1) illustre le laboratoire d'écotoxicologie dans lequel des organismes provenant d'êtres vivants (tissus humains ou d'animaux) sont analysés.

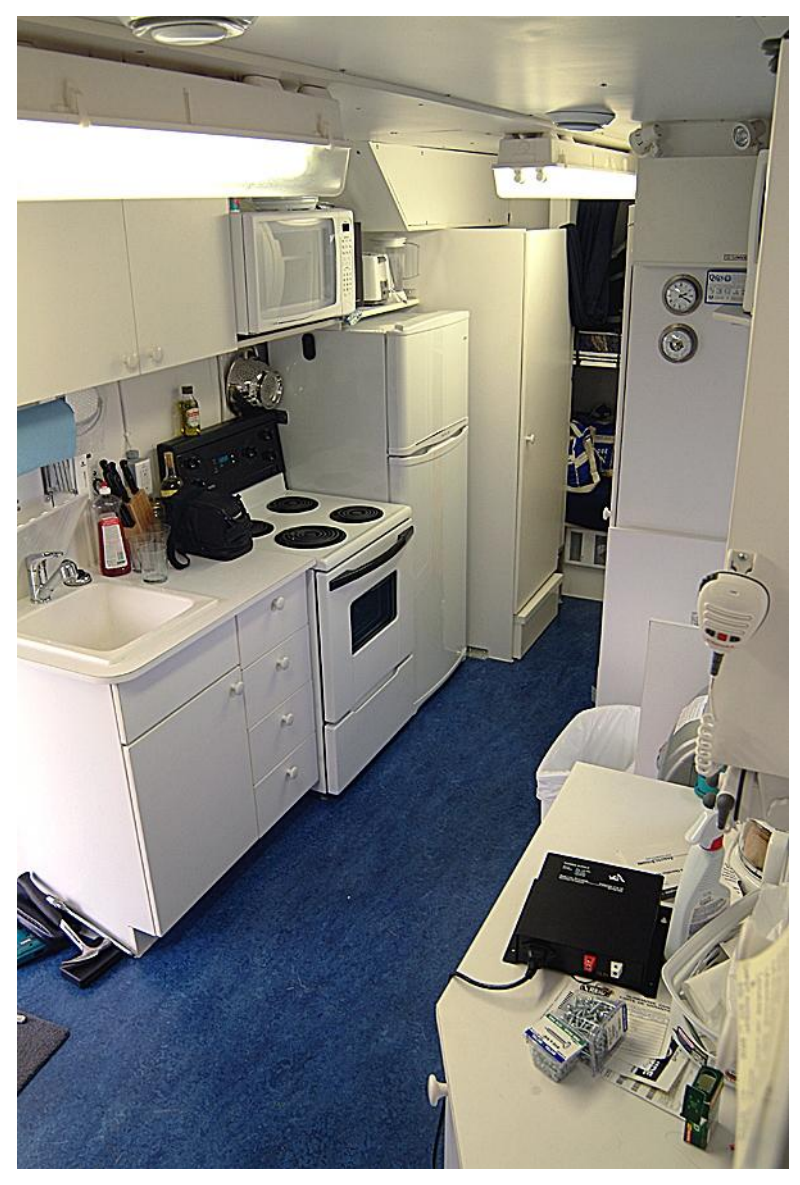

Figure A- 6 : Module habitation

Cette figure illustre l'intérieur du module habitation. Ce module est conçu pour héberger confortablement quatre personnes et contient un poêle, un réfrigérateur, une douche et une toilette.

<span id="page-94-0"></span>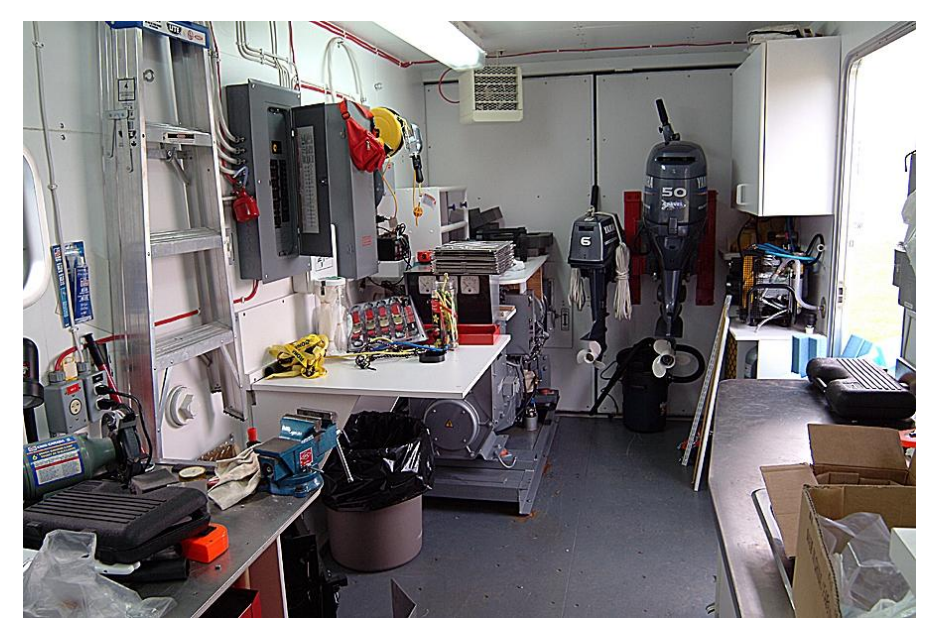

Figure A- 7 : Module de services

Atlantis a été construit pour être autonome. La [Figure A- 7](#page-94-0) représente l'intérieur du module de services qui contient l'équipement nécessaire pour fournir l'eau, le gaz et l'électricité aux autres modules.

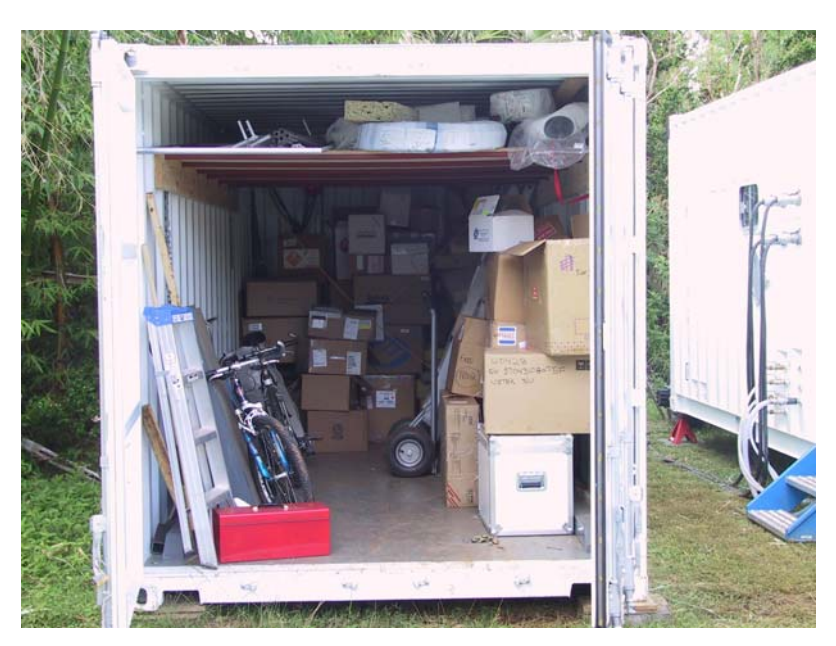

Figure A- 8 : Module entrepôt

Le module entrepôt est utilisé pour transporter un camion sur les lieux de la mission. Durant la mission ce module sert à stocker les boîtes vides et autres matériels.

# **Annexe B : Dictionnaire de données du modèle conceptuel**

Ce dictionnaire de donnée est rattaché au modèle conceptuel présenté sur la [Figure 9.](#page-45-0) Il a été généré par le logiciel Perceptory 2003.

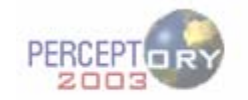

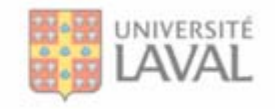

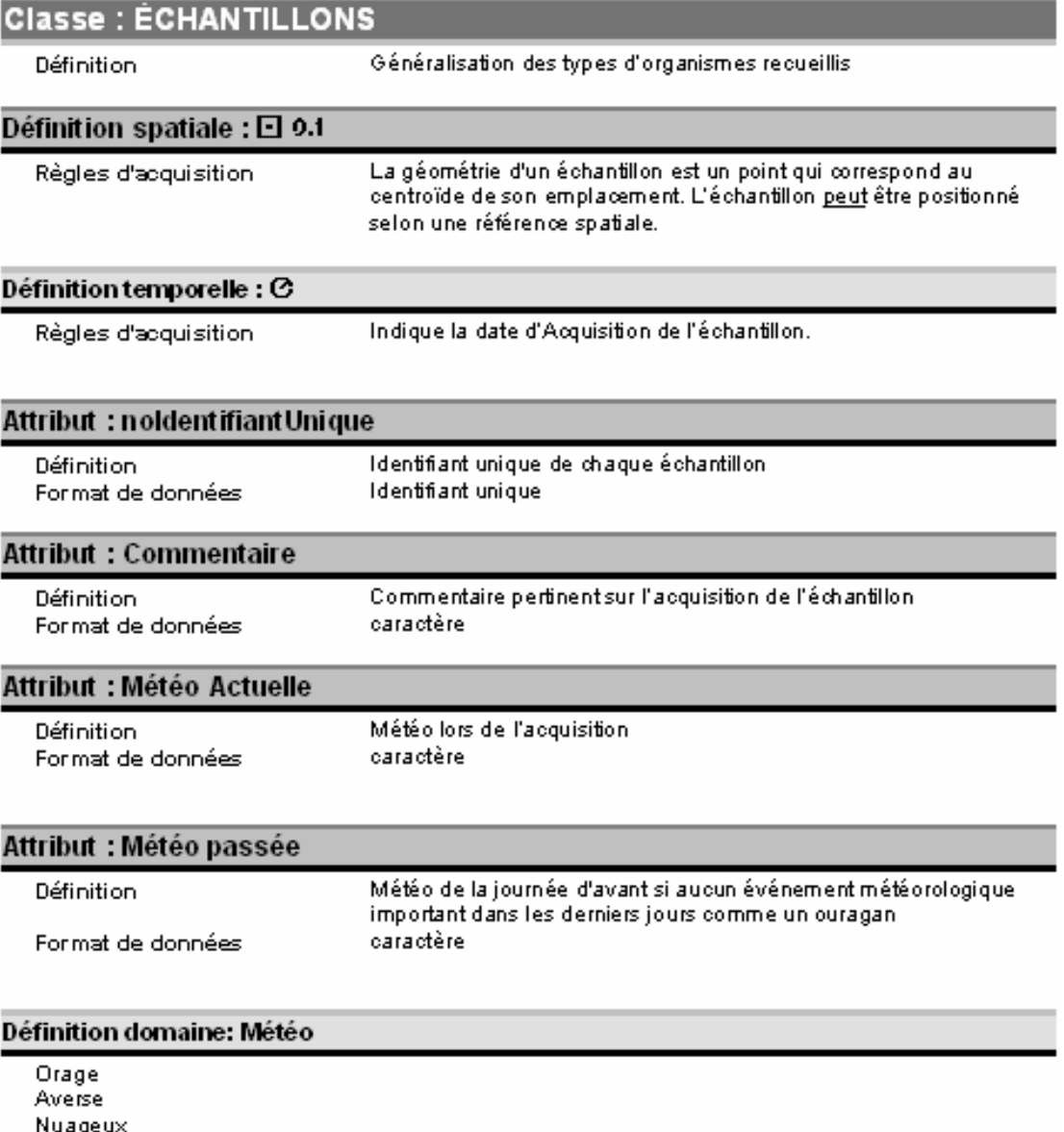

Ensoleillé Variable Faible Pluie

#### **Attribut : Photo**

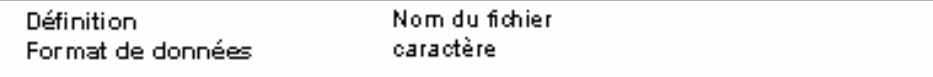

#### **Attribut: EtatTransfert**

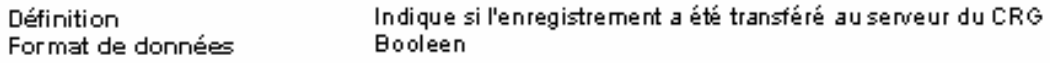

# **Classe: TISSU HUMAIN**

Définition

Généralisation de types de tissus humains

#### Attribut: IDLabo

Définition Format de données Identifiant unique donné par œux qui ont prit l'échantillon. caractère

#### **Classe: PLASMA DU CORDON**

Définition

Plasma pritisur le cordon ombilical d'un nouveau né

### **Classe: PLACENTA**

Définition

Placenta prit lors de la naissance

## **Classe: SANG DU CORDON**

Définition

Sang prit sur le cordon ombilical d'un nouveau né

## **Classe: PETONCLE**

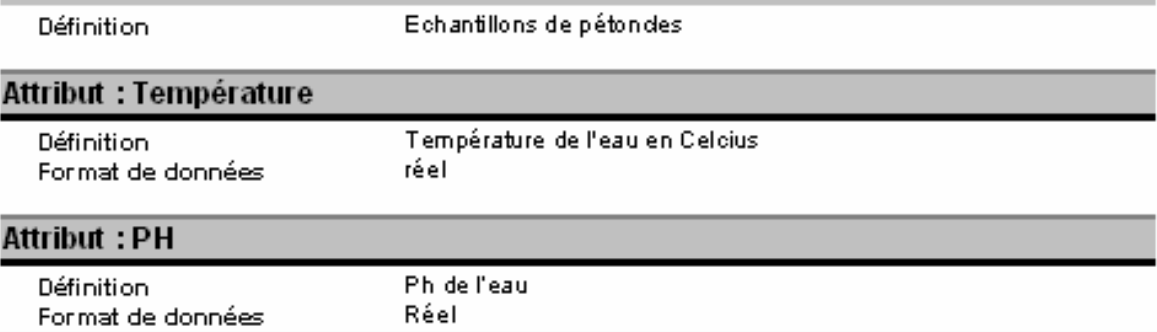

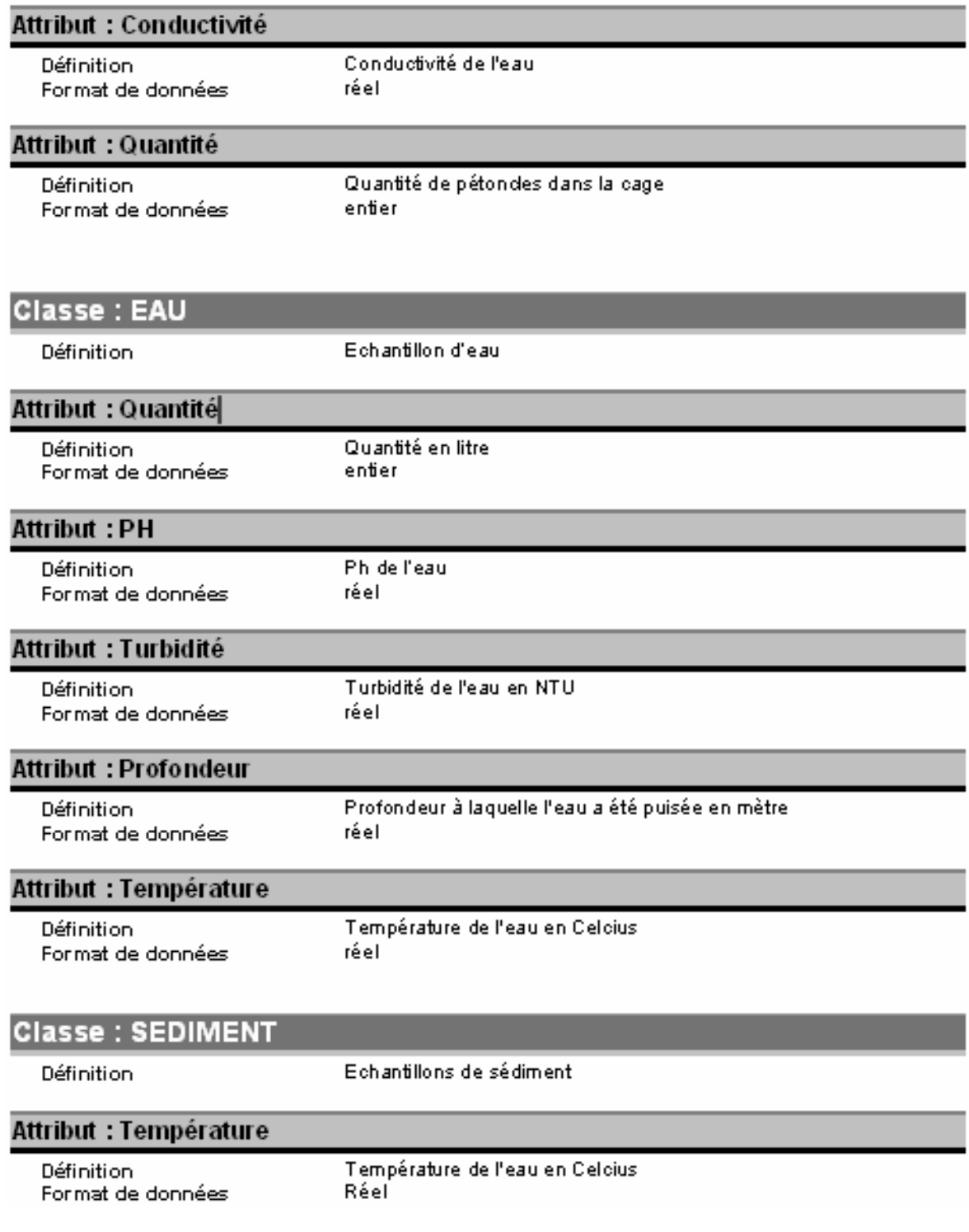

#### **Attribut:PH**

Définition Format de données Ph de l'eau réel

#### Attribut : Conductivité

**Définition** Format de données Conductivité de l'eau en NTU réel

#### Attribut : Type

Définition Format de données Type de sédiment caractère

#### Définition domaine: Sediment

Sable Boue Silt

## **Classe: CONTAMINANTS**

Définition

Généralisation des types de contaminants

#### Attribut : Quantité

**Définition** Format de données Quantité du contaminant trouvé réel

### **Classe: METAL**

Définition

Analyse sur la présence de métaux

#### **Attribut: Type**

Définition Format de données

Type de métal caractère

#### Définition domaine: Métal

Mercure Plomb

### **Classe: BPC**

**Définition** 

Analyse sur la présence de BPC

#### **Attribut: Type**

**Définition** Format de données Type de BPC caractère

## **Classe: PESTICIDE**

Définition

Analyse sur la présence de Pesticide

#### **Attribut: Type**

Définition Format de données Type de pesticide Caractère

# Classe : LIEUGEOGRAPHIQUE

Définition

Référence spatiale de l'échantillon

### Attribut: Toponyme 0,1

Définition Format de données Position de l'échantillon selon une référence nominale. (facultatif) caractère

#### **Attribut: TypeLieu**

Définition Format de données Précise la nature du toponyme caractère

# **Annexe C : Guide géomatique**

Le guide géomatique a été conçu pour assister les usagers dans les différentes opérations géomatiques réalisées lors des missions d'Atlantis. Il se divise en trois parties. La première partie explique comment déployer l'équipement géomatique dans le laboratoire. La deuxième partie détaille comment installer et désinstaller l'application informatique que nous avons développé. La dernière partie illustre les différentes interfaces de l'application et explique à comment les utiliser.

# **Partie 1 : Déploiement de l'équipement géomatique dans le laboratoire**

La figure suivante illustre les appareils géomatiques tels que disposés dans le laboratoire de Microbiologie.

<span id="page-100-0"></span>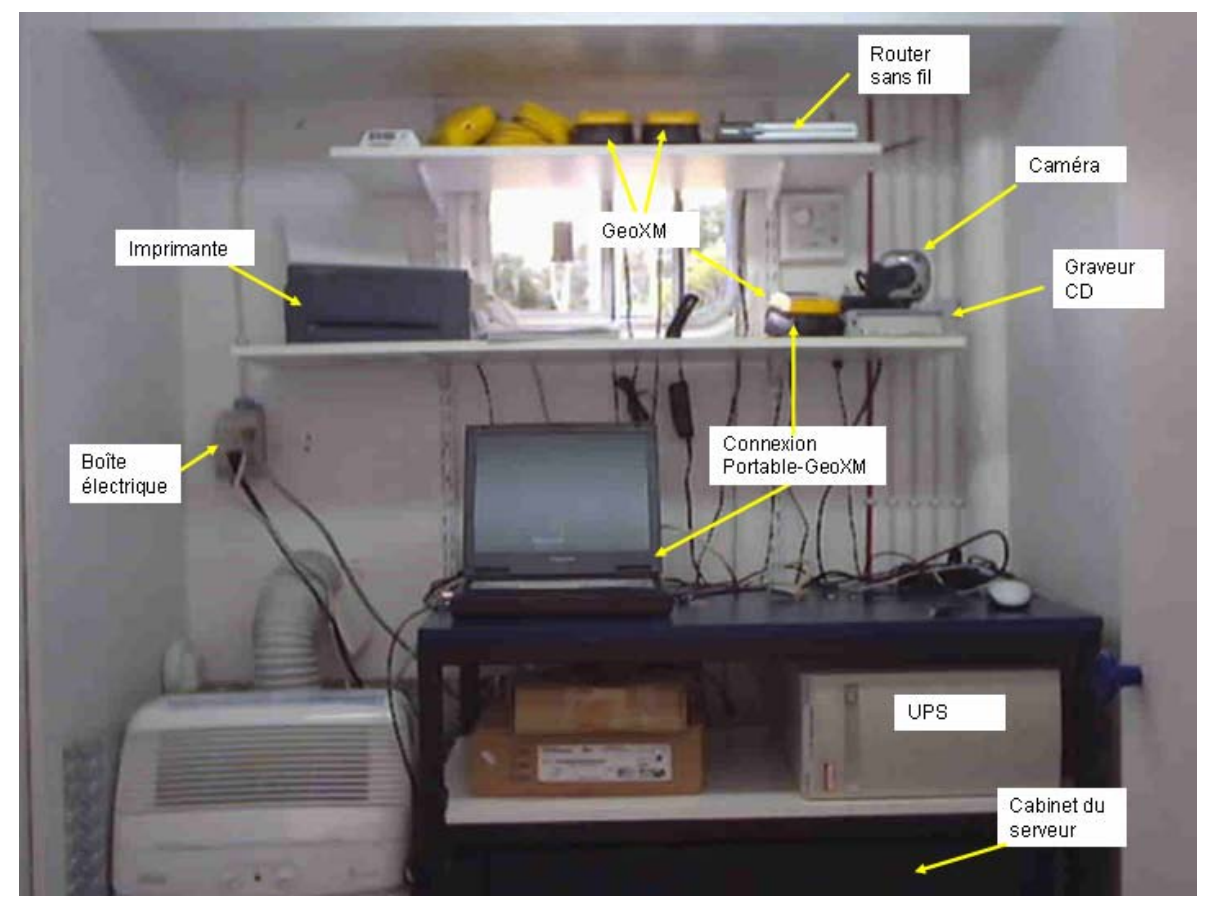

Figure C- 1 : Illustration de l'emplacement de l'équipement

Voici les étapes pour procéder au déploiement :

- 1. Installer le UPS sous la table et démarrer le.
- 8. Brancher le router sans fil et brancher un câble réseau gris (RJ-45) dans le port numéro 1 du router sans fil. Le câble doit être assez long pour se rendre jusque derrière le serveur.
- 9. Brancher le câble réseau bleu (cross-over RJ-45) dans le port numéro 2 du router.
- 10. Insérer le serveur dans son cabinet
- 11. Brancher les 2 câbles d'alimentation du serveur sur le UPS
- 12. Brancher le câble réseau gris RJ-45 qui est branché dans le port 1 du router sans fil dans la carte réseau #2 du serveur
- 13. Placer le graveur de CD tel qu'illustré à la [Figure C- 1](#page-100-0) et brancher le câble Firewire dans une des fentes Firewire du serveur.
- 14. Démarrer le serveur
- 15. Éteindre le portable et entrer la carte réseau sans fil dans la fente du bas.
- 16. Brancher le portable sur le UPS et démarrer le portable.
- 17. Placer les GPS geoXM dans leur chargeur et positionnez les tel qu'illustré à la [Figure](#page-100-0)  [C- 1](#page-100-0) et branchez les tous sur la barre d'alimentation.
- 18. Connecter le câble USB du GPS situé sur la tablette du bas sur le portable.
- 19. Brancher l'imprimante sur le UPS
- 20. Placer la caméra numérique sur le graveur et brancher la sur le portable
- 21. Tester les connexions entre le serveur et le portable. Le serveur doit être démarré depuis au moins dix minutes pour faire ces tests
	- a. Appuyer sur Démarrer-Executer et taper cmd et appuyer sur OK
	- b. Taper ping 192.168.0.100 et appuyer sur ENTER. Si vous obtenez une réponse fermer la fenêtre DOS. Sinon vérifier les connexions et attendre quelques minutes avant de réessayer.
- 22. Ne poursuivez pas tant que vous n'avez pas de connexion réseau entre le serveur et le portable. Les paramètres réseaux sont déjà configurés dans le serveur.

# **Partie 2 : Installation et désinstallation de l'application informatique**

### **Installation**

### **Étape 1 :**

Si une version de l'application est déjà installée, effectuer la désinstallation de l'application

avant de procéder à une nouvelle installation. La procédure de désinstallation est expliquée

à la fin de la partie 2.

Pour savoir si l'application est installée faites :

- 1. Ouvrir le panneau de configuration
- 2. Ouvrir Ajout/Suppression de programmes
- 3. Si vous voyez Atlantis dans la liste des programmes actuellement installés c'est que vous devez désinstaller l'application.

# **Étape 2 :**

- 1. Démarrer le serveur et attendre 10 minutes
- 2. Ouvrir Poste de travail
- 3. Vérifier qu'il y a un lecteur réseau Missions sur 192.168.0.100. S'il n'y est pas Cliquer sur le menu Outils-Connecter un lecteur réseau
	- a. Entrer les informations tel qu'illustrées sur la figure suivante. Assurez-vous bien que la case Se reconnecter à l'ouverture de session est cochée. Appuyer ensuite sur nom d'utilisateur différent.

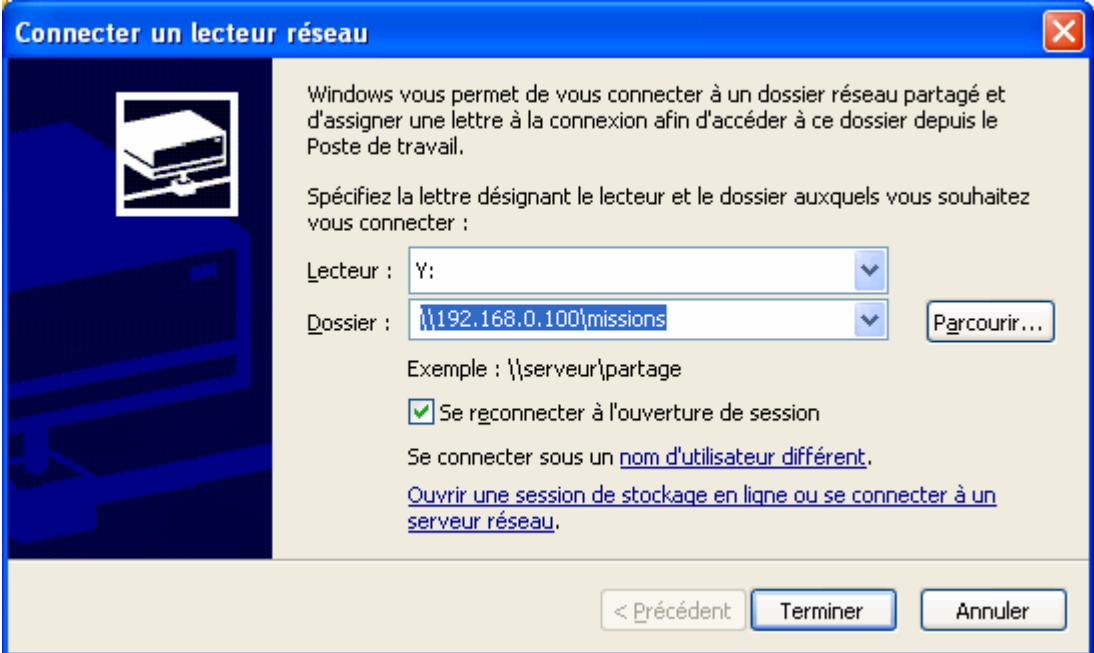

a.

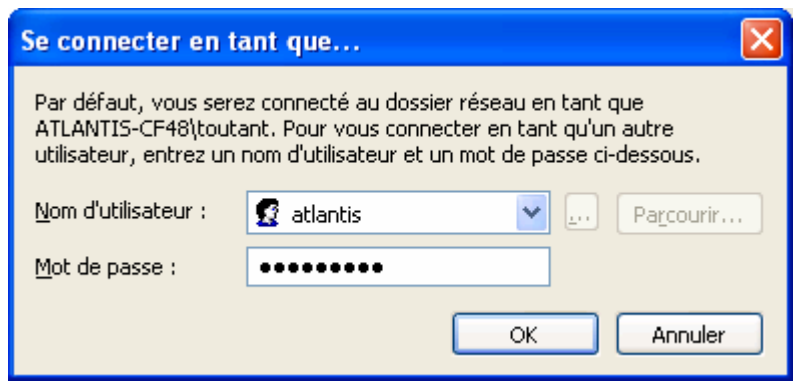

Le nom d'utilisateur est atlantis et le mot de passe \*\*\*\*\*\*\*\*\*. Appuyer sur OK. Ensuite appuyer sur Terminer.

b. Si ça ne fonctionne pas, vérifier les informations entrées et réessayer quelques minutes plus tard pour donner le temps au serveur de démarrer.

## **Étape 3 :**

- 1. Fermer toutes les autres applications avant d'effectuer l'installation
- 2. Si vous installer l'application à partir d'un CDROM, insérer le et cliquer deux fois sur le fichier Setup.exe.
- 3. Si vous n'avez pas de CDROM, localiser et cliquer deux fois sur le fichier Setup.exe normalement situé dans le répertoire c:\atlantis\AtlantisSetupProgram.
- 4. Appuyer sur OK lorsque cette fenêtre s'ouvre

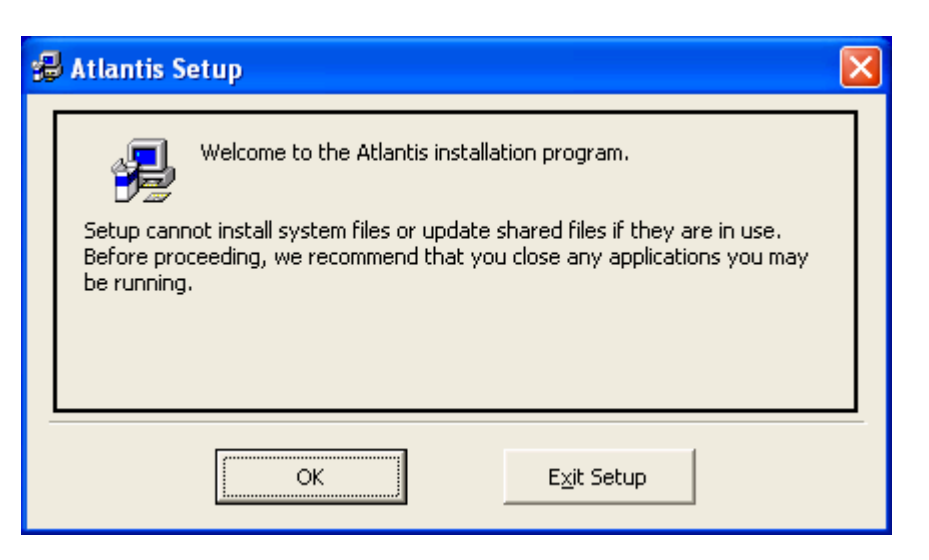

23. Lorsque la fenêtre suivante apparaît, appuyer sur le bouton en haut à gauche

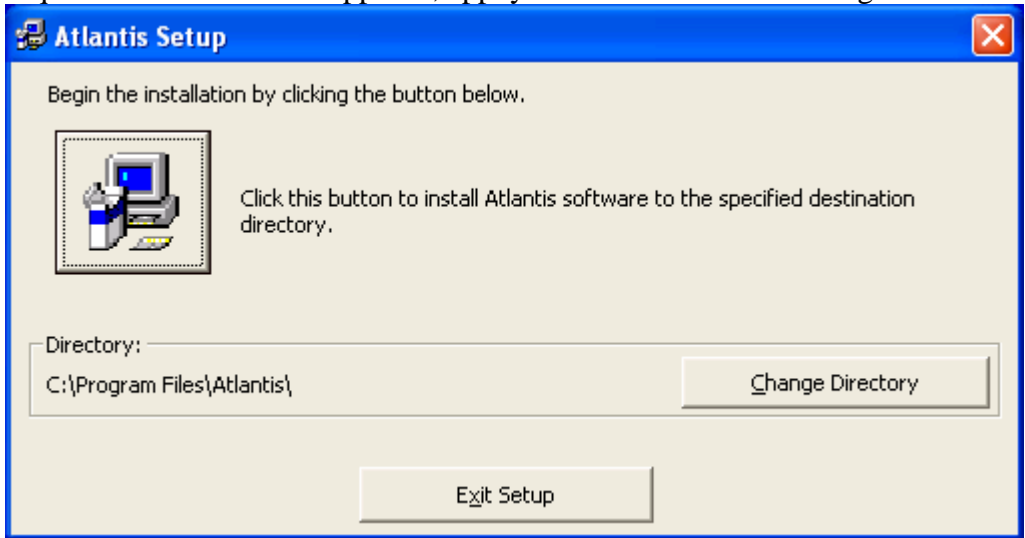

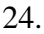

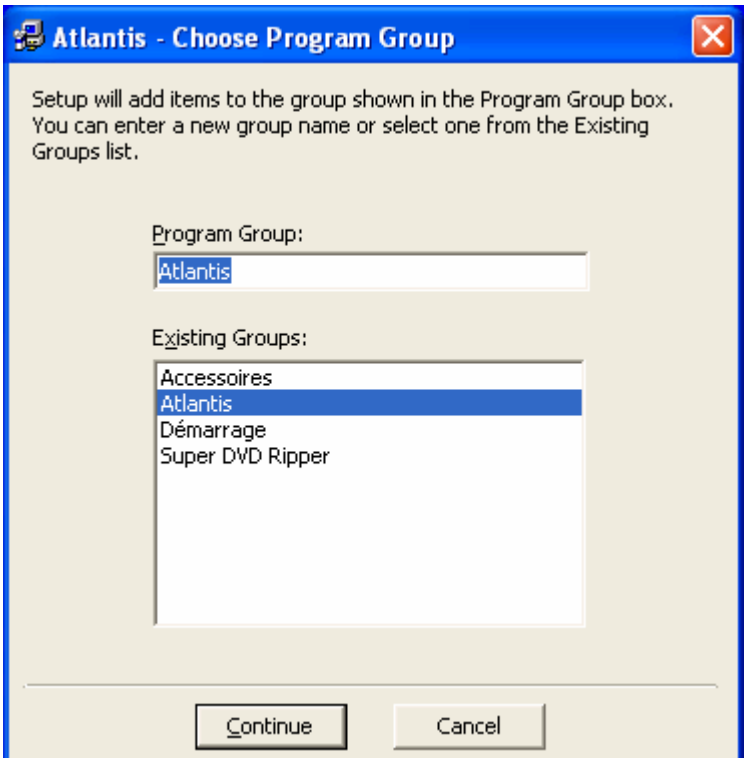

Cliquer sur Continue

25. Si vous obtenez ce message cliquer sur YES

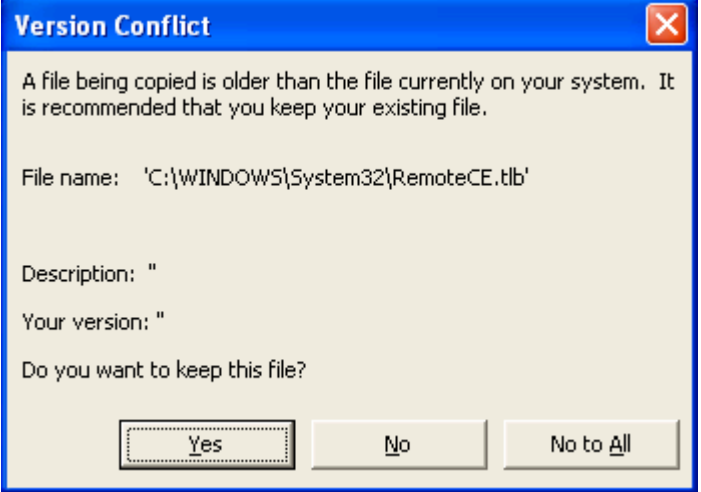

26. Si vous obtenez un message mentionnant qu'un fichier est en cours d'utilisation appuyer sur ignorer

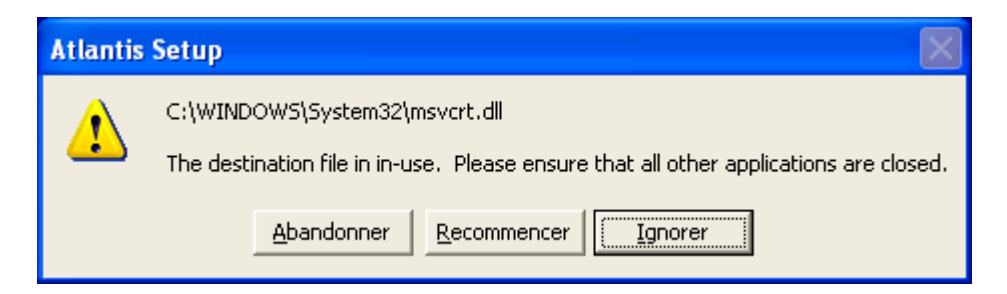

## 27. Appuyer sur OUI, si la fenêtre suivante apparaît

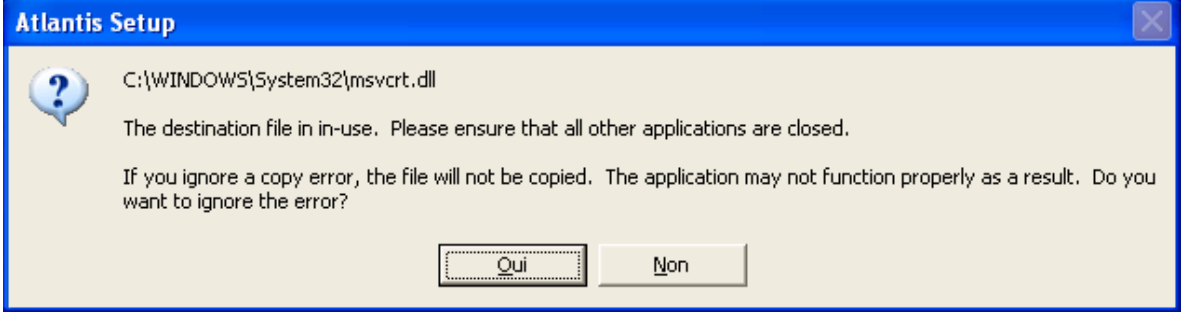

#### 28. Appuyer sur Ignorer, si la fenêtre suivante apparaît

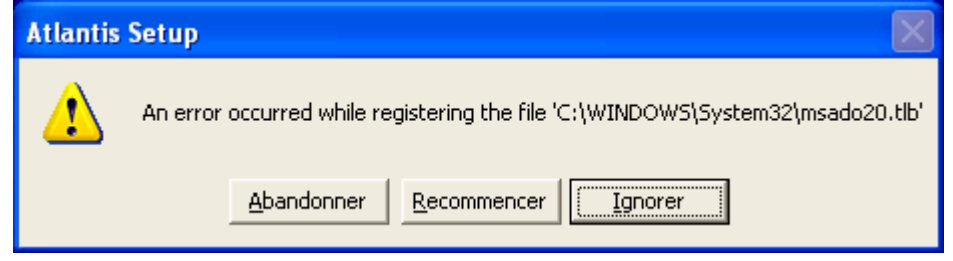

29.

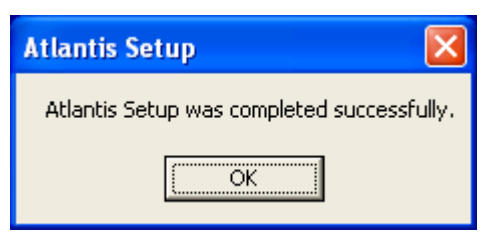

Appuyer sur OK et redémarrer votre ordinateur

## **Étape 4 :**

- 1. Dans le panneau de configuration, ouvrir Options régionales et linguistiques
- 2. Choisissez Anglais (Canada) et assurez-vous que les formats en exemples ressemblent à ceux illustrer sur la figure suivante et appuyer sur OK

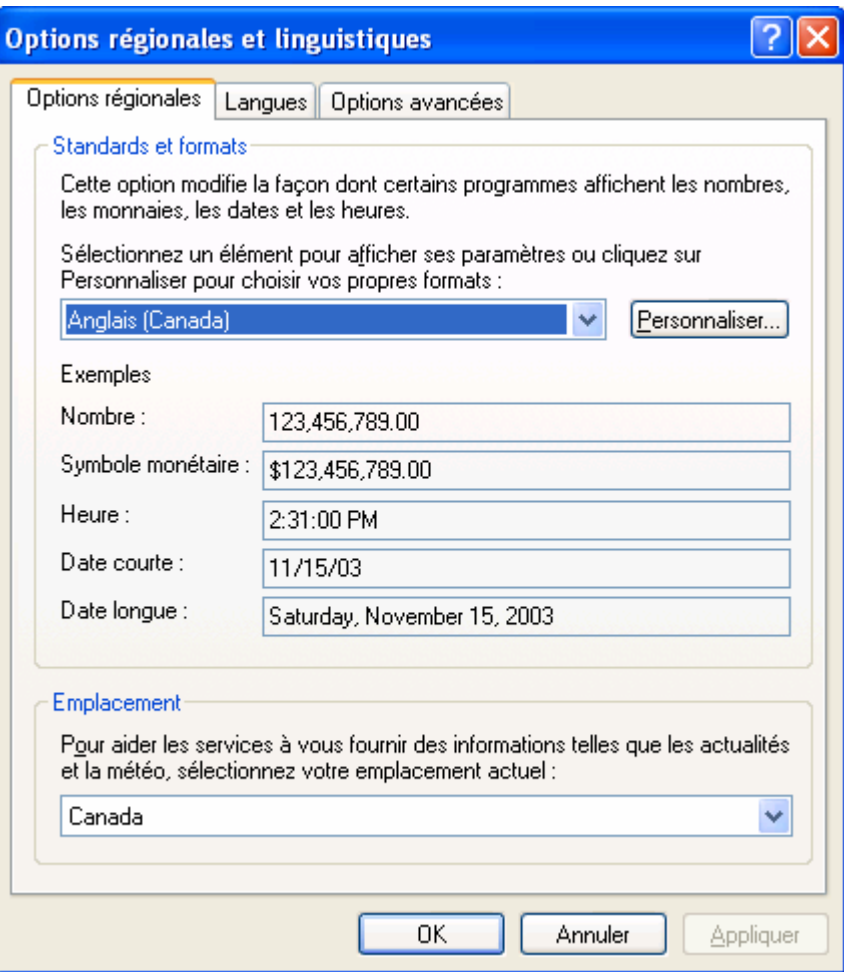

**Étape 5 :** Création de la connexion ODBC

- Dans le panneau de configuration ouvrir Outils d'administration
- Ouvrir Source de données (ODBC)
- Cliquer sur l'onglet Sources de données système
- Si vous voyez LesMissionsAtlantis vous pouvez quitter. Sinon
	- o Le serveur doit être démarré depuis au moins 10 minutes.
	- o Cliquer sur Ajouter
	- o Sélectionner Microsoft Dbase Driver (\*.dbf) et appuyer sur Terminer
	- o Dans la case Nom de la source de données inscriver LesMissionsAtlantis
	- o Si la case Utilisation du répertoire en cours est cochée, décochez la.
	- o Cliquer sur Sélectionner le répertoire
	- o Dans la case ou est affiché \*.dbf;\*.ndx;\*.mdx, inscrivez le texte suivant :
	- o \\192.168.0.100\Missions\Master et appuyer sur OK
	- o Appuyer sur OK jusqu'au retour au panneau de configuration et quitter

# **Désinstallation**

- 1. Ouvrir le panneau de configuration
- 2. Ouvrir Ajout/Suppression de programmes
- 3. Sélectionner le programme "Atlantis" et cliquer sur Modifier/Supprimer
- 30. A l'ouverture de cette fenêtre Cliquer sur Oui

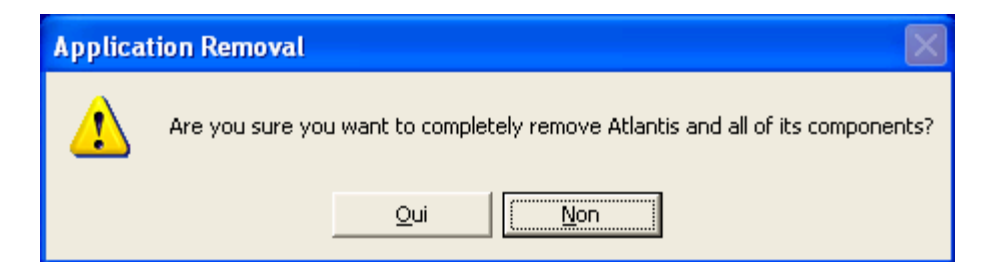

31. A l'ouverture de cette fenêtre, cliquer sur Remove None

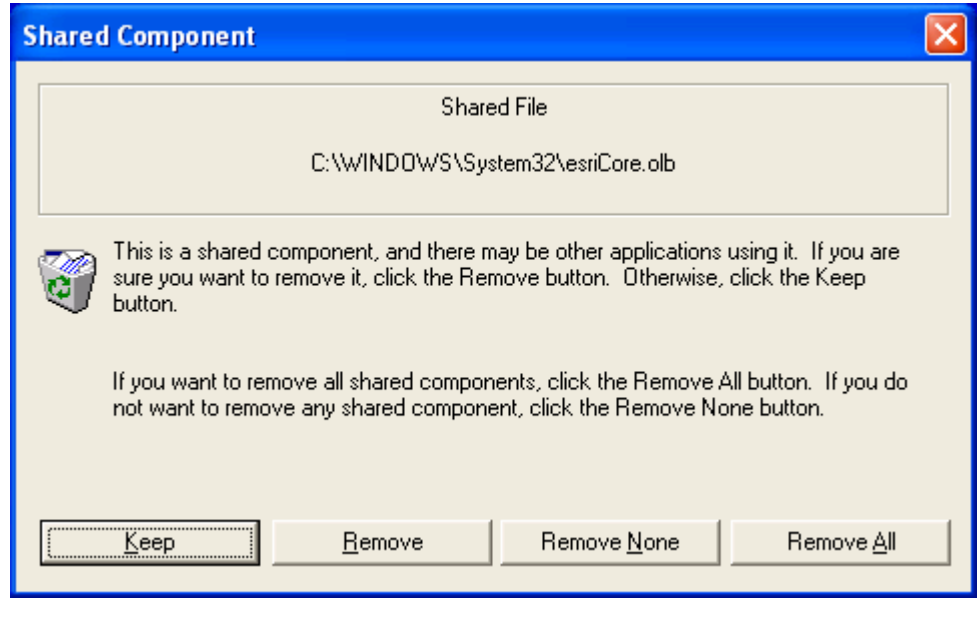

32.

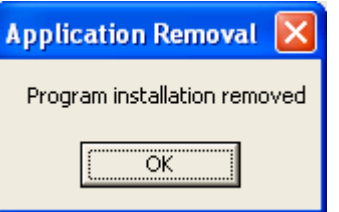

Cliquer sur OK et Redémarrer l'ordinateur.

Après le redémarrage de l'ordinateur, vous êtes prêt à installer l'application en suivant les instructions énumérées au début de cette annexe.
## **Partie 3 : Utilisation de l'application informatique**

#### **Utilisation du GeoXM pour l'acquisition des échantillons**

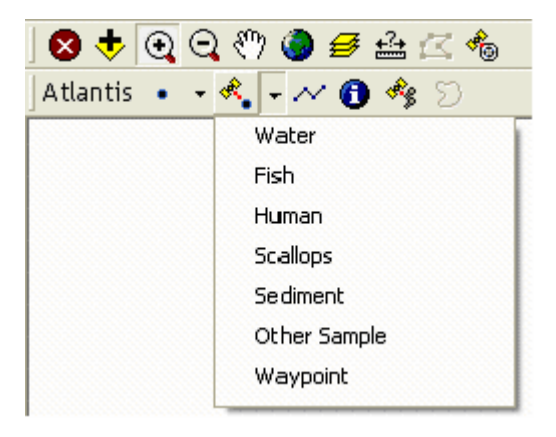

Figure C- 2 : Interface utilisé avec le GeoXM

La [Figure C-](#page-108-0) 2 représente l'interface de l'application qui s'exécute dans ArcPad sur le GeoXM. On remarque deux barres de menus dans cette interface. La première contient les fonctions déjà programmées et disponibles dans ArcPad. Le premier bouton permet de quitter l'application et le second à ajouter des niveaux cartographiques sur la carte. Ensuite, afin de pouvoir effectuer des agrandissements et se déplacer sur la carte, nous avons quatre outils de

<span id="page-108-0"></span>navigation standard,  $\bigoplus_i \bigoplus_j \bigotimes_j$ , tels que « Zoom in/out», « Pan » et « Fit ». Cette fonction,  $\mathcal{F}_{\mathcal{A}}$  « Gestionnaire », est utilisée pour la gestion des thèmes (symbologie et propriétés) et permet donc de représenter les objets sous différentes tailles et couleurs. Nous avons également inclus cet outil,  $\mathbf{a}$  « Mesurer », qui permet de mesurer la distance entre deux points sur la carte. Le dernier bouton de cette barre de menu,  $\frac{1}{\sqrt{2}}$  « Info satellite », ouvre une fenêtre affichant les informations sur les satellites, dont la position actuelle de l'usager. Si une carte du territoire est également installée, l'usager pourra donc visualiser où il se trouve sur le territoire. La deuxième barre de menus contient les fonctionnalités développées pour Atlantis. Les deux premières fonctions,  $\bullet \bullet$  « Échantillon », permettent à l'usager d'ouvrir un formulaire de saisie adapté à l'échantillon qu'il aura sélectionné dans la liste déroulante. La différence entre les deux fonctions est la façon de positionner l'échantillon. Celle-ci, set utilisée lorsque le GPS n'est pas en mesure d'obtenir une position valide. Dans ce cas, l'usager indique sur l'écran l'emplacement de l'échantillon en se référant à la carte des limites administratives affichée. Lorsqu'une position GPS est valide,  $\frac{1}{\sqrt{2}}$  devient accessible et la position est automatiquement prise lors de l'ouverture du formulaire.

Suite à l'ouverture du formulaire, l'usager rempli les différents champs représentant les attributs descriptifs. La [Figure C- 3](#page-109-0) illustre un exemple du formulaire de saisie d'un échantillon d'eau.

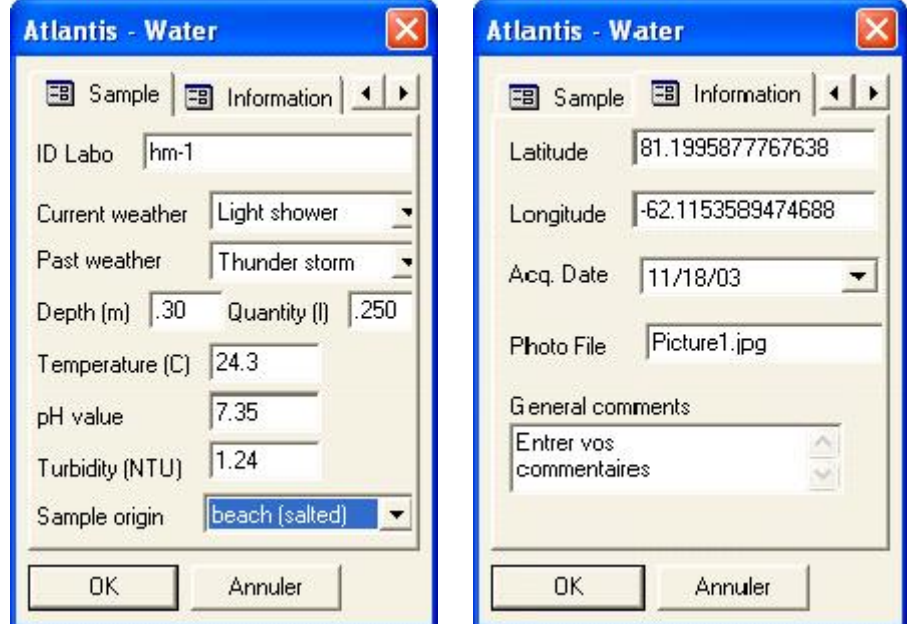

<span id="page-109-0"></span>Figure C- 3 : Formulaire de saisie ArcPad

Tel que représenté sur la [Figure C- 3,](#page-109-0) chaque formulaire contient deux onglets; soit les onglets « Sample » et « Information ». Les attributs du premier onglet, « Sample », varient selon le type d'échantillon et permet l'entrée de différentes informations telles la météo actuelle et celle des derniers jours et la température de l'eau. Le deuxième onglet, « Information », est identique pour tous les types d'échantillons et affiche la date d'acquisition et les coordonnées géographiques de l'échantillon. L'usager a aussi la possibilité d'entrer un nom de fichier faisant référence à une photographie prise lors de la collecte ou d'entrer des commentaires pertinents. Les quatre dernières fonctions illustrées

sur la [Figure C- 2,](#page-108-0)  $\overline{\bullet}$   $\overline{\bullet}$   $\overline{\bullet}$   $\overline{\bullet}$ , peuvent être utiles mais sont facultatives. La fonction « Navigation »,  $\sim$ , sert à la navigation par GPS et permet donc à un usager d'enregistrer le trajet effectué pour se rendre à un site d'échantillonnage. Le bouton suivant.<sup>O</sup> « Information », sert à afficher les attributs d'un échantillon. L'usager sélectionne l'échantillon sur la carte et le formulaire de la [Figure C- 3](#page-109-0) s'affiche, mais en mode lecture seulement. Toujours en référence à la [Figure C- 2,](#page-108-0) la fonction « Repère »  $\stackrel{\ast}{\bullet}$ , permet d'enregistrer la position d'un point de repère. Un repère peut être utile pour identifier un objet ou un phénomène pertinent sur le terrain. L'emplacement du complexe Atlantis ou le début d'un chemin menant à un site d'échantillonnage sont des exemples de point de repère. Et la fonctionnalité du dernier bouton,  $\mathbb{S}$  « Dessiner polygone », permet de dessiner un polygone fermé sur la carte pour délimiter une partie du territoire ou tout simplement identifier une zone quelconque pour laquelle l'usager désire émettre un commentaire.

### **Utilisation de l'application permettant l'assemblage des données**

<span id="page-110-0"></span>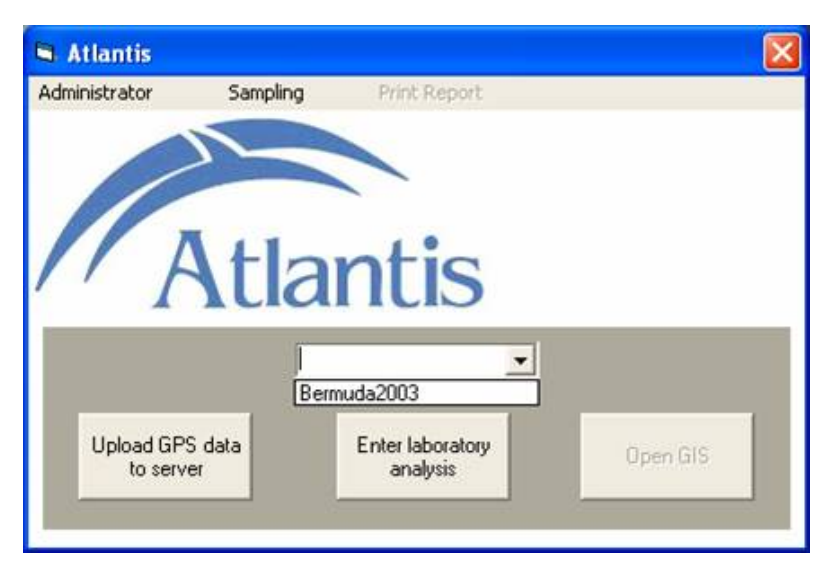

Figure C- 4 : Interface principale de l'application Atlantis

L'interface principale représentée à la [Figure C- 4](#page-110-0) est très simple. Afin de télécharger les données du GeoXM vers la BDRS l'usager appuie tout simplement sur le bouton « Upload GPS data to server » et le transfert s'effectue.

Pour retranscrire les données inscrites sur des formulaires papiers, l'usager ouvre le formulaire de saisie en sélectionnant le menu « Sampling ». Le formulaire de saisie est illustré sur la figure suivante.

<span id="page-111-0"></span>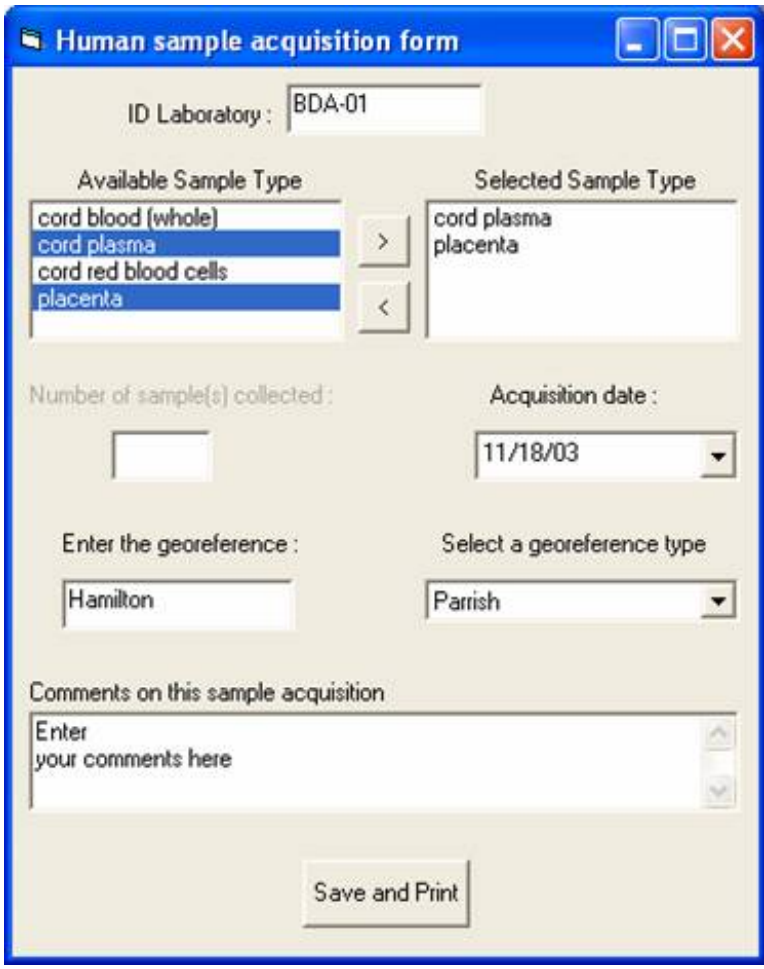

Figure C- 5 : Formulaire de saisie d'échantillons collectés sur des formulaires papiers

Tel qu'illustrés sur la [Figure C- 5,](#page-111-0) plusieurs tissus peuvent être saisis d'un même être humain, comme dans cet exemple où un échantillon de sang et un de placenta ont été collectés. Le champ « ID Laboratory » correspond à l'identifiant unique de l'humain, attribué par les infirmières lors de la prise de l'échantillon. À l'instar des formulaires du GeoXM, celui-ci générera automatiquement un identifiant unique Atlantis pour chacun des échantillons. L'identifiant Atlantis assure le caractère unique de chaque échantillon alors que celui donné par les infirmières permet de garder un lien entre les différents tissus d'une même personne. Toujours sur la [Figure C- 5,](#page-111-0) les champs « Acquisition date », « Enter the georeference » et « Select a georeference type » permettent de géoréférencer l'échantillon en entrant une adresse ou le nom d'une ville par exemple. Suite au transfert des données du GeoXM ou à l'entrée via le formulaire de la [Figure C- 5,](#page-111-0) un rapport d'acquisition est automatiquement imprimé.

<span id="page-112-0"></span>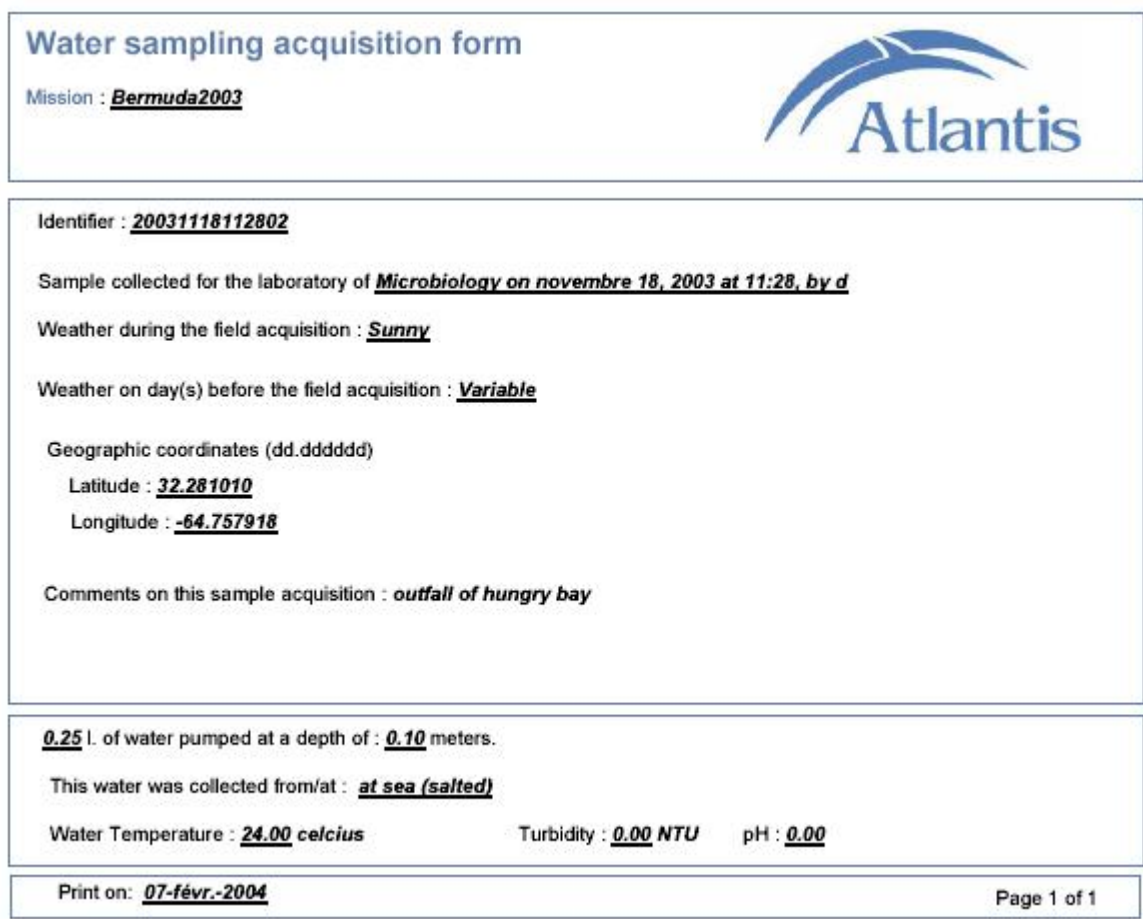

Figure C- 6 : Rapport d'acquisition des échantillons

La [Figure C- 6](#page-112-0) illustre le rapport sur l'acquisition de chacun des échantillons. On peut voir que l'identifiant unique Atlantis apparaît ainsi que toutes les informations recueillis lors de l'acquisition.

Lorsque l'usager est prêt à entrer ses résultats, il appuie sur le bouton « Enter laboratory analysis » de l'interface principale, représentée à la [Figure C- 4,](#page-110-0) et entre les valeurs de ses résultats. Les trois figures suivantes illustrent les étapes pour l'entrée des résultats.

Sur la [Figure C- 7](#page-113-0) on voit que tous les identifiants unique présents dans la base de données sont affichés dans la boite de dialogue. L'usager sélectionne donc l'identifiant pour lequel il veut entrer les

<span id="page-113-0"></span>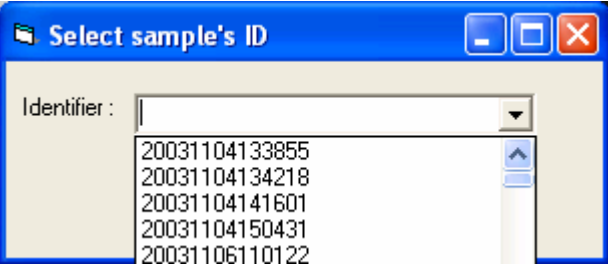

informations, et un formulaire commun à Figure C- 7 : Sélection de l'échantillon uniquetous les types d'analyses s'ouvre. La [Figure C- 8](#page-113-1) illustre ce formulaire.

<span id="page-113-1"></span>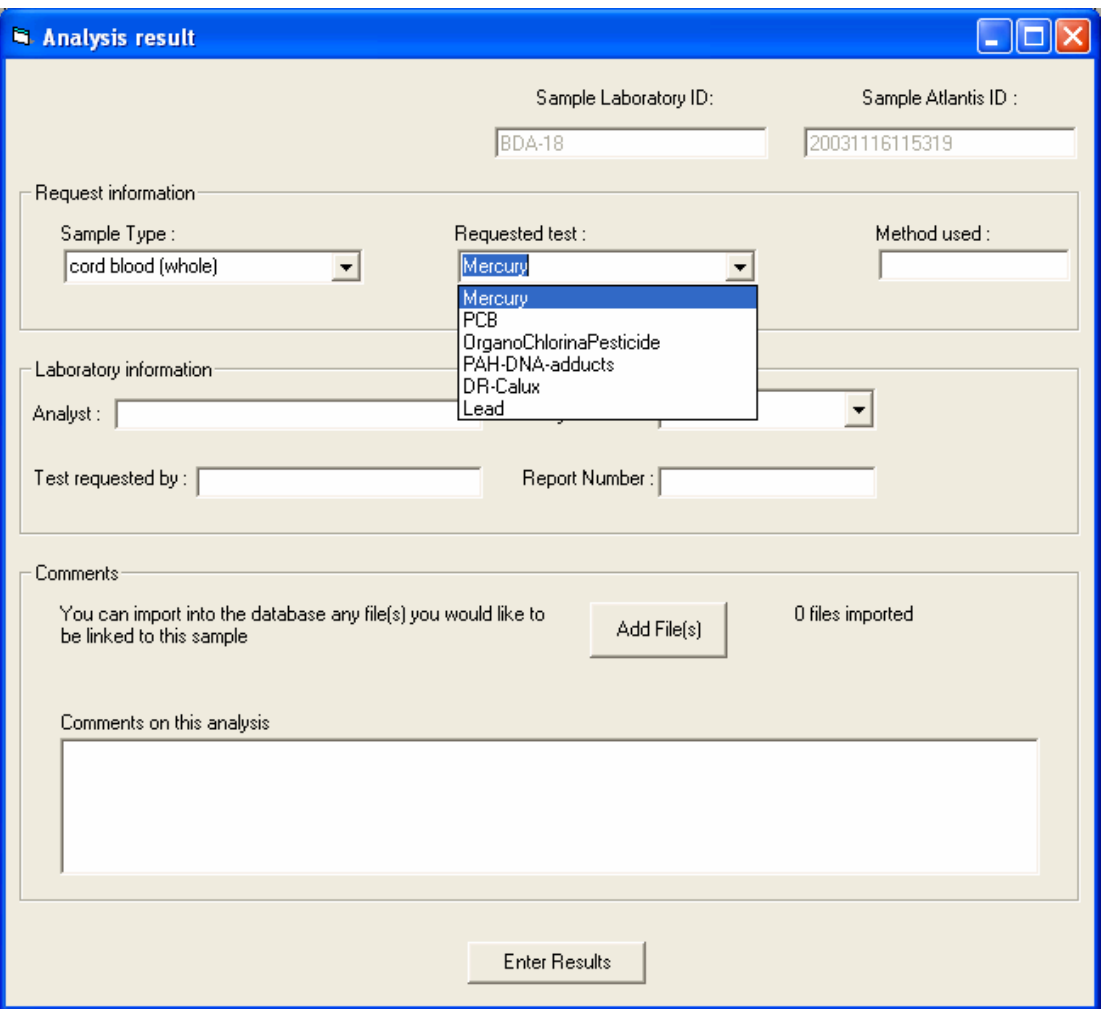

Figure C- 8 : Sélection du type d'analyse effectuée

Le formulaire de la [Figure C- 8](#page-113-1) contient toutes les informations communes aux différentes analyses. L'usager complète les différents champs et entre le type d'analyse effectué dans le champ « Requested test ». On remarque aussi sur cette figure que le chercheur peut sélectionner des fichiers qui peuvent apporter des informations complémentaires aux résultats d'analyse. Ces fichiers ne sont pas interprétés par l'application Atlantis. Ils sont tout simplement importés dans le serveur et seront disponibles en lecture seulement. Après avoir rempli tous les champs l'usager appuie sur le bouton « Enter Results » et le formulaire d'entrée des résultats approprié au type d'analyse s'affiche. Des exemples sont illustrés sur la figure ci-dessous.

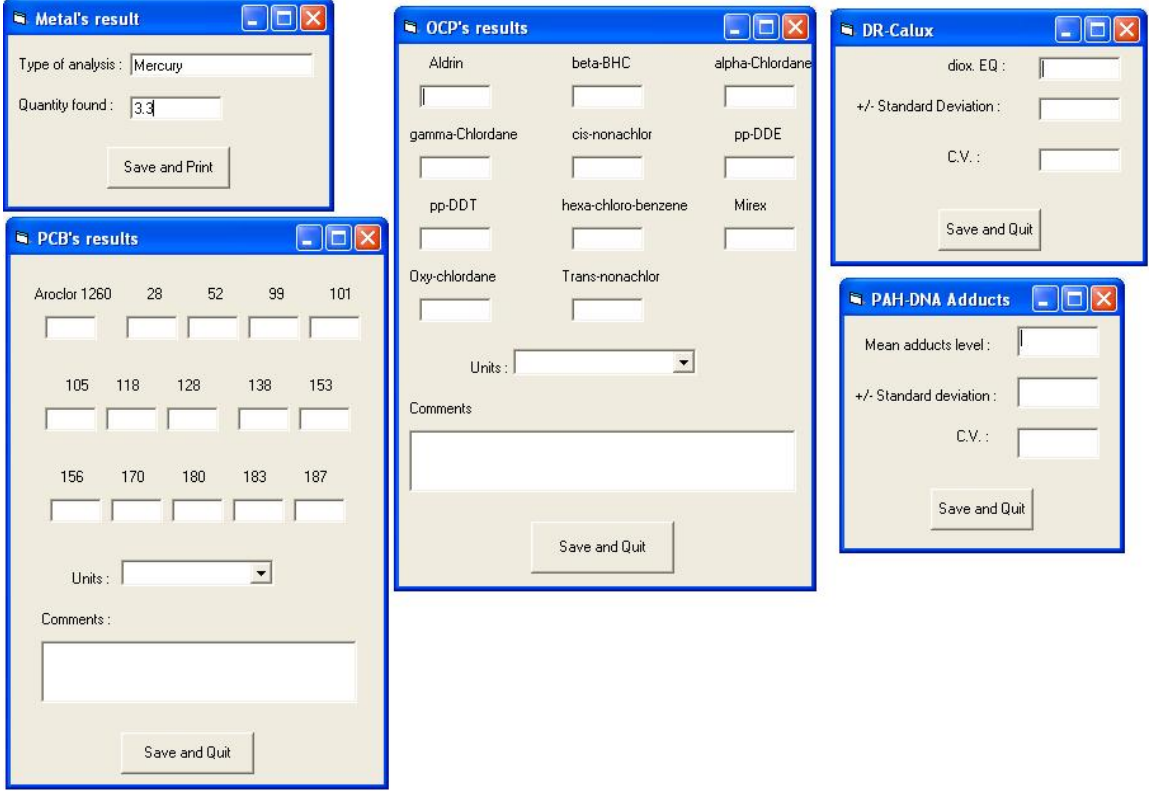

Figure C- 9 : Formulaires d'entrée des résultats d'analyses

# **Annexe D : Acronymes**

- ADN : Acide DésoxyriboNucléique
- ASCII : American Standard Code for Information Interchange
- BBSR : Bermuda Biological Station for Research inc.
- BDM : Bases de Données Multidimensionnelles
- BDRS : Base de Données à Référence Spatiale
- BGIC : Bermuda Geographical Information Committee
- BPC : Biphényles PolyChlorés
- CAO : Cartographie Assistée par Ordinateur

CHUQ-CHUL : Centre Hospitalier Universitaire de Québec - Centre Hospitalier de l'Université Laval

- CRG : Centre de Recherche en Géomatique de l'université Laval
- FCI : Fondation Canadienne pour l'Innovation
- FTP : File Transfert Protocol
- GEO : Géostationnaire
- GPRS : General Packet Radio Service
- GPS : Global Positioning System
- GSM : Global System for Mobile communications
- HEO : Highly Elliptical Orbit

ICEM-SE : Interface Cartographique pour l'Exploration Multidimensionnelle des indicateurs de Santé Environnementale

#### IEEE : l'Institute of Electrical and Electronics Engineers

- INSPQ : Institut National de la Santé Publique du Québec
- IP : Internet Protocol
- Kbps : Kylo bits par seconde
- LEO : Low Earth Orbit
- Mbps : Méga bits par seconde
- MCD : Modèle Conceptuel de Données
- MEO : Middle Earth Orbit
- MEQ : Ministère de l'Éducation du Québec
- OLAP : On-Line Analytical Processing
- OMS : Organisation Mondiale de la Santé
- SAS : Statistical Analysis System
- SGBDS : Systèmes de Gestion de Bases de Données Spatiales
- SIG : Systèmes d'Information Géographique
- SOLAP : Spatial On-Line Analytical Processing
- SPSS : Statistical Package for the Social Sciences
- SRAS : Syndrome Respiratoire Aigu Sévère
- UML : Unified Modeling Language
- USB : Universal Serial Bus
- VNO : Virus du Nil Occidental

## WAP : Wireless Application Protocol

WGS84 : World Geodetic Reference System 84

WI-FI : Wireless Fidelity